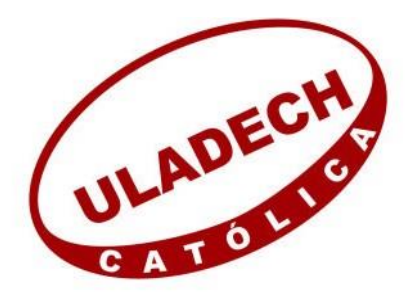

# **UNIVERSIDAD CATÓLICA LOS ÁNGELES CHIMBOTE**

# **FACULTAD DE INGENIERÍA ESCUELA PROFESIONAL DE INGENIERÍA DE SISTEMAS**

# **IMPLEMENTACIÓN DE UNA APLICACIÓN MÓVIL UTILIZANDO REALIDAD AUMENTADA PARA EL DESARROLLO DEL TURISMO EN LA REGIÓN DE TUMBES – 2018.**

# **TRABAJO DE INVESTIGACIÓN PARA OPTAR EL GRADO ACADÉMICO DE BACHILLER EN INGENIERÍA DE SISTEMAS**

**AUTOR ARRUNATEGUI SALAZAR, VICTOR EDMUNDO FRANCISCO SANTIAGO ORCID: 0000-0002-5907-6996**

> **ASESOR NEYRA ALEMÁN KARLA JUVICZA ORCID: 0000-0002-2482-8692**

> > **TUMBES – PERÚ 2019**

## **EQUIPO DE TRABAJO**

## **AUTOR**

Arrunategui Salazar, Víctor Edmundo Francisco Santiago

ORCID: 0000-0002-7011-9192

Universidad Católica Los Ángeles de Chimbote, Estudiante de Pregrado

Tumbes, Perú

## **ASESORA**

Neyra Alemán, Karla Juvicza

ORCID: 0000-0002-2482-8692

Universidad Católica Los Ángeles de Chimbote, Facultad de Ingeniería

Profesional de Ingeniería de Sistemas, Tumbes, Perú

## **JURADO**

Castillo Boggio, Luis Vicente

ORCID: 0000-0002-7011-9192

Céspedes Cornejo, Cesar Augusto

ORCID: 0000-0002-8823-1895

Yovera Morales, Rosita Elizabeth

0000-0002-2593-4622

ii

# **JURADO EVALUADOR DE TESIS Y ASESOR**

# MGTR. ING. CIP LUIS VICENTE CASTILLO BOGGIO PRESIDENTE

\_\_\_\_\_\_\_\_\_\_\_\_\_\_\_\_\_\_\_\_\_\_\_\_\_\_\_\_\_\_\_\_\_\_\_\_\_\_\_\_\_\_\_\_\_\_\_

# ING. CIP CÉSAR AUGUSTO CÉSPEDES CORNEJO

\_\_\_\_\_\_\_\_\_\_\_\_\_\_\_\_\_\_\_\_\_\_\_\_\_\_\_\_\_\_\_\_\_\_\_\_\_\_\_\_\_\_\_\_\_\_\_\_\_\_\_\_

MIEMBRO

# \_\_\_\_\_\_\_\_\_\_\_\_\_\_\_\_\_\_\_\_\_\_\_\_\_\_\_\_\_\_\_\_\_\_\_\_\_\_\_\_\_\_\_\_\_\_\_\_\_\_\_\_\_\_ MGTR. ING. CIP ROSITA ELIZABETH YOVERA MORALES

MIEMBRO

\_\_\_\_\_\_\_\_\_\_\_\_\_\_\_\_\_\_\_\_\_\_\_\_\_\_\_\_\_\_\_\_\_\_\_\_\_\_\_\_\_\_\_\_\_\_\_ MGTR. ING. CIP KARLA JUVICZA NEYRA ALEMÁN

ASESORA

## **AGRADECIMIENTO**

Al equipo de MINCETUR – Tumbes, el cual me ha apoyado con la información necesaria para realizar mi investigación. También al Ing. Barreto Boulanger, jefe del área de tecnologías del Museo de cabeza de Vaca, el cual me dio las guías sobre la información historia que existió en Tumbes como sus culturas y la importancia en el turismo actual de nuestra región, al equipo de I-Tours, el cual me proporcionó información necesaria sobre los mejores atractivos turísticos en nuestra región.

# *Edmundo Arrunategui Salazar*

### **DEDICATORIA**

A mis profesores de la Universidad Católica Los Ángeles de Chimbote, ya que con su apoyo he podido avanzar mi investigación, al profesor Miguel Garrido Rondoy, profesor de la Universidad Nacional de Tumbes, el cual me inculto el hábito y gusto de la investigación a profundidad y enseñarme la forma correcta de investigar un tema de forma profesional. Además, a mis familiares que me apoyan todos los días para continuar mi carrera profesional, en su apoyo económico y emocional, que me permiten seguir adelante a pesar de las adversidades y en especial a mis amigos que me inspiran a seguir adelante, cuyos logros me inspira a continuar mi propio camino y vocación profesional, y tomar todo a su respectivo tiempo, el cual me ha dado fuerzas a continuar mi investigación con fuerza y fe.

## *Edmundo Arrunategui Salazar*

### **RESUMEN**

El trabajo de investigación titulado IMPLEMENTACIÓN DE UNA APLICACIÓN MÓVIL UTILIZANDO REALIDAD AUMENTADA PARA EL DESARROLLO DEL TURISMO EN LA REGIÓN DE TUMBES – 2018", corresponde a la línea de investigación Implementación de tecnologías de información y comunicación (TIC) para la mejora continua de la calidad en las organizaciones en Perú. Tuvo como objetivo general Implementar una aplicación móvil utilizando realidad aumentada para el desarrollo del turismo en la región de Tumbes – 2018. La investigación fue de tipo cuantitativa longitudinal y nivel descriptivo. El instrumento aplicado fue la encuesta. Para efectuarse el análisis, se elaboró un archivo en Microsoft Excel que se guardaron los datos obtenidos para analizarlos posteriormente a través de tablas y gráficos. La hipótesis que se plante en esta investigación es "La implementación de una aplicación móvil utilizando realidad aumentada promoverá a través de una interfaz dinámica los sitios turísticos y negocios en la región de Tumbes – 2018", Teniendo como resultado que de un total de 50 turistas encuestados el 90% no conoce sobre aplicaciones de turismo en Tumbes y el 64% cree que una aplicación móvil enfocada al turismo ayudara a mejorar la experiencia turística en Tumbes, llegando a la conclusión de que una aplicación móvil que utilice realidad aumentada promoverá mucho la actividad turística en nuestra región de Tumbes, así como de los negocios en base al turismo.

**Palabras claves**: aplicaciones móviles, realidad aumentada, turismo.

#### **ABSTRACT**

The research work entitled "IMPLEMENTATION OF A MOBILE APPLICATION USING INCREASED REALITY FOR THE DEVELOPMENT OF TOURISM IN THE TUMBES REGION - 2018", corresponds to the research line Implementation of information and communication technologies (ICT) for the continuous improvement of the Quality in organizations in Peru. Its general objective was to implement a mobile application using augmented reality for the development of tourism in the region of Tumbes - 2018. The research was of quantitative longitudinal type and descriptive level. The instrument applied was the survey. To perform the analysis, a file was created in Microsoft Excel that saved the data obtained for later analysis through tables and graphs. The hypothesis that was raised in this research is "The implementation of a mobile application using augmented reality will promote through a dynamic interface the tourist and business sites in the region of Tumbes - 2018", resulting in a total of 50 tourists 90% surveyed do not know about tourism applications in Tumbes and 64% believe that a mobile application focused on tourism would help improve the tourism experience in Tumbes, concluding that a mobile application that uses augmented reality will greatly promote the activity tourism in our region of Tumbes, as well as tourism-based businesses

**Keywords**: Augmented reality, mobile applications, tourism.

# **INDICE DE CONTENIDO**

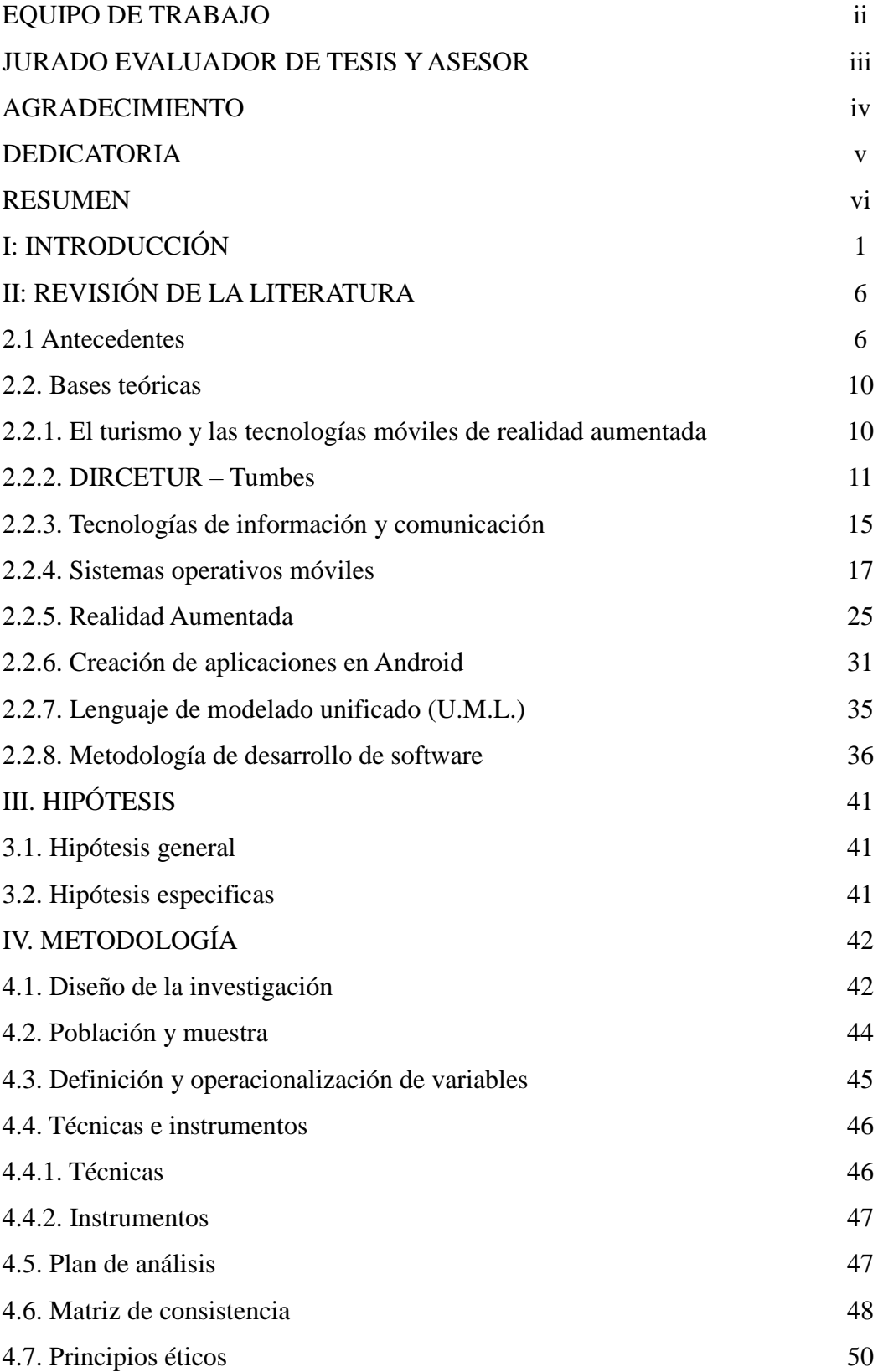

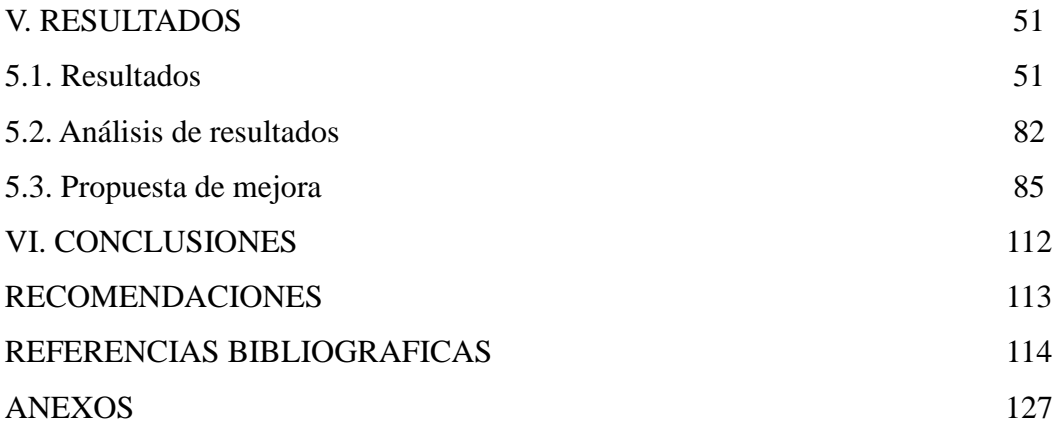

# **INDICE GRAFICO**

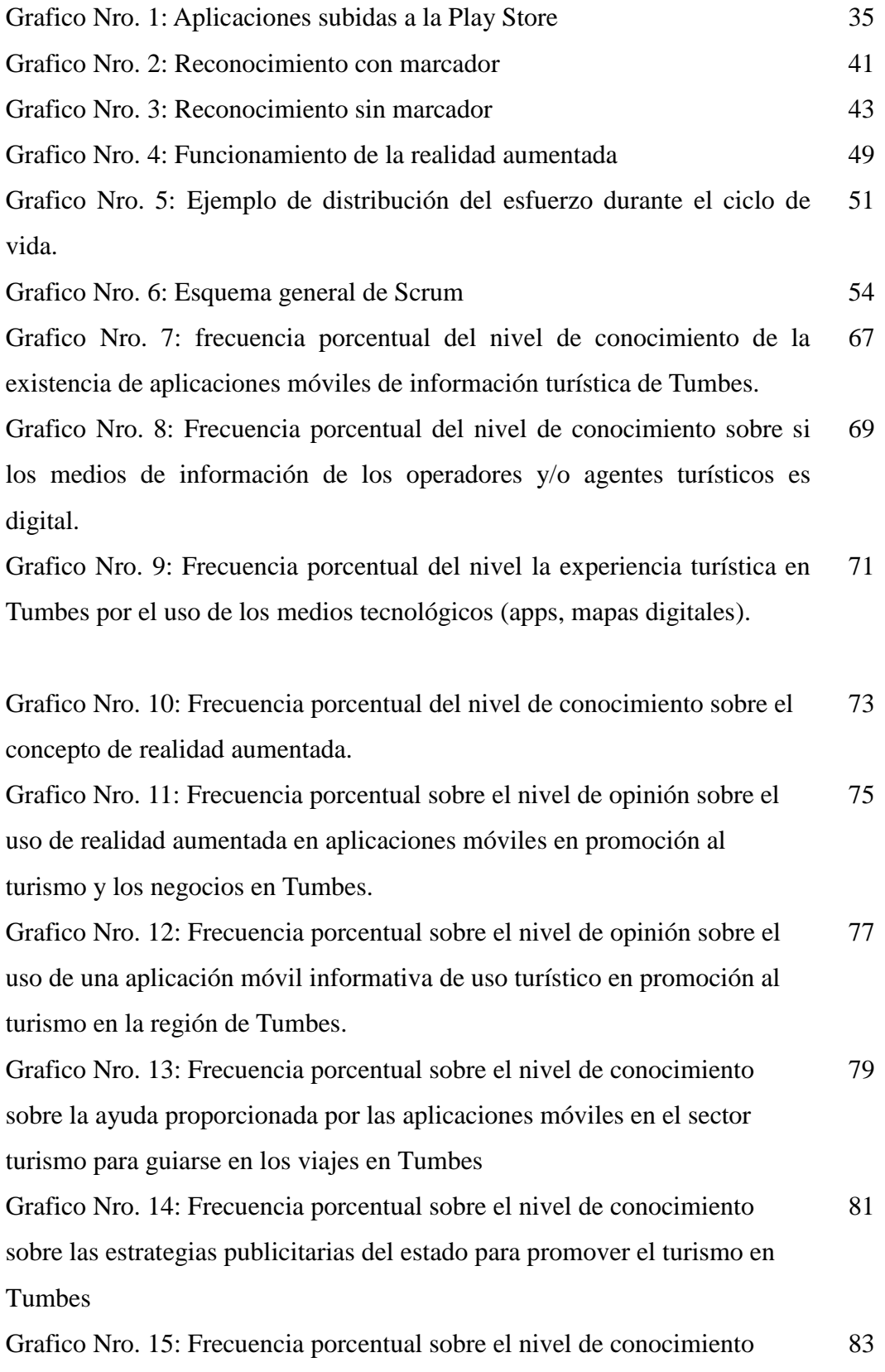

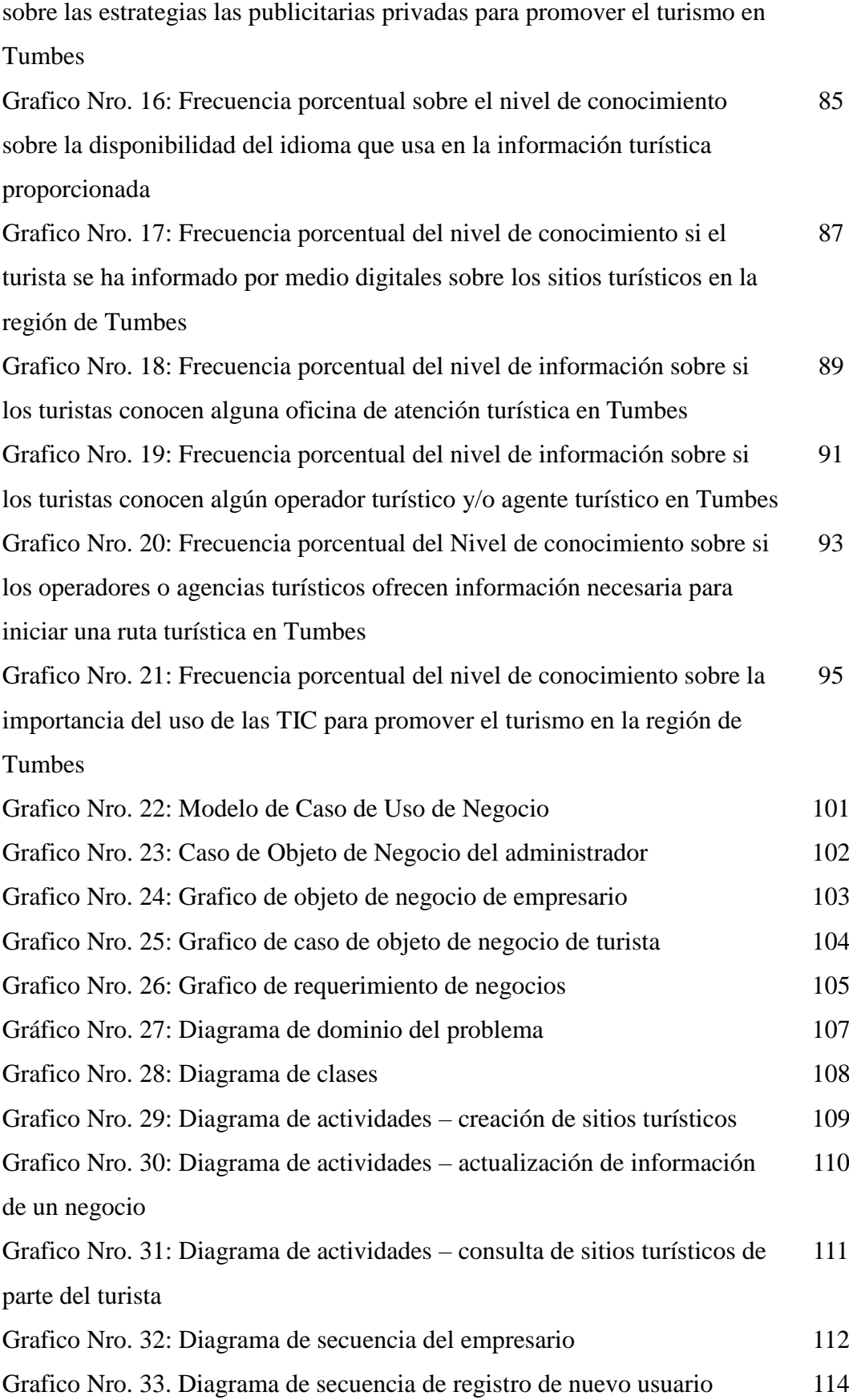

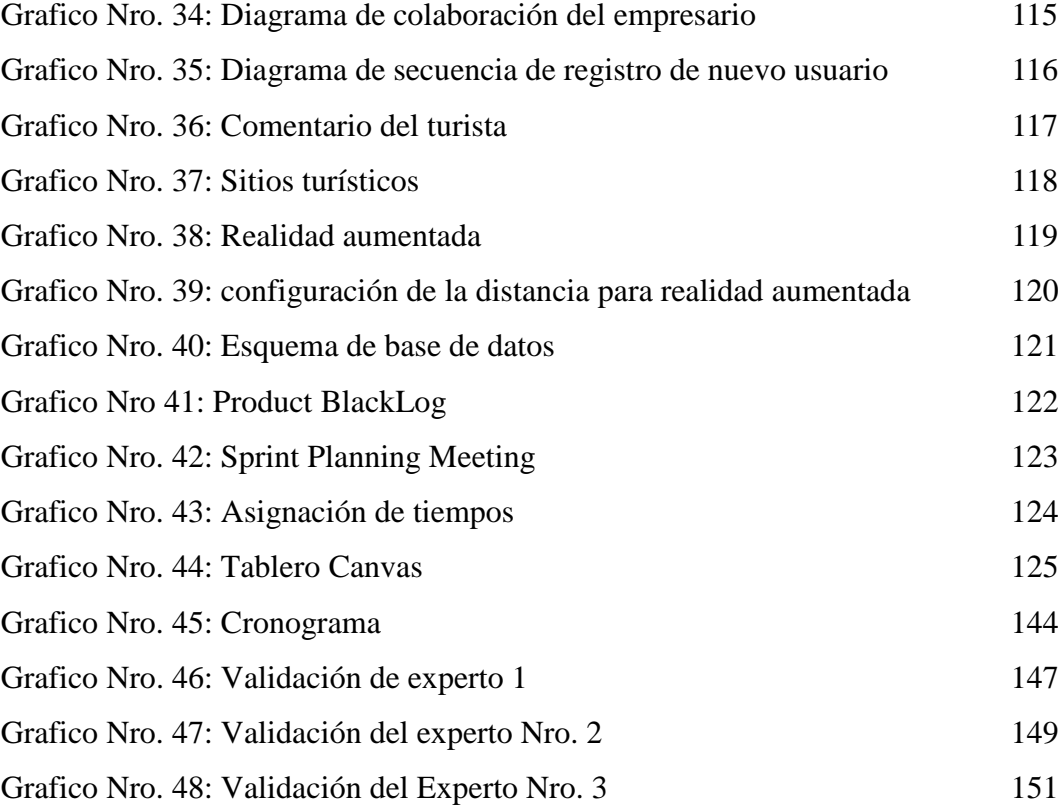

# **INDICE DE TABLAS**

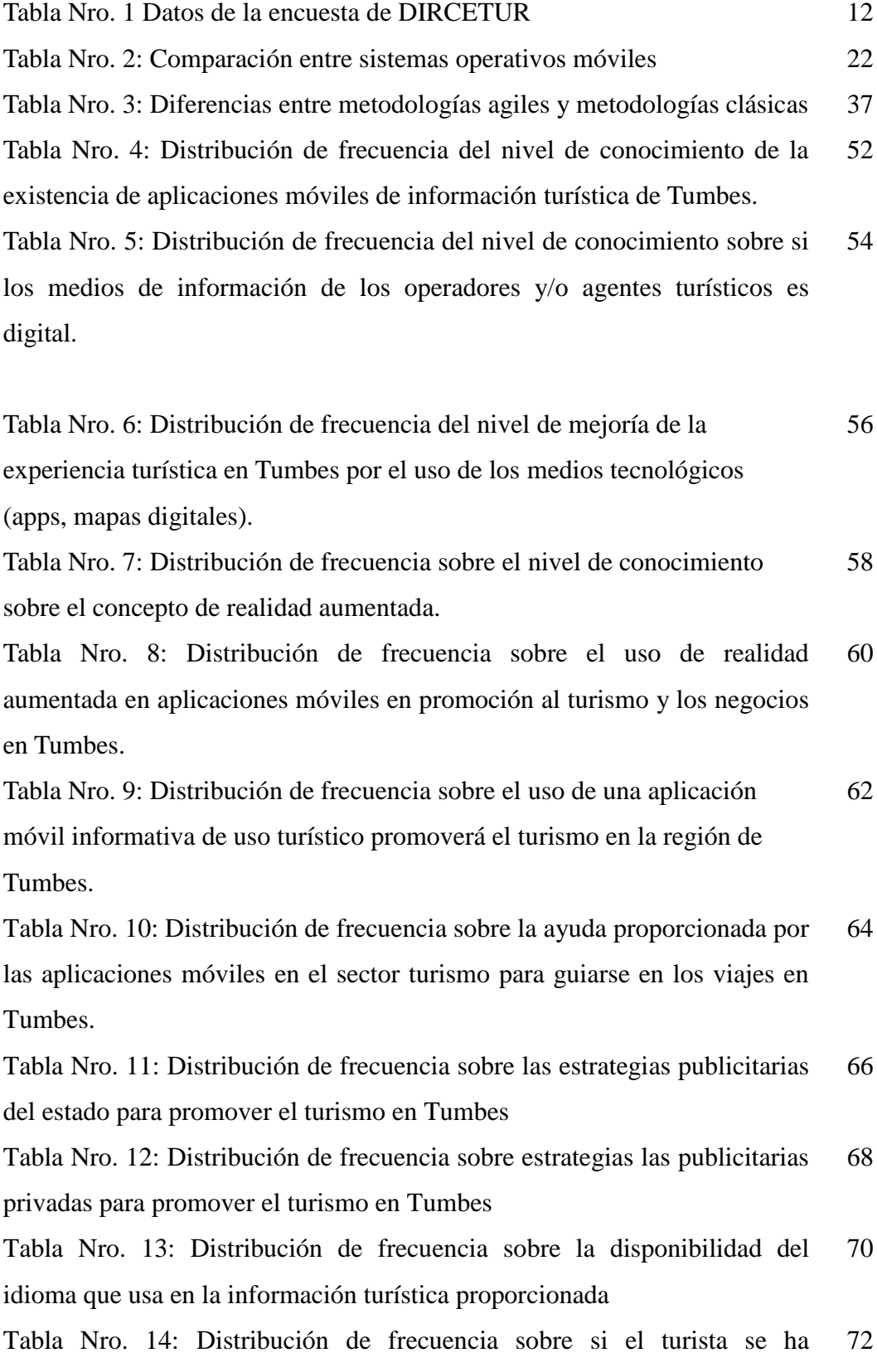

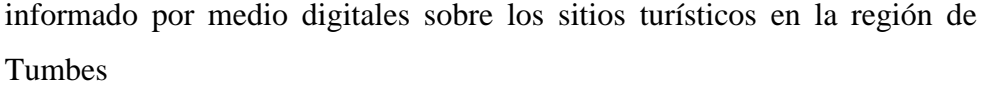

Tabla Nro. 15: Distribución de frecuencia sobre si los turistas conocen alguna oficina de atención turística en Tumbes 74

Tabla Nro. 16: Distribución de frecuencia sobre si los turistas conocen algún operador turístico y/o agente turístico en Tumbes 76

Tabla Nro. 17: Distribución de frecuencia sobre si los operadores o agencias turísticos ofrecen información necesaria para iniciar una ruta turística en Tumbes 78

Tabla Nro. 18: Distribución de frecuencia sobre la importancia del uso de las TIC para promover el turismo en la región de Tumbes 80

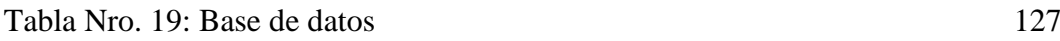

Tabla Nro. 20: Financiamiento 129

### **I. INTRODUCCIÓN**

Actualmente las tecnologías permiten el desarrollo de diferentes áreas, como son las ciencias, el arte, la gastronomía y muchas más, incluyendo el turismo, esto genera nuevas oportunidades para la promoción del Turismo, al incluir tecnologías novedosas y llamativas, pudiendo ser aplicaciones web, móviles, o tecnologías más actuales como son las redes neuronales, realidad aumentada, ubicación por geo localización o GPS, y demás tecnologías, conectado a diferentes grupos de personas, a promover nuevas ideas y negocios, a mejorar una atracción turística de un pueblo y hacerla notar al mundo entero, las tecnologías de Información serán de gran ayuda para las personas de nuestra comunidad tumbesina y extranjera. Teniendo en consideración que el concepto de realidad aumentada está definido como la mezcla de un entorno real y un entorno virtual a través de un display, siendo esto hoy en día posible a través de la cámara y la pantalla del celular (1), así mismo la realidad aumentada se basa en el reconocimiento de los puntos de interés, ya sea un rostro, una marca o una señal no visible, que usa para superponer la imagen virtual en un entorno real a través de complejas fórmulas matemáticas como son las matrices y ecuaciones tridimensionales, geometría avanzada y cálculos línea, que para facilitarlas a todo público enfocado a programación, se usan las SDK, donde el programador solo llamando ciertas funciones y atributos que están incluidas en la SDK realiza todos estos cálculos de una manera más rápida y fácil. Con el concepto aclarado, la realidad aumentada enfocada al atractivo turístico puede tener diferentes beneficios como son la ubicación de atracciones a través de la cámara, recreación a través de juegos didácticos en el celular, conocer el tamaño de las comidas a través de la cámara y un plato y recrear una cantidad ilimitada de escenarios basándose en el entorno real a través de la cámara. Usando la realidad aumentada en Tumbes, la ciudad del eterno verano, los diferentes atractivos, desde sus hermosas y calidad playas, sus cerros, su gran flora y fauna, sus manglares, sus vistas hermosas y sus deliciosas comidas típica, se beneficiarían, siendo un centro de atracción turística para diferentes personas de diferentes partes del mundo, favoreciendo a la población tumbesina a través de negocios, restaurantes exóticos y hospedajes de diferente nivel, es por ello que resulta importante que exista una guía turística disponible en cualquier momento para las personas desorientados, siendo la opción más adecuada una aplicación para celulares, siendo el propósito de la investigación fue la implementación de una herramienta que las personas puedan tener en la mano, con la cual se puedan guiar por la ciudad de Tumbes, obtener información de sitios importantes y locales atractivos para sus gustos, darle a conocer todo de Tumbes en una aplicación de celular fácil de usar, de esta forma se da una nueva experiencia más allá de los clásicos folletos, catálogos o libros. Teniendo un sistema intuitivo, fácil de usar y dinámico, dando una atracción para guiarse por las diferentes zonas de nuestra región tumbesina, pero Tumbes, al ser una región del Perú, donde la tecnologías no se ha desarrollado en gran escala, ya que no tenemos muchos desarrolladores de software nativos, siente un atraso con respecto a las nuevas tecnologías en muchas de sus instituciones, municipalidades y toda la región tumbesina, siendo uno de estos problemas, la falta de información turística precisa, con ubicación exacta de los sitios y negocios turísticos, siempre disponible las 24 horas del día los 365 días a la semana, incluso siendo una ciudad cuyos ingresos, en su gran parte de la población, proviene del turismo, pierde esos ingresos al no contar con las tecnologías actualizadas para promover, promocionar y desarrollar el turismo

y los negocios provenientes del turismo (restaurantes, tiendas de recuerdos, tours guiados). Además la entidad encargada de promover el turismo en la región de Tumbes "MINCETUR – Tumbes", realiza las promociones de forma física (folletos, afiches) o medios digitales no tan actualizados (radio, televisión), faltando le la promoción por medios digitales, donde otras empresas privadas obtienen ganancias mayores con la promoción digital, Además de ser que los medios digitales no actualizados son más costosos, donde los pequeños negocios no pueden contar con este medio de promoción, y limitándose en sus ingresos. Además de que los atractivos turísticos de Tumbes se encuentran fuera de la ciudad, en el que, para llegar a ellos, se requiere una guía, o conocimiento previo, siendo pocos conocidos muchas de estas formas para llegar a ciertos atractivos turísticos (aguas terminales, cataratas de higuerón, parapente de cerro de Amotape). Teniendo en cuenta lo mencionado, se propone la siguiente pregunta: ¿La implementación de una aplicación móvil utilizando realidad aumentada promueve el desarrollo del turismo en la región de Tumbes? Con esta pregunta buscamos la forma en la cual una aplicación móvil utilizando realidad aumentada promoverá el desarrollo del turismo en la región de Tumbes, a pesar de tener beneficios el uso de las TIC en los negocios, se tiene que confirmar que traerá desarrollo y promoverá los negocios locales, que beneficios obtendrán y si tendrán mayores ingresos con respecto a los métodos tradicionales de promoción del turismo en la región de Tumbes. Para poder resolver el problema mencionado, se propone como objetivo general: Implementar una aplicación móvil utilizando realidad aumentada para el desarrollo del turismo en Tumbes – 2018. Así, al implementar la aplicación móvil utilizando realidad aumentada, se comprobará si tiene un impacto positivo al turismo y negocios

basados en turismo, así mismo para desarrollar el objetivo general, se proponen los siguientes objetivos específicos:

- 1. Analizar la situación actual en la región de Tumbes con respecto al turismo.
- 2. Recolectar información de los locales y sitios de importancia turística en la región de Tumbes.
- 3. Crear una base de datos de los locales y sitios de importancia turística en la región Tumbesina.
- 4. Diseñar una interfaz intuitiva para los turistas de la región de Tumbes

Así, teniendo en cuenta los objetivos planteados, buscamos ayudar a los turistas, a toda persona que desconozca de la ciudad de Tumbes, brindándoles una forma de conocer la ciudad de manera más interactiva, más novedosa, y con mejor precisión, ya que muchos turistas al buscar un buen hotel para guardar sus pertenencias, o buscar un buen restaurante, pueden ir a sitios de poca reputación, Además de que muchos negocios aumenten sus precios indiscriminadamente, o ir a calles peligrosas en la búsqueda de restaurantes, donde pueden ser víctimas de la delincuencia que presenta nuestra región, extorsiones o asesinatos. Además, la ciudad de Tumbes no cuenta con un estándar en los precios, tanto en autos, comidas, o compras, y al ver diferentes tipos de turistas, algunos que cuenten con buena cantidad de dinero, otras que busquen que su viaje sea más económico posible sin perder la experiencia de nuestra región. También los guías privados que se encuentran en nuestra región, los costos suelen ser demasiados altos, facilitando una guía donde se pueda ir de la forma más cómoda y económica posible, evitando estafas de altos precios. Los peligros son presentes en nuestra región, Tumbes, es una ciudad que tienen barrios peligrosos y lugares donde los turistas se llevarían una mala experiencia, por este

motivo se necesita una forma de guiar a los turistas a zonas seguras, entretenidas y atractivas de la forma más fácil e interactiva posible, siendo la mejor opción una aplicación de celular. La mayoría de personas tienen hoy en día un Smartphone, un dispositivo capaz de mostrar información en la palma de la mano, desde su ubicación y mapas de la zona donde se encuentra hasta acceso a la biblioteca más grande del mundo, el Internet. A través de la aplicación móvil, el turística tendrá acceso a un mapa detallado de la región de Tumbes, especificando locales de toda clase (restaurantes, hospedajes, hoteles, tiendas, farmacias, tiendas) y sitios importantes (playas, cerros, sitios históricos, museos, plaza) en la cual muestre información precisa con lo que se busca, además a través de la cámara, se puede usar realidad aumentada para dar más atractivo y dinamismo al uso de la aplicación, en la cual se puede usar para reconocer lugares importantes, recrear juegos con el ambiente tumbesino, reconocer comidas típicas a través de la cámara, y diversidad de opciones que tiene la realidad aumentada aplicado al turismo.

### **II. REVISIÓN DE LA LITERATURA**

#### **2.1 Antecedentes**

#### **A) Antecedentes Internacionales**

Según Díaz M. (1), en su tesis "Aplicación móvil basada en realidad aumentada como aporte educativo, cultural e informativo de los objetos arqueológicos expuestos en el Museo Municipal de Guayaquil", año 2017, realizado en la Universidad Católica de Santiago de Guayaquil, ubicado en el país de Ecuador, la investigación tiene como objetivo Desarrollar una aplicación móvil utilizando realidad aumentada como herramienta alternativa en la obtención interactiva de información de los objetos arqueológicos expuestos en el Museo Municipal de Guayaquil en el año 2017, siguiendo con una metodología cualitativa, llegando a la conclusión de que el desarrollo de aplicaciones con realidad aumentada es importante para los usuarios ya que permite la obtención de información a tiempo real de objetos virtuales con la cámara del Android, siendo desarrollado con Unity3D y Vuforia.

Según Rodríguez J. y Rojas H (2), en su tesis "Desarrollo de una aplicación móvil híbrida mediante realidad aumentada para potenciar el turismo en la ciudad de Quito", año 2017, realizado en la Escuela Politécnica Nacional, ubicado en el país de Ecuador, la investigación tiene como objetivo Desarrollar una aplicación móvil híbrida mediante realidad aumentada para potenciar el turismo en Quito, siguiendo una metodología cuantitativa, llegando a la conclusión de que a través de la realidad aumentada y el uso de códigos QR, facilito a los turistas el conocimientos de lugares con historia y atractivo que desconocían, a través de las herramientas que proporcionaba vuforia con su SDK y Unity 3D, donde se pudieron identificar más de 50 sitios turísticos.

Según Díaz E. y Cifuentes E. (3), en su tesis "Implementación de tecnologías WEB y móviles para la aplicación de realidad aumentada y geo localización de lugares turísticos en Guatemala", año 2015, realizado en la Universidad San Carlos de Guatemala, ubicado en el país de Guatemala, año 2016, la investigación tiene como objetivo proveer una solución de software diseñada para dispositivos móviles que permitan a los usuarios compartan información acerca de su ubicación, definir puntos importantes en cualquier parte del mundo y utilizar su dispositivo para consultar los puntos de interés de otros usuarios para obtener la información relevante, basada en su posición sobre el globo terráqueo, siguiendo con una metodología cualitativa, llegando a las conclusiones de que la localización con dispositivos móviles combinado con tecnologías avanzadas como realidad aumentada es la solución para la población que busca sitios de interés en el país.

#### **B) Antecedentes Nacionales**

Según Rodas A. (4), en su tesis "Aplicación móvil con realidad aumentada, para el guiado turístico del Centro Arqueológico de Sondor en Andahuaylas", año 2018, realizado en la Universidad Nacional José María Arguedas, ubicado en la ciudad de Andahuaylas, tiene como objetivo desarrollar una aplicación móvil con realidad aumentada para el guiado turístico del Centro Arqueológico de Sondor mediante la metodología móvil en la ciudad de Andahuaylas, siguiendo con una investigación descriptiva, llegando a la conclusión de que la mayoría de los turistas que llegaban al centro arqueológico Sondor, usaban más dispositivos móviles, donde a través de herramientas de modelado 3D usando el programa Blender, las herramientas de Unity y el SDK de realidad aumentada Vuforia se desarrolló la aplicación de Realidad Aumentada para Android e iOS.

Según Rodríguez H. y Rosales S. (5), en su tesis "Realidad Aumentada para mejorar la disponibilidad de la información turística en la ciudad de Pacasmayo", año 2017, realizada en la Universidad Privada Antonio Orrego, ubicada en la ciudad de Trujillo, tiene como objetivos mejorar la disponibilidad de información turística de la ciudad de Pacasmayo utilizando una aplicación de Realidad Aumentada basada en Unity 3D y Vuforia, siguiendo con una metodología de investigación no experimental y de tipo aplicada, llegando a la conclusión de que al usar la aplicación móvil el turista podrá acceder de manera rápida a información confiable durante su visita a la ciudad de Pacasmayo, teniendo la información a la mano a todo momento a través de la App.

Según Vera J. (6), en su tesis "Plataforma interactiva aplicada con realidad aumentada y reconocimiento de Patrones para Centros Culturales", año 2017, realizado en la Universidad Católica de Santa María, en la ciudad de Arequipa, con una metodología descriptiva, la investigación tiene como objetivo crear una plataforma que interactué con las piezas de centros culturales a través de la realidad aumentada usando el SDK Vuforia con ayuda de Google Cardboard para la creación de la realidad aumentada, llegando a la conclusión de que el 100% de los turistas que usaron la aplicación quedo satisfecha, siendo considerada fácil de usar, dando una mayor experiencia a los usuarios en sus viajes.

#### **C) Antecedentes Locales**

Según Bardales C. y Odar A. (7), en su tesis "Influencia de la aplicación Piquea App con realidad aumentada en los factores del proceso de decisión del consumidor, en la ciudad de Cajamarca 2017", realizada en la Universidad Privada del Norte, ubicada en la ciudad de Cajamarca, con una metodología OpenUp, tiene como objetivo determinar la influencia de la aplicación "Piquea App" con realidad aumentada en los factores de proceso en el consumidor de puntos gastronómicos en Cajamarca, llegando a la conclusión de que la App permite mostrar puntos gastronómicos en la ciudad de Cajamarca a los consumidores de una manera más eficaz para encontrar y elegir un lugar adecuado según sea su elección para cubrir sus necesidades.

Según Alcántara R. (8), en su tesis "Efecto del uso de una aplicación móvil de realidad aumentada en el rendimiento académico de las estudiantes de la I.E. N°82016 Santa Teresita", año 2017, en la ciudad de Cajamarca, realizada en la Universidad Nacional de Cajamarca, tiene como objetivo desarrollar una aplicación móvil de realidad aumentada para aumentar el rendimiento académico de las estudiantes, llegando a la conclusión de que al utilizar la aplicación móvil de realidad aumentada, hubieron evidencias significativas en las calificaciones de las estudiantes,

en la área que trabajaban, mejorando su motivación por los temas tratados reflejándose en sus calificaciones.

#### **2.2. Bases teóricas**

#### **2.2.1. El turismo y las tecnologías móviles de realidad aumentada**

Según la Organización Mundial del Turismo (9)**,** el turismo es la actividad en la cual las personas visitan lugares fuera de su habitad local por diferentes motivos (negocio, profesión, recreación), en la cual el turista (persona que realiza turismo) realiza un gasto en el lugar visitado, promoviendo su economía. Además, la Universidad de Cambridge. (11), indica que es un acto de historia, ya que desde épocas primitivas, en donde se realizaban los grandes viajes constantemente para la supervivencia, conquista y mejora de la civilización, ha permitido evolucionar, conocer diferentes culturas, enriquece a la persona y trae nuevos conocimientos a las ciudades e imperios, aunque hoy en día ya no es tan necesario la conquista (exceptuando países en guerra), el turismo permite tanto enriquecer culturalmente al turista como económicamente a los lugares turísticos, desarrollando su economía en fuentes turísticas (atractivos naturales como artificiales), desarrollando una mutua ganancia.

Con el paso de los años, existieron diversas maneras de enriquecer la experiencia del turista, ya sea en mejora de ciudades turísticas, diversas culturas y gastronomía y las nuevas tecnologías que, a través de las tecnologías móviles y sus avances, es una forma en la cual las personas puedan generar nuevas perspectivas, ideas y experiencias de sus viajes. Una de estas tecnologías es la realidad Aumentada, que según Leiva J. et al (11) indica que con el avance tecnológico en dispositivos móviles, se debe ofrecer una mejor experiencia al usuario, a través de la realidad aumentada, donde interactúen con objetos simulados en la realidad, de esta forma se comparte ideas con Feierherd G. et al (12), mencionando a las tecnologías actuales en promoción de los patrimonios culturales para mejores resultados en el turismo, ya que se adaptan y se aceptan en la comunidad, realizan actividades didácticas en el mundo real con el mundo virtual para una experiencia real e inolvidable con el usuario.

Los Smartphone y las tabletas con sistema Android o sistema iOS, no serían lo que son actualmente sin las aplicaciones móviles, mayormente conocidas como App's, que son software especialmente diseñadas para funcionar en móviles para usuarios finales, indicando que según Samperio J. (13), define al software como una serie de instrucciones que la computadora sigue para realizar una o varias funciones específicas, es decir un Aplicación móvil es un programa que realizara una o varias acciones específicas, siendo este el medio por el cual funcionara la tecnologías de realidad aumentada en nuestros dispositivos móviles, a través de una aplicación.

### **2.2.2. DIRCETUR – Tumbes**

La Dirección Regional de Comercio Exterior y Turismo – Tumbes, es un organismo desconcentrado de MINCETUR (Ministerio de del Comercio Exterior y Turismo), el cual se encarga de fomentar el desarrollo de actividades del Comercio Exterior, Artesanía y Turismo, proporcionando condiciones favorables para el desarrollo privado y la generación del empleo (17).

| Motivo principal del viaje                 | Partic.<br>porcen.<br>$(*)$ | Gasto promedio | Permanencia<br>por persona (S/) promedio (noches) |
|--------------------------------------------|-----------------------------|----------------|---------------------------------------------------|
| Visitas a familiares y/o amigos            | 34,7                        | 263            | 4,1                                               |
| Vacaciones, recreación u ocio              | 9,2                         | 349            | 6,3                                               |
| Religión / peregrinaciones                 | 2,6                         | 152            | 5,1                                               |
| Negocios, seminarios, conferencias         | 10,0                        | 514            | 3,8                                               |
| Salud y atención médica                    | 27,4                        | 271            | 5,7                                               |
| Educación y entrenamiento                  | 7.8                         | 567            | 5,1                                               |
| Compras                                    | 6,9                         | 193            | 2,1                                               |
| Otros motivos (trabajo no renunerado, etc) | 1,4                         | 229            | 4,8                                               |
| Total                                      | 100,0                       | 317            | 4,6                                               |

**Tabla Nro. 1: Datos de la encuesta de DIRCETUR**:

Fuente: Dirección General de Investigación y estudios sobre Turismo (15).

- a) **Misión**: Su misión es el desarrollo y fomento de actividades del Comercio Exterior y Turismo en nuestra Región, con el fin del desarrollo sostenible, promoción, orientación y regulación de las artesanía y Turismo (17).
- b) **Visión**: Su finalidad es liderarse como institución en promoción del turismo sostenible, promoción del empleo y mejora de condición de vida sin consumir demasiados recursos naturales y cuidando el medio ambiente en la región de Tumbes (17).

#### **A) Turismo en Tumbes**

En la encuesta realizada por la Dirección General de Investigación y estudios sobre Turismo y Artesanía (15), indica que tumbes posee diversas características turísticas, que hace que turistas tantos internos como externos lleguen constantemente, por sus hermosas playas, los hermosos paisajes de sus bosques y su gran cultura junto con su impresionante gastronomía, realizando además excursiones rurales fomentadas por la Dirección General de Investigación y Estudios sobre Turismo y Artesanía. Además, juntos al SERNAP (16), fomentan el turismo de los Manglares de Tumbes, donde se desarrolla observaciones de aves, con 148 especies de estas, siendo el único Santuario Nacional con esta flora única en nuestro país.

#### **B) Sector playas:**

El turismo en Tumbes es una de sus características financieras, teniendo diversidad de proyectos de inversión privada como son el proyecto Decamerón y Playa Hermosa, debido a que tumbes cuenta con múltiples playas con climas de 29°C y un aproximado de 288 días de sol al año, aguas tranquilas para el esquí náutico, navegación y deportes acuáticos (18), llegando a concluir desde el punto de vista económico que las playas de Tumbes son un factor importante en el Turismo Tumbesino ya que atrae la inversionistas privados, promueve la cultura del norte del Perú y sus características costas e impulsa los diversos negocios locales.

#### **C) Sector bosque:**

Según la Gerencia Regional de Planeamiento, Presupuesto y Acondicionamiento Territorial (19), en su "Plan de Desarrollo Regional Concertado Tumbes 2017-2030", realizado en el Gobierno Regional de Tumbes, en la ciudad de Tumbes, año 2018.indica que Tumbes es una zona rica en recursos turísticos, albergando una gran cantidad de complejos hoteleros, flora, fauna, comida, historia y cultura, donde se pueden encontrar el parque nacional Cerros de Amotape, manglares de Tumbes, hervideros (Zorritos) y el Mirador, zonas donde los turistas en busca de aventura pueden explorar, hacer rutas silvestres y conocer la diversidad en nuestros bosques y la cultura tumbesina.

#### **D) Sector Urbano:**

Del mismo modo en el Plan de Desarrollo Regional concertado Tumbes 2017 – 2030 (19), indica que la ciudad de Tumbes se pueden encontrar áreas Turísticas como el Paseo el Jerusalén, la plaza de armas, las plazuelas (Bolognesi, Alipio Rosales, Fraternidad, Héroes, El Beso, el boulevard de la madre, etc.) y el conjunto arqueológico cabeza de vaca en Corrales, siendo una atracción para los turistas que visitan nuestra ciudad y poder degustar las comidas típicas y variadas de la zona, con sus grandes cantidades de restaurantes, puestos comerciales, centros hoteleros y zonas de descanso para Turistas.

#### **2.2.3. Tecnologías de Información y comunicación**

Las Tecnologías de Información y comunicación son más que un simple concepto, es la herramienta que el hombre usa en el sistema actual de tecnologías, administrando información, ayudando en los procesos comunicativos para diversas personas de diferentes partes del mundo, creando diferentes oportunidades y escenarios donde se desarrollen las habilidades en múltiples ambientes sociales, mejorando la calidad de vida, el bienestar y disminuir la desigualdad a los servicios (20)

#### **A) Ventajas del uso de TIC en el turismo**

Las TIC se han ido desarrollando a lo largo de la historia, desde la conexión con el mundo a través de la internet hasta la época tecnología que vivimos hoy en día, las TIC son un punto importante en el desarrollo del turismo a través del flujo de información presente. Para esto debemos ver el sector de la industria turística y las TIC como herramientas de la mejora y desarrollo en las actividades turísticas como:

- A través de las TIC, las personas pueden encontrar diferentes sitios hoteleros, encontrar mayor información necesaria y ahorrarse tiempo.
- Para los hoteles, las TIC han logrado alcanzar mayor público objetivo y tener mayores ganancias.
- Los Blogs personales dan buena reputación de las personas que han visitado un sitio turístico, ya que es la opinión de la persona que ha experimentado la buena o mala atención en cierto lugar.
- La interactuabilidad ha permitido que ya no sea necesario ir hacia el hotel o agencia de transporte y turismo para buscar información, sino desde una computadora o un celular.
- Ha permitido crear un mercado en el marketing hotelero, turístico, gastronómico y sin fin de oportunidades para todo el sector turístico.
- Cada día la actividad turística se desarrolla a nivel internacional, gracias a las TIC y a la industria turística que van juntos.
- La gran cantidad de opciones en la web para el sector turístico ha permitido que mayor cantidad de personas puedan acceder a costos más bajos y poder disfrutar experiencias que antes no se pensaba llegar a bajos precios.
- A través del análisis de los buscadores, ha permitido que las industrias turísticas tengan un mayor público objetivo y reducir costos en el marketing, en vez de hacer campañas masivas que muchas veces el costo es más alto que las ganancias.
- Los canales de distribución de información se ha ampliado, ya no solo se puede informar a través de radio y televisión sobre las áreas turísticas, sino, de las páginas web, buscadores, aplicaciones móviles y diferentes alternativas a permitido llegar a mayores opciones a elegir.(21)

#### **B) Importancia de las TIC en el desarrollo turístico**

Según indica Vizcaíno K. (22) en la revista IUS, las TIC, Además de servir en la recolección de datos para un mejor estudio del mercado, crear un ambiente en "masa" de diferentes sectores a la vez, implicando la gastronomía, transporte, vestimenta, artesanía y más. Ya que en los años 80 la publicidad era muy diferente a la actual, pasando por el telegrama, teléfono, televisión y actualmente la internet, realizando diferentes reportajes y publicaciones de sitios turísticos, reseñas, historias y mensajes que impactan al público en general para consumir el producto que muestran, sin limitarse al área geográfica. Esto crea una revolución de suministros turísticos, de información, mejora la calidad ante el turista y crea las bases para futuros consumidores. Además de que el sector turismo dependa de la información para definir las agencias de viajes y alcanzar la demanda turística que se ve hoy en día gracias a las TIC, por estos motivos las TIC son fundamentales en el desarrollo del turismo y su promoción como medio de comunicación.

#### **2.2.4. Sistemas operativos móviles**

Indica Salazar Y. (23) que un sistema operativo es la base del software de la computadora, es el encargado de proveer una interfaz lineal o grafica en donde el resto de programas se ejecutaran, siendo sus funciones la administración del hardware y el almacenamiento de datos. Enfocándose al tema de Smartphone, su sistema operativo es la parte grafica que el usuario observa al encender su dispositivo, encargándose de conectar el almacenamiento, ROM, RAM, procesador y puertos

periféricos con los programas o App que se ejecutaran. Además los sistemas operativos actuales, incluyendo los móviles, son multiusuarios, es decir que más de una persona puede tener el sistema y sus archivos separados de otros usuarios, de esta forma, en caso se necesite prestar el celular a otra persona, o un familiar necesite el celular por un periodo largo de tiempo, se le crea un usuario para la otra persona y así no tendría acceso a la información del propietario original, siempre y cuando configure los temas de seguridad, como patrón o clave numérica.

#### **A) Android**

Expresa Basterra B. et al (24) que Android, es más que un S.O.M, es el inicio de Google a la globalización móvil y su filosofía para los usuarios finales, llevando el término de Sistema genérico, ya que se adapta a diversos dispositivos móviles, a diferencia de iOS. Esto se debe a que su núcleo es Linux 2.6 y usa JVM (Java Virtual Machine) para ejecutar aplicaciones en dispositivos celulares, debido a que consume menos recursos y aprovecha al máximo las características del hardware.

#### **a) Android y Open Source**

Android usa el núcleo Linux versión 2.6 , para gestionar áreas de seguridad, administración de recursos, memoria, red, batería, siendo el núcleo una capa entre el hardware y el software, implementado con el sistema libre y de código abierto, permite a los usuarios desarrollar versiones alternativas de Android sin problemas legales, ya que su código fuente es abierto para todo mundo (25), de esta forma permite que hoy en día existan gran cantidad de sistemas con base Android, o desarrollar tecnologías diferentes a las de Google, siendo este un factor clave por la cual Android se ha desarrollado en mucho más sentidos que otros sistemas operativos para móviles, ya que aparte de tener una gran compañía de respaldo, también tiene el apoyo de la comunidad de software libre apoyando en desarrollar este popular sistema, y la versatilidad de adaptarse al hardware que se le implemente.

### **b) Ética en Android**

Android al ser de código abierto, no solo permite la libre distribución, sino también la observación del código fuente del sistema, promoviendo una ética responsable de parte de la empresa con los usuarios, ya que nos permite observar si existe código malicioso, funciones no deseadas o temas relacionado al espionaje e inseguridad informática (26), tema que Google toma con gran importancia, a pesar de ser código abierto, es un sistema muy seguro. De esta forma para los interesados en tema de seguridad, Android asegura que no tomara información más de la que se le concede el usuario, además de aspectos legales y términos y condiciones que Google ofrece a todos los usuarios que usan Android.

#### **c) Características de Android**

- Sistema de código libre.
- Núcleo Basado en Linux.
- Adaptable a las configuraciones del hardware que se le implemente, incluyendo computadoras de escritorio.
- Uso de SQL lite, gestor de base de datos libre para la gestión de información.
- Ofrece diversidad de funciones del propio Google (Gmail, Gmap, Chrome).
- Ofrece servicios básicos en un celular (llamar, mensaje) y la opción de sincronización con Google.
- Soporta Java y múltiples formatos.
- Soporta HTML5, flash y otros formatos multimedia.
- Incluye gestor de memorias y análisis de software incorporado, evitando software malicioso.
- Incluye el sistema de transferencia de archivos Bluetooth.
- Permite la acción de multitareas.
- Incluye Play Store, la mayor tienda de aplicaciones de todo el mundo, con más de 4 millones de aplicaciones y subiendo cada día.
- Viene con una Máquina Virtual Dalvik, que permite que las aplicaciones no tengan acceso directo al hardware, sino que se ejecuten en la máquina virtual de forma segura.
- El celular mejor adaptado al sistema Android es el Pixel, de la propia Google (24).

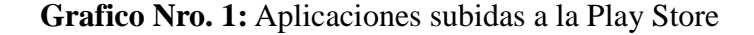

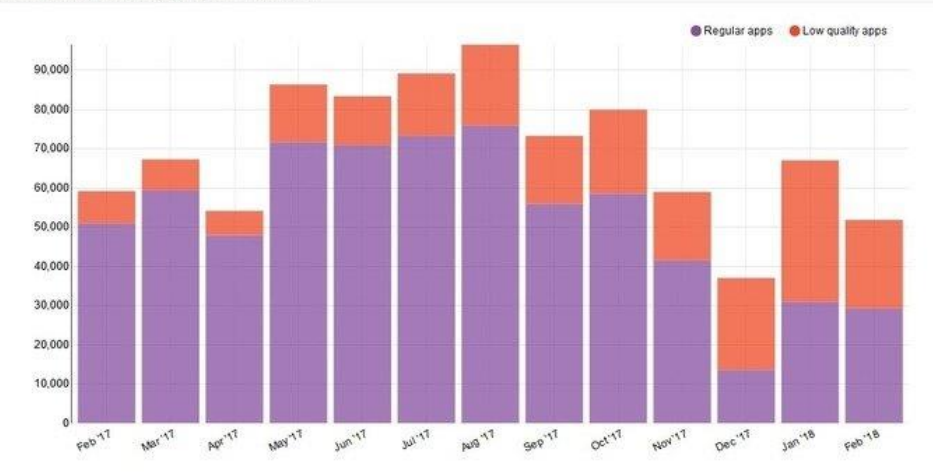

New Android apps per month

Fuente: Quero A. (25)

**B) iOS**

Define Swift latino (26) es el sistema operativo móvil de la internacional empresa Apple, siendo una variante del Mac OS X, ya que usa su mismo kernel (núcleo), concluyendo que el sistema iOS está diseñado específicamente para el dispositivo iPhone, por lo que presenta casi ningún error en compatibilidad con dispositivo, siendo fluido, intuitivo y completo, además de tener una sincronización completa con todo dispositivo Apple.

#### **C) Comparativa entre Android y Otros Sistemas Operativos Móviles**

Como lo hace notar Nazeeh A. y Isam W. (27), ambos sistemas operativos son los líderes en el mercado móvil, ocupando aproximadamente el 90% de celulares. Siendo el más usado el Android con un 76%, más de las ¾ partes de celulares en el mundo son Android, esto se debe a su adaptabilidad a diferentes dispositivos y no centrarse

en uno solo como iPhone, pero en consecuencia suelen presentarse problemas de compatibilidad, bugs (errores) más seguido que en los iPhone, ya que a pesar de tener menos del 20% del mercado, sus productos son de calidad y prestigio, ya que están hechos para ese dispositivo. Otra característica es su hardware, Google, exceptuando Nexus, depende de otras empresas para el área de hardware en sus dispositivos móviles, dando una gran variedad de productos, desde gama baja hasta últimos modelos y de todo precio, a diferencia de Apple, que sus productos suelen tener un precio más alto, descontinuando equipos de gama baja y teniendo mejores rendimientos.
|                           | <b>Android</b>                | iOS                              |
|---------------------------|-------------------------------|----------------------------------|
| <b>Kernel</b>             | Linux                         | Darwin                           |
| <b>Desarrollador</b>      | Google                        | Apple                            |
| Personalización           | Diversidad<br>Skin<br>de<br>y | Poco personalizable              |
|                           | apariencias                   |                                  |
| Lanzamiento               | 23 de setiembre del 2008      | 29 de Julio del 2017             |
| Programado en             | Java, C, C++                  | C, C++, Objetive-C               |
| <b>Código Abierto</b>     | Si                            | N <sub>o</sub>                   |
| <b>Navegador</b><br>por   | Chrome                        | Safari                           |
| defecto                   |                               |                                  |
| <b>Hardware</b>           | <b>Muchos</b><br>(Celulares,  | Solo<br>productos<br>de<br>Apple |
|                           | tabletas y computadoras)      | (iPhone, iPad, iTouch)           |
|                           | de diversas marcas            |                                  |
| Inteligencia artificial   | Asistente de Google           | Siri                             |
| <b>Aplicaciones</b>       | Aplicaciones de Google        | Aplicaciones<br>de<br>Apple      |
| predeterminadas           | (Gmaps, drive, Gmail)         | (AppleStore, Apple<br>Maps,      |
|                           |                               | iMusic)                          |
| <b>Tienda</b><br>de       | <b>Play Store</b>             | <b>Apple Store</b>               |
| <b>Aplicaciones</b>       |                               |                                  |
| Porcentaje<br>del         | 80.9% del mercado             | 12.9% del mercado                |
| Mercado de celulares      |                               |                                  |
| <b>Versión más Actual</b> | 8.1 Oreo                      | iOS X                            |

**Tabla Nro. 2:** Comparación entre Sistemas Operativos Móviles.

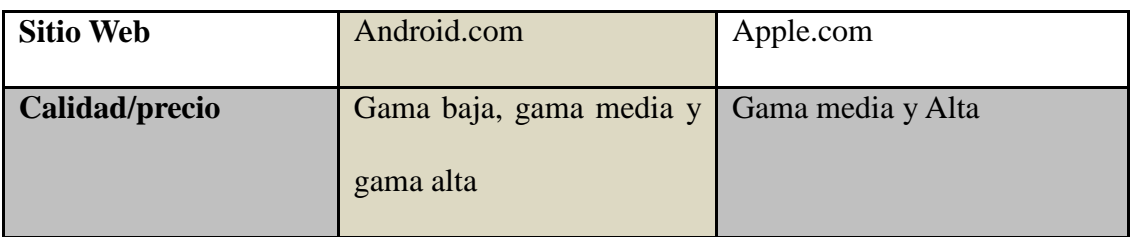

Fuente: Domínguez et al. (28)

### **2.2.5. Realidad aumentada**

Blázquez A. (29), informa que la realidad aumentada como la información extendida o adicional que se obtiene de un entorno electrónico y el mundo real a través de una cámara digital con un software creado para crear una realidad aumentada de esta forma, con la cámara de un móvil o la cámara web, se puede obtener datos de la realidad y amplificarla, teniendo una visión diferente a la obtenida sin este medio.

#### **A) Historia**

A través de la historia de las tecnologías de realidad aumentad se puede obtener conocimiento que ayude y permita entender cómo se desarrolló esta tecnología desde puntos militares hasta la palma de nuestras manos.

- En 1961 se crea el sensorama, objeto pesado montado en el techo que permite recrear acciones de películas en la vida real (sonido, viento, aromas, vibraciones).
- En 1990 Tom Caudell define por primera vez la realidad aumentada a través de su compañía, que permitía crear tablas a través de objetos reales. Tecnología de uso militar e industrial.
- En 1994 Julie Martín crea la primera obra de teatro con realidad aumentada, llamada "Dancing in Cyberspace".
- En 1998, Raskar, Welch y Fuchs, diseñan la primera tecnología de renderización en tiempo real de objetos reales con información virtual, idea que fue apoyada por la IEEE.
- En 1999 Hirokazu Kato crea el primer SDK especializado en realidad aumentada, el ArtTooKit.
- En el 2000 se crea el primer juego de realidad aumentada, el ARQuake, basándose en el SDK de Kato, y montado en un sistema Head-Mounted Displays
- El 2008 la empresa Wikitude crea la primera App de turismo en realidad aumentada, permitiendo obtener datos de sitios en tiempo real a través de la Wikipedia y fotos a través de Instagram.
- En 2009 se crea el primer sistema de reconocimiento facial para interactuar con objetos virtuales.
- En el 2013, Google crea los Google glass, lentes que permitían obtener información en tiempo real del mundo que les rodeaba y combinarla con su sistema operativo Android, proyecto que no tuvo grandes avances, pero nunca fue terminado (30).

# **B) Características**

Hoy en día para que una aplicación o cualquier software sean calificados como realidad aumentada, se establecieron ciertas características que deben cumplir, indicado por Riguero (31):

- **Combinación con el mundo real y virtual:** la aplicación debe mostrar el mundo real aplicando objetos virtuales para mostrarlo al usuario de diferentes formas
- **Interactividad en tiempo real:** la aplicación debe estar coordinada con el mundo real, teniendo una constante actividad, evitando atrasarse en datos o presentando problemas de tiempo.
- **Alineación 3D con el mundo real:** Los objetos deben tener una ubicación en la pantalla alineada al mundo real, en caso de calles, objetos planos o curvas, presentando una alineación lo más cercano a la realidad.

**C) Tipos:** Según Imascono Team (32) reconoce los tipos de realidad aumentada dependiendo sus marcadores, que son los identificadores en el mundo real para enviar información al software y mostrarla al usuario.

 **Reconocimiento con marcador: Los** marcadores son una serie de imágenes que el sistema reconoce de acuerdo a su geometría, color o ambas, siendo el escaneo por cámara el método para la utilización de la realidad aumentada.

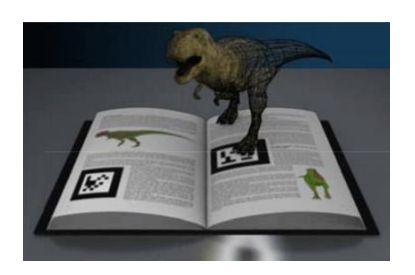

**Grafico Nro. 2:** reconocimiento con marcador

Fuente: Riguero C. (31).

 **Reconocimiento sin marcador (Smart Terrain):** Al no presentarse marcador, se basa en el reconocimiento del escenario, siendo un poco más limitada en funciones, pero sin recurrir a un marcador físico, usando métodos híbridos (reconocimientos de la geografía, colores y dimensiones) del ambiente para la aplicación de realidad aumentada

**Grafico Nro. 3:** Reconocimiento sin marcador

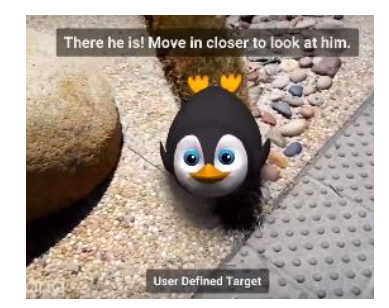

Fuente: Riguero C. (31).

 **Por geo localización:** Combina el Smart terrain con la geolocalización incorporada en el dispositivo móvil, siendo el ejemplo más llamativo el juego pokemón Go

### **D) Elementos**

Los elementos en la realidad aumentada son los componentes, las partes necesarias para que la realidad aumentada funcione, indicando Blázquez A. (29) que son los siguientes:

- **Hardware** o parte física es necesario una cámara web, un procesador que soporte renderización en tiempo real (procesadores actuales), un dispositivo (móvil, Tablet, lentes, casco), un marcador, en caso se use realidad aumentada con marcadores, un trigger o disparador que es el elemento que activara la realidad aumentada (imagen, objeto, paisaje, personas).
- **Software** o programa, que es necesario que sea especializado para esta función y su SDK.

### **E) Aplicaciones de la realidad aumentada**

Según indica Pérez R. (33), la realidad aumentada tiene diversidad de funcionalidades en muchas áreas humanas y trabajos, para facilitar el trabajo y dar mejor perspectiva de la realidad.

- **Educación:** La enseñanza a través de la tecnología tiene un impacto de mayor notación que los métodos tradicionales, ya que al alumno le causa interés, además de ofrecer información más didáctica y completa que libros o clases tradicionales.
- **Entretenimiento:** Los videojuegos han hecho que la realidad aumentada avance a grandes pasos, ya que cada día se busca el realismo en las áreas

virtuales, haciendo que se desarrollen mejor gráficamente e impulsen al entretenimiento.

- **Lingüística:** a través del reconocimiento de textos, la cámara puede identificar las palabras y traducirlas a tiempo real, facilitando el intercambio de idiomas.
- **Simulación:** Se puede usar para superponer objetos en el mundo real, de esta forma se simulará la apariencia de dicho objeto en el ambiente, usado en las áreas de diseño y practicas más reales en maquinarias.
- **Medicina:** La realidad aumentada se puede usar para reconocimientos de órganos internos y sus partes, en donde a través de la superposición con la imagen real, el medico delimite anormalidades como tumores, áreas dañadas o diferencias en un órgano sano.
- **Turismo:** A través de las aplicaciones móviles, se puede contar con un guía turístico completo que interactúe con sitios turísticos y muestren información en tiempo real, así como ubicación precisa.
- **Construcción:** a través del modelado 3D, se puede superponer una imagen en un ambiente real y ver su diseño como daos importantes para la construcción, modelos que tienen un costo alto, se reducen a través de la realidad aumentada.

### **2.2.6. Creación de aplicaciones en Android**

Cada día son más los usuarios que usan un Smartphone Android, ya que reduce en un solo dispositivo multiplex funciones para la comunicación y procesos de datos que van más allá que un teléfono normal, siendo el gigante de Google una opción económica para obtener dispositivos móviles al alcance de todos, por este motivo la creación en aplicaciones en Android es factible, al tener un gran mercado, tendrá un mayor alcance al público objetivo que son los turistas (34).

## **A) IDE para crear aplicaciones en Android**

Un IDE, por sus siglas en inglés Integrated Development Environment, o Entorno de desarrollo integrado, es un programa informático, diseñado para la ayuda de la creación de software, para editar un lenguaje de programación, un compilador, un depurador y en su mayoría una interfaz gráfica muy intuitiva, compuesto por múltiples herramientas para agilizar el proceso de creación de software (35), ya que a través de las IDE, un programador tendría acceso a diferentes clases de ayuda que en años pasados era un problema, facilitando el trabajo de los programadores.

Actualmente debido a los diferentes tipos de programas que existen, las IDE se han especializado, donde existen IDE específicas para creación de aplicaciones móviles (Android Studio), IDE's completas que a través de extensiones se pueden crear aplicaciones móviles como son Eclipse y Netbeans y motores gráficos (Unity 3D)que a pesar de no ser una IDE, permite crear aplicaciones graficas de manera más fácil y

potente, junto a una IDE, se pueden crear aplicaciones de entretenimiento y de diversos fines de forma profesional.

 **Android Studio:** es la IDE oficial para desarrolladores de Android, ya que fue creada por Google, teniendo editores de código y funciones para la productividad en el desarrollo de la App, además de tener herramientas de detección de problemas de rendimiento por equipo, ya que en Android existen diversidad de dispositivos, la creación tiene que adaptarse a todos ellos, minimizando y eliminando problemas que podrían dar fallos a la Aplicación (36).

### **B) Lenguajes de programación**

Un lenguaje de programación es un conjunto de reglas u órdenes que el humano da sobre el ordenador, siendo este un algoritmo que la maquina puede interpretar y que el humano puede entender

 **Java:** de la empresa Oracle, es el lenguaje de programación orientado a objetos para la creación de diversos software y sitios web y adaptable a cualquier sistema, ya que se compila en el JVM (Java Virtual Machine) y su JRE (Java Run time Environment) que permite la ejecución de aplicaciones java (41).

#### **C) Sistema de Gestión de Base de datos**

Según Iruela J. (43), un sistema de gestión de base de datos es un sistema que ayuda en la administración de una base de datos, su elección, modificación y eliminación, para el almacenamiento de información de forma segura y eficiente.

 **MySQL:** Es un gestor de base de datos de código libre y licencia comercial, que permite trabajar con lenguaje de definición de datos SQL, administrados por la empresa Oracle, estando en los componentes incluidos en el xampp, lampp y wampp (44).

 **Firebase**: es un backend como servicio de la empresa Google, el cual una de sus muchas funciones es proporcionarnos un gestionador de base de datos No SQL en tiempo real, muy utilizado en el desarrollo de aplicaciones móviles (65).

# **D) SDK para realidad aumentada**

Microsoft define a una SDK como un conjunto de bibliotecas y herramientas que permite los desarrolladores usan para la crear, compilar y ejecutar aplicaciones (46), específicamente al tema de realidad aumentada, se puede definir que son herramientas para crear aplicaciones de realidad aumentada, basándonos en SDK confiables de empresas de años de experiencia.

a) **Wikitude:** la empresa Wikitude proporciona herramientas para realizar la realidad aumentada a través de su SDK Wikitude, funcionando a base de Java y Kotlin como lenguajes de programación, además de proporcionar diversas herramientas como Geolocalización, reconocimiento 2d, también funciona con o sin marcadores (49).

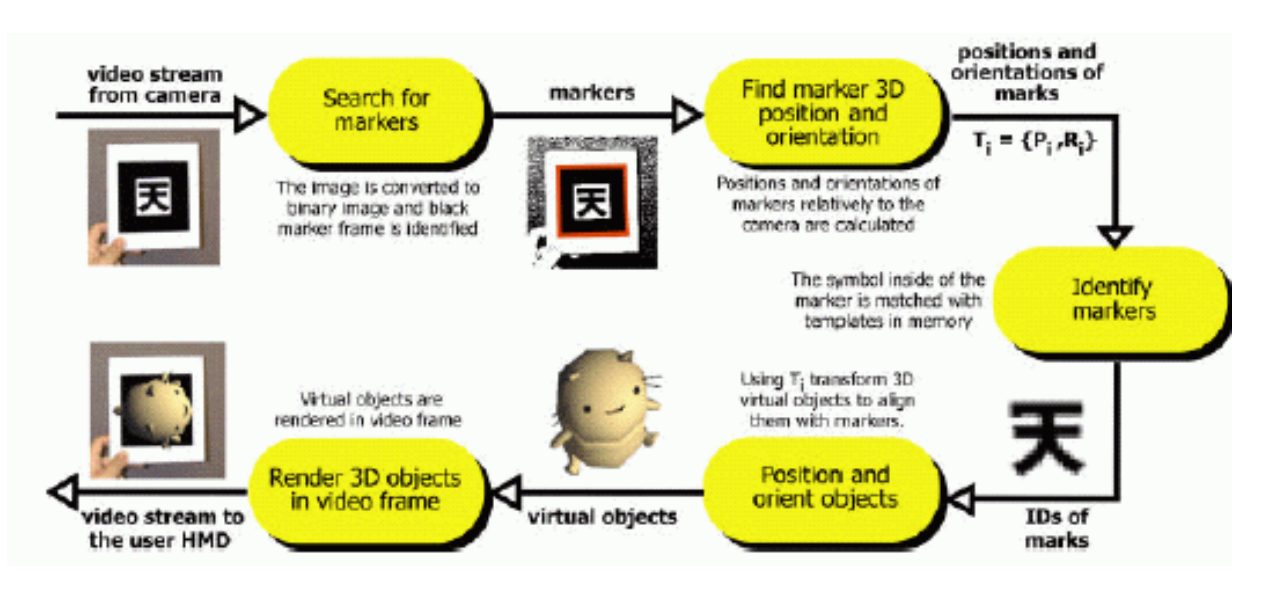

**Grafico Nro. 4:** Funcionamiento de la Realidad aumentada.

Fuente: Agustí M. (48).

# **2.2.7. Lenguaje de modelado unificado (U.M.L.)**

El lenguaje unificado de modelado es un estándar para crear un sistema orientado a objetos, describiendo a través de diagramas y símbolos significativos, siendo un lenguaje universal, es decir que cualquier persona que desarrolle, diseñe o analice software lo entienda, ya sea en Perú o en otros países, independiente de una empresa o fabricante comercial (50). Además, según Hernández E. (51), los objetivos del lenguaje unificado de modelado pueden ser:

- Visualizar: permite expresar de forma gráfica un sistema que cualquiera pueda entender.
- Especificar: permite la especificación de las características de un sistema antes de su construcción.
- Construir: Basándose en los modelos realizados, se pueden construir los sistemas diseñados.
- Documentar: los elementos gráficos sirven como documentación del sistema a desarrollar para futuras revisiones.

Así mismo Hernández, menciona los diferentes diagramas que tiene el lenguaje de modelado unificado:

- Diagrama de caso de uso.
- Diagrama de clases.
- Diagrama de objetos.
- Diagrama de colaboración.
- Diagrama de estados.
- Diagrama de actividades.
- Diagrama de componentes.
- Diagrama de despliegue.

## **2.2.8 Metodologías de desarrollo de software**

Las metodologías son un conjunto de técnicas, procesos y herramientas que facilitan y guían en la creación de un software, basándose en el ciclo de vida de un software (51), de esta forma podemos organizar y planificar la creación de un software, segmentándola en etapas o partes para predecir el tiempo del software y sus posibles contra tiempos.

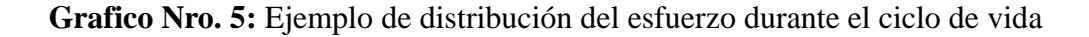

.

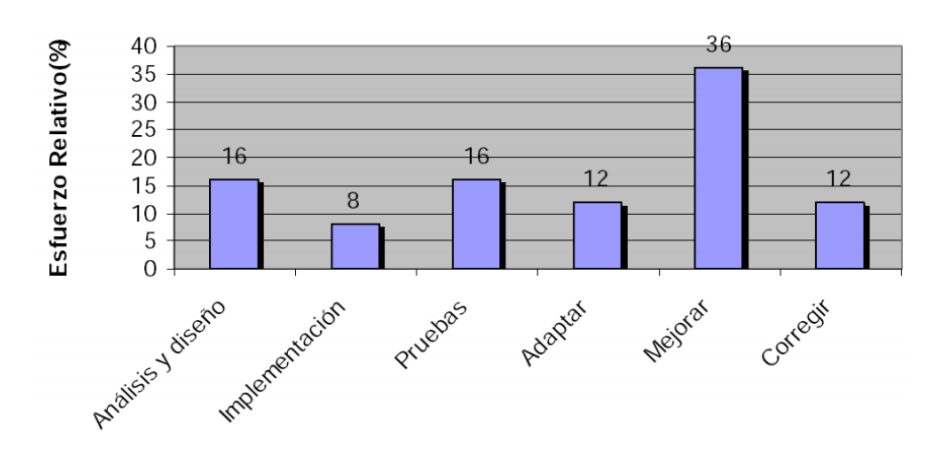

Distribución del esfuerzo durante el ciclo de vida

Fuente: Gutiérrez D. (51)

En las Metodologías de creación de software tenemos diferentes tipos como son las metodologías ágiles y las metodologías pesadas o clásicas, siendo las metodologías ágiles más rápidas y de menor costo para la producción del proyecto, simplificando muchos de los procesos.

**Tabla Nro. 3:** Diferencias entre metodologías agiles y metodologías clásicas

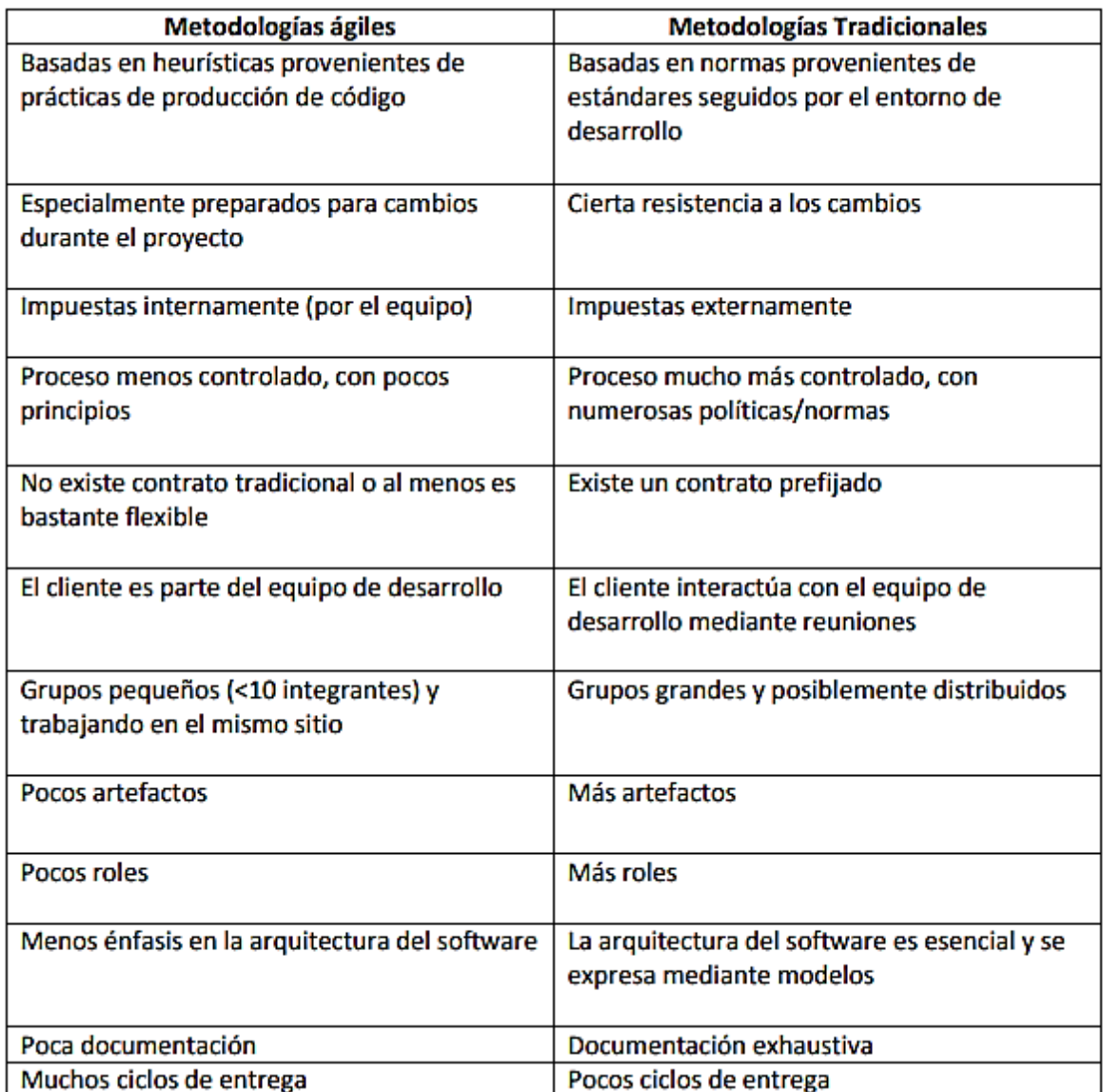

Fuente: Maida E. et al (52)

Siendo lo más apropiado para la elaboración de un proyecto de software la unión de ambos tipos de metodologías, resultando procesos más prácticos, más completos y en menor tiempo, ya que al tener metodologías diferentes resulta en diferentes podemos aplicarlas en diferentes procesos del proyecto, desarrollando algunas partes de este en menor tiempo, con diferentes requerimientos y herramientas que otorga las metodologías de ambos tipos.

### **A) Scrum:**

Scrum es un proceso de trabajo para la elaboración de un objetivo o fin, principalmente usado en la elaboración de proyectos de software, de tipo ágil, ligero, siendo usados en equipos pequeños y mediano, trabajando de la mano con los requisitos del usuario final o cliente para la elaboración de los procesos del trabajo (53).

Las principales características del proceso Scrum son:

- Equipos auto dirigibles y flexibles.
- Formula reglas para realizar un proyecto ágil de administrar
- No usa prácticas específicas de la ingeniería.
- Los requerimientos o necesidades del cliente se capturan en el inicio del proyecto.

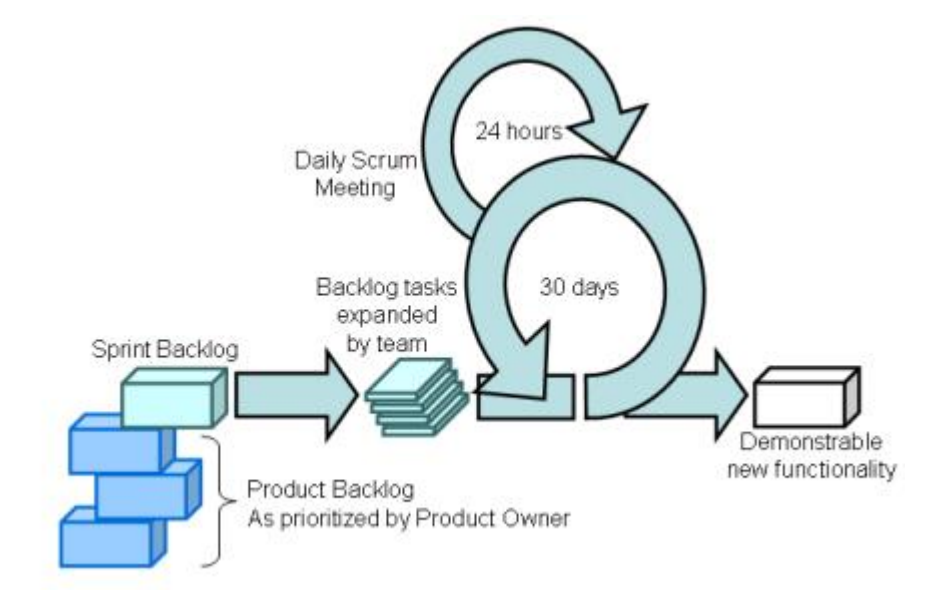

**Grafico Nro. 6:** Esquema general de Scrum

Fuente: Peralta A. (54).

# **III. HIPÓTESIS**

# **3.1 Hipótesis General**

La implementación de una aplicación móvil utilizando realidad aumentada promoverá a través de una interfaz dinámica los sitios turísticos y negocios en la región de Tumbes – 2018

# **3.2. Hipótesis especificas**

- EL análisis de la situación actual de la región de Tumbes con respecto al turismo permitirá conocer las necesidades de las personas para mejorar sus experiencias turísticas en Tumbes.
- La recopilación de información de los sitios turísticos en la región de Tumbes permitirá la creación de la base de datos en la aplicación turística.
- La creación de la base de datos retroactiva de los locales y sitios turísticos en la región de Tumbes permitirá el fácil acceso de la información turística actualizada a los usuarios finales de una manera sencilla y ordenada.
- El diseño intuitivo de interfaces en una aplicación móvil permitirá el fácil uso de la aplicación para los turistas.

# **IV. METODOLOGÍA**

# **4.1. Diseño de la investigación**

La siguiente investigación fue de tipo cuantitativa, debido a que recolectara información para su análisis.

Según indica Lopez P. y Fachelli S. en su investigación, definen la metodología cuantitativa como el tipo de investigación encargada de recolectar datos cuantitativos, es decir numéricos, sobre las variables (57), así mismo Loeber R. y Farrington D. definen a la investigación longitudinal aquel tipo de investigación encargada de recoger muestras de la misma variable en diferentes periodos determinados de tiempo, siendo diferente del tipo transversal en recoger muestras en un momento del tiempo (58). Teniendo en cuenta estos conceptos, la investigación de tipo cuantitativa es un tipo de investigación encargada de recoger datos numéricos.

El nivel de investigación trabajado fue de nivel descriptivo, complementado con datos estadísticos, analíticos, análisis y otros datos aplicados a la implementación de un sistema móvil aplicando realidad aumentada en la región de Tumbes.

Según indica Martinez C. El nivel descriptivo de la investigación es el nivel donde se va a obtener datos e información sobre el fenómeno o proceso, para describir sus implicancias, sin interesarse mucho en su origen, basándose en preguntas como ¿Qué es? ¿Cómo es?, ¿dónde? ¿De que esta echo?, ¿Cuánto? Y preguntas similares para conocer la situación y describirla (59).

El diseño de la investigación utilizó un diseño no experimental, debido a que sus variables serán estudiadas sin ninguna intervención, al estado natural, observando los fenómenos para analizarlos.

Según las Normas APA. Define al diseño no experimental como aquella investigación que se realiza sin ninguna manipulación previa de las variables, basándose en la observación tal y como es en su contexto natural para analizarla (60).

El diseño de la investigación de grafica de la siguiente manera:

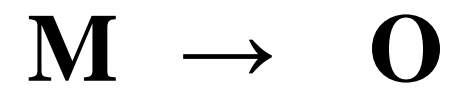

Dónde:

**M**: Muestra. **O**: Observación.

### **4.2. Población y Muestra**

## **a) Población:**

La población N estuvo constituida por los turistas de la región de Tumbes, siendo un aproximado de 500 000 <sup>64</sup> en los inicios del 2018, distribuidos entre los diferentes lugares turísticos de Tumbes.

## **b) Muestra:**

Para determinar el tamaño de la muestra se utilizó el método no probabilístico denominado a juicio del experto, teniendo como criterio de selección los turistas captados en los días y diferentes áreas que se realizó el instrumento, estimando un promedio de 50 turistas, distribuidos en los diferentes puntos turísticos de la región de Tumbes.

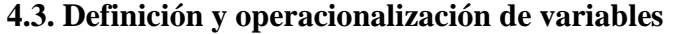

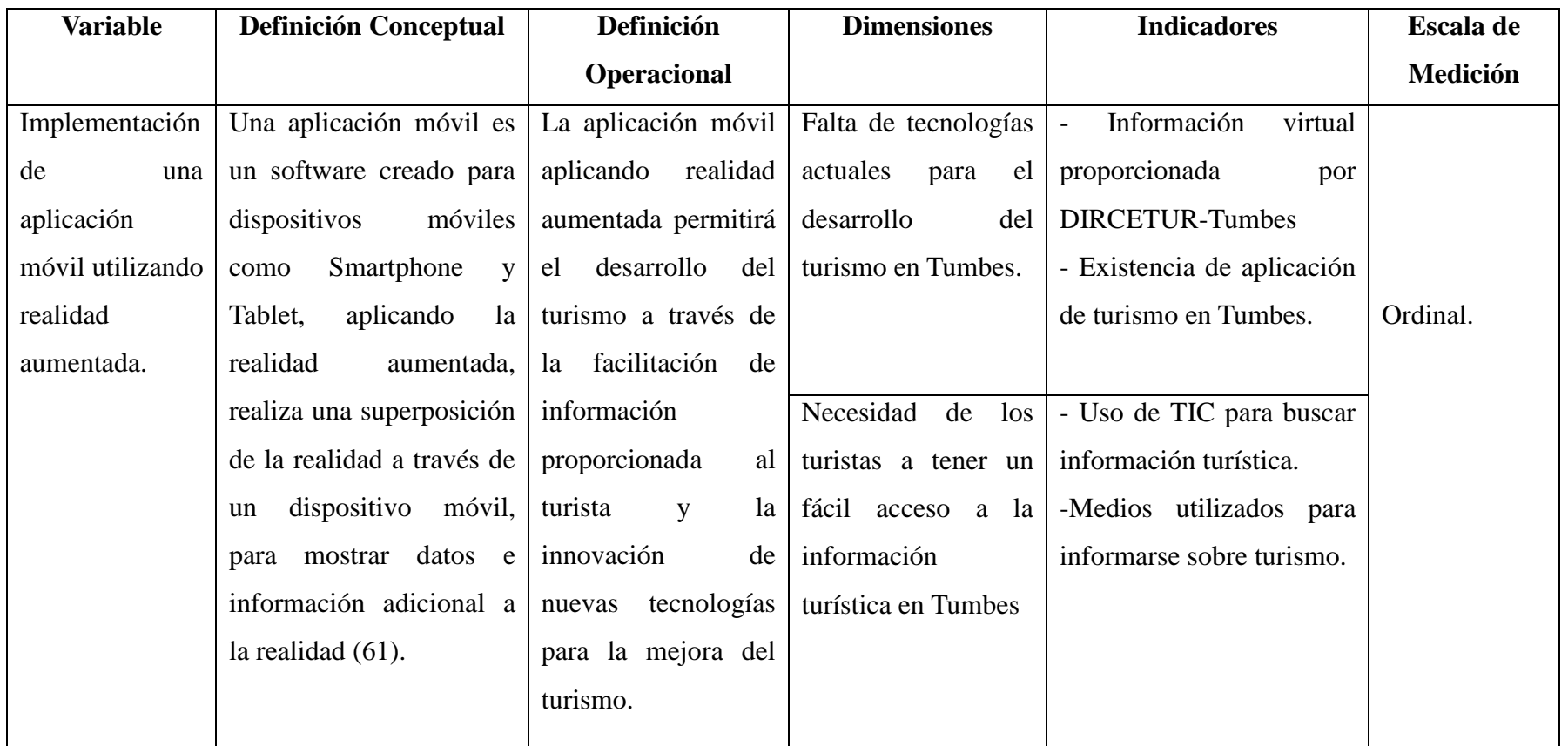

**Fuente:** Elaboración propia.

# **4.4. Técnicas e instrumentos de recolección de datos**

# **4.4.1. Técnicas**

Según Caro L. (60) define como las técnicas de recolección de datos en una investigación como el proceso de obtención de información que permite la medición de las variables para analizarlas, indicando algunas principales técnicas de recolección de datos.

- Observación: técnica que se basa en la solo observación sin ninguna intervención para analizar los datos.
- Entrevista: dialogo dirigido a una persona con un propósito específico en formato de preguntas para recolección de datos.
- Encuesta: es una técnica de recolección de datos mediante el uso de cuestionario aplicado a un grupo específico representativo para detectar su comportamiento y diferentes objetivos (61).

En la investigación se realizó el uso de la técnica de encuestas a los turistas de los diferentes lugares de la región de Tumbes.

### **4.4.2. Instrumentos**

Según Infoautonomo definen al cuestionario como un conjunto de preguntas para generar datos necesarios para los objetivos de la investigación, siendo de una o más variables, para estandarizar el proceso de recolección de datos y tener la información completa (63). Para realizar las encuestas nuestro instrumento fue el cuestionario, siendo lo necesario para obtener los datos para desarrollar nuestros objetivos.

## **4.5. Plan de análisis**

Para poder obtener los datos del desarrollo del turismo en la región de Tumbes, se procedió a aplicar encuestas a los turistas en diferentes lugares de la región de Tumbes, en las cuales presentaran encuestas claves para obtener la información necesaria. Esta información fue tabulada a través de Microsoft Excel versión 2016 y Libre Office Calc versión 6 para obtener los resultados y sus gráficas, asimismo, para realizar la implementación de la aplicación móvil usando realidad, se trabajó con metodología Scrum, el cual nos dará los pasos de una metodología ágil para realizar nuestra aplicación móvil turística.

# **4.6. Matriz de consistencia**

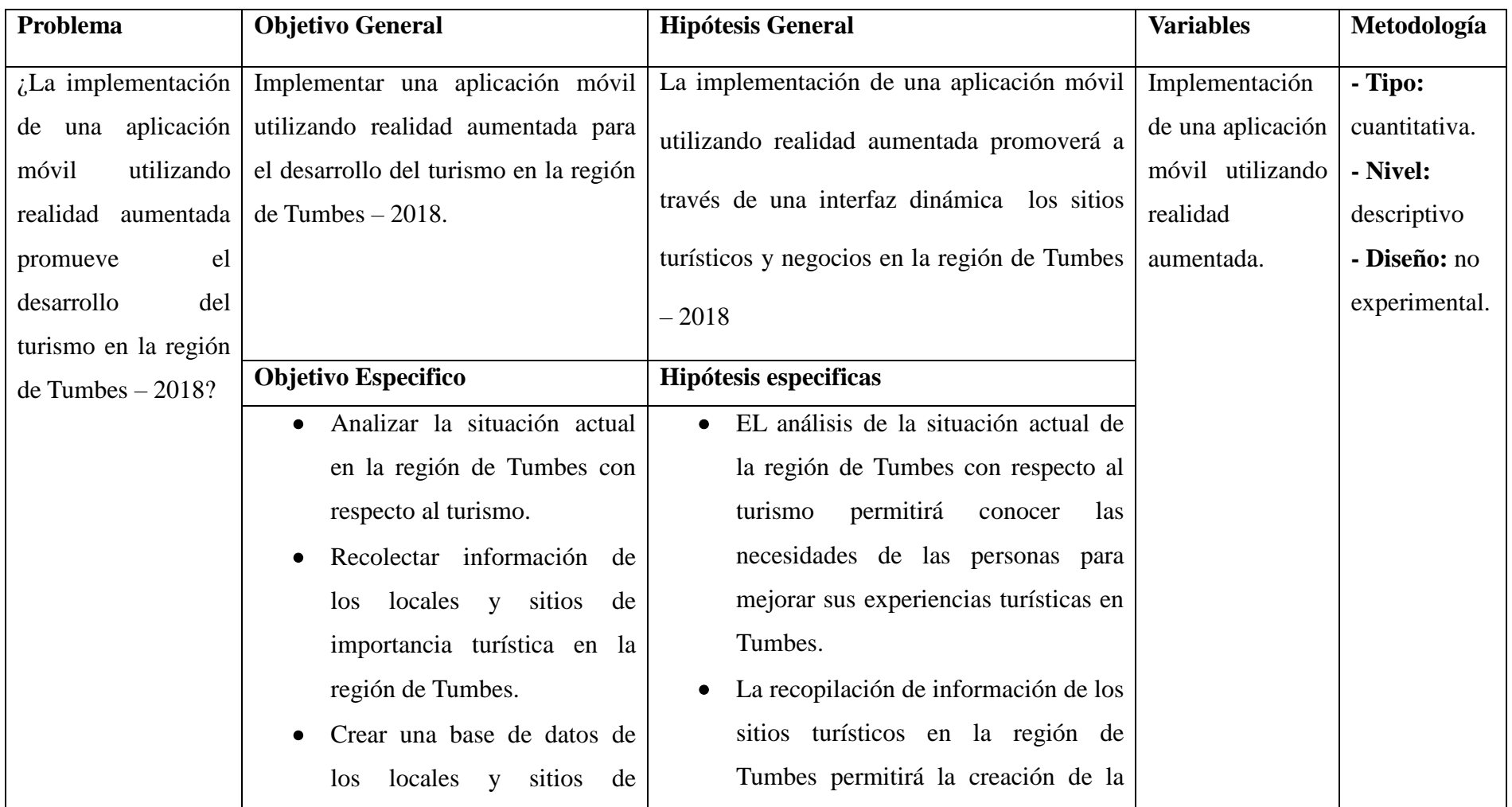

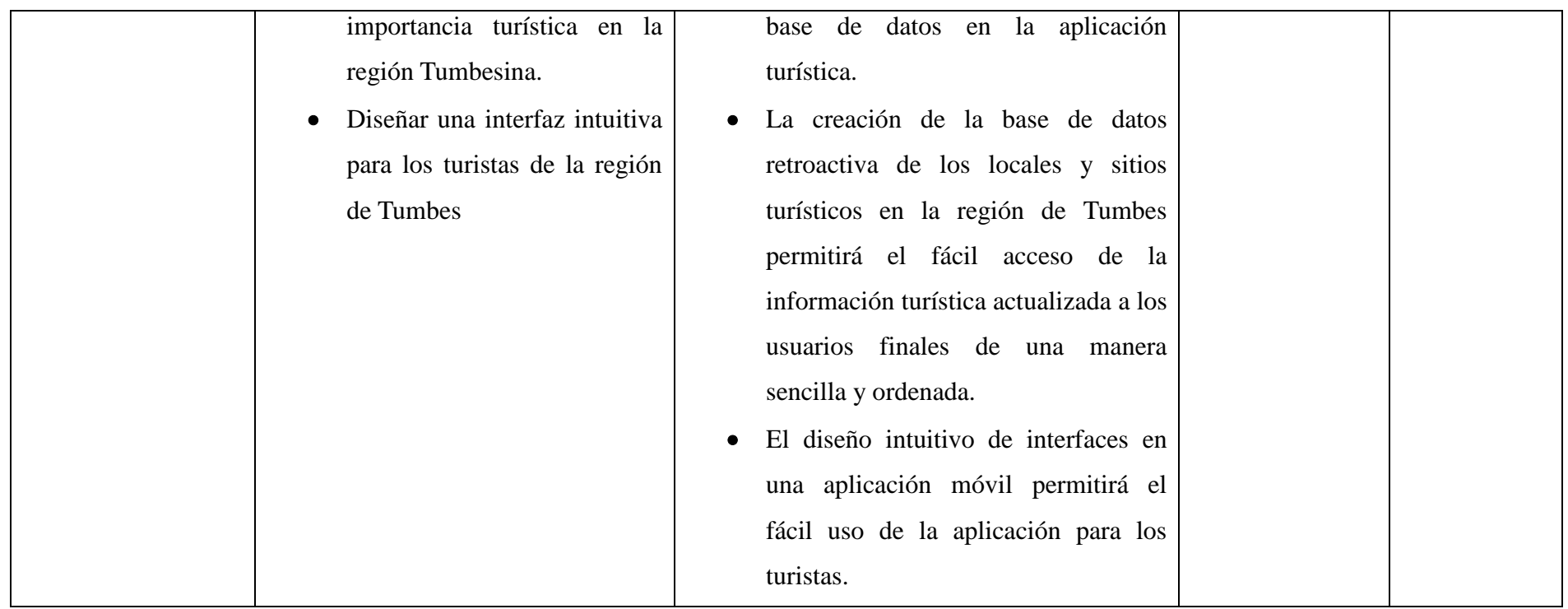

**Fuente:** Elaboración propia

### **4.7. Principios éticos**

Durante el desarrollo de la investigación denominada Implementación de una aplicación móvil utilizando realidad aumentada para el desarrollo del turismo en la región de Tumbes; 2019, se considera los principios éticos, que mantienen la mínima obtención de datos personales de parte de los turistas, solo con fines educativos e investigativos, obedeciendo los derechos de propiedad intelectual y fuentes electrónicas consultadas para la elaboración de las bases teóricas.

La información proporcionada por los turistas no posee modificación o alteración, para mostrar los resultados verdaderos de la realidad tumbesina. La identidad e información personal de los turistas que se obtendrá de las encuestas se mantendrá en total anonimato y su uso solo será con fines de investigación y educativos. La divulgación de cualquier información dada en la investigación sin autorización del personal informático se considerará un delito contra los datos personales y la confianza del turista. La deontología informática mantiene principios importantes sobre el comportamiento, decisiones y acciones de los ingenieros de sistemas e informáticos, que son los siguientes: Confidencialidad, responsabilidad, juicio, promover el conocimiento, ofrecer productos de calidad, promover el enfoque ético en la gestión actualización permanente y apoyo laboral.

Así mismo el código ético de la Universidad Católica los Ángeles de Chimbote nos mencionan que la información de la persona será respetada y no divulgada, a través de un consentimiento expreso de ella <sup>65</sup>

# **V. RESULTADOS**

# **5.1. Resultados**

La encuesta fue aplicada a un total de 50 turísticas distribuidos entre la ciudad, playas tumbesinas y zonas turísticas del bosque seco de tumbes, estando representado por 2 dimensiones (Falta de tecnologías actuales para el desarrollo del turismo en Tumbes y Necesidad de los turistas a tener un fácil acceso a la información turística en tumbes) sobre la implementación de un sistema móvil de realidad aumentada para desarrollar el turismo en la región de Tumbes, 2018.

**Dimensión 1: Falta de tecnologías actuales para el desarrollo del turismo en Tumbes**

**Tabla Nro. 4**: Distribución de frecuencia del nivel de conocimiento de la existencia de aplicaciones móviles de información turística de Tumbes.

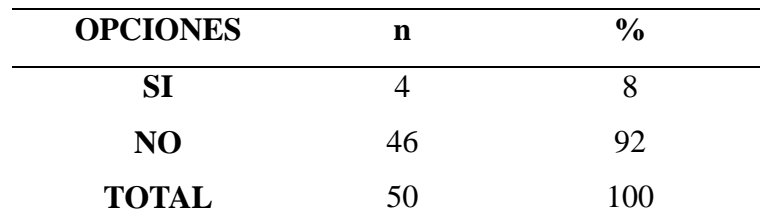

**Fuente**: Cuestionario aplicado a los turistas de la región de Tumbes, 2018 **Aplicado por**: Arrunategui, V; 2018

**Interpretación** Se sabe que el 92 % no conoce sobre la existencia de aplicaciones móviles de información turística de Tumbes y el 8% de turistas encuestados si conocen sobre la existencia de aplicaciones móviles de información turística de Tumbes.

**Grafico Nro. 7:** frecuencia porcentual del nivel de conocimiento de la existencia de aplicaciones móviles de información turística de Tumbes.

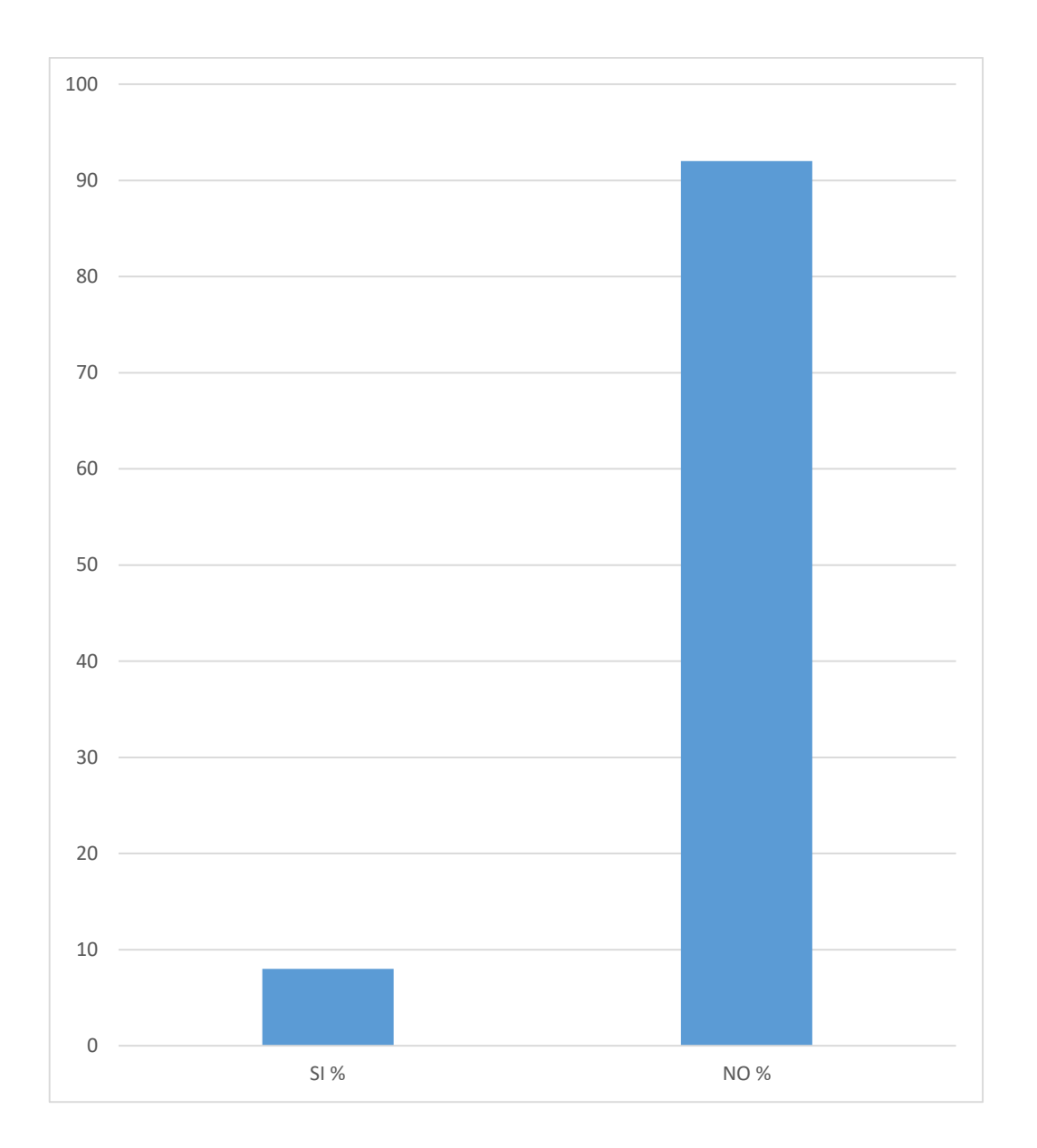

**Fuente**: Tabla Nro. 4

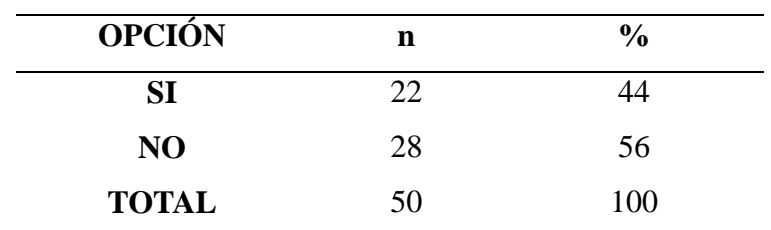

**Tabla Nro. 5:** Distribución de frecuencia del nivel de conocimiento sobre si los medios de información de los operadores y/o agentes turísticos es digital.

> **Fuente**: Cuestionario aplicado a los turistas de la región de Tumbes Aplicado por: Arrunategui, V; 2018

**Interpretación**: Se sabe que el 56% de turistas encuestados no conocen que los medios de información de los operadores y/o agentes turísticos son digital y el 44% de turistas no conocen que los medios de información de los operadores y/o agentes turísticos son digital.

**Grafico Nro. 8:** Frecuencia porcentual del nivel de conocimiento sobre si los medios de información de los operadores y/o agentes turísticos es digital.

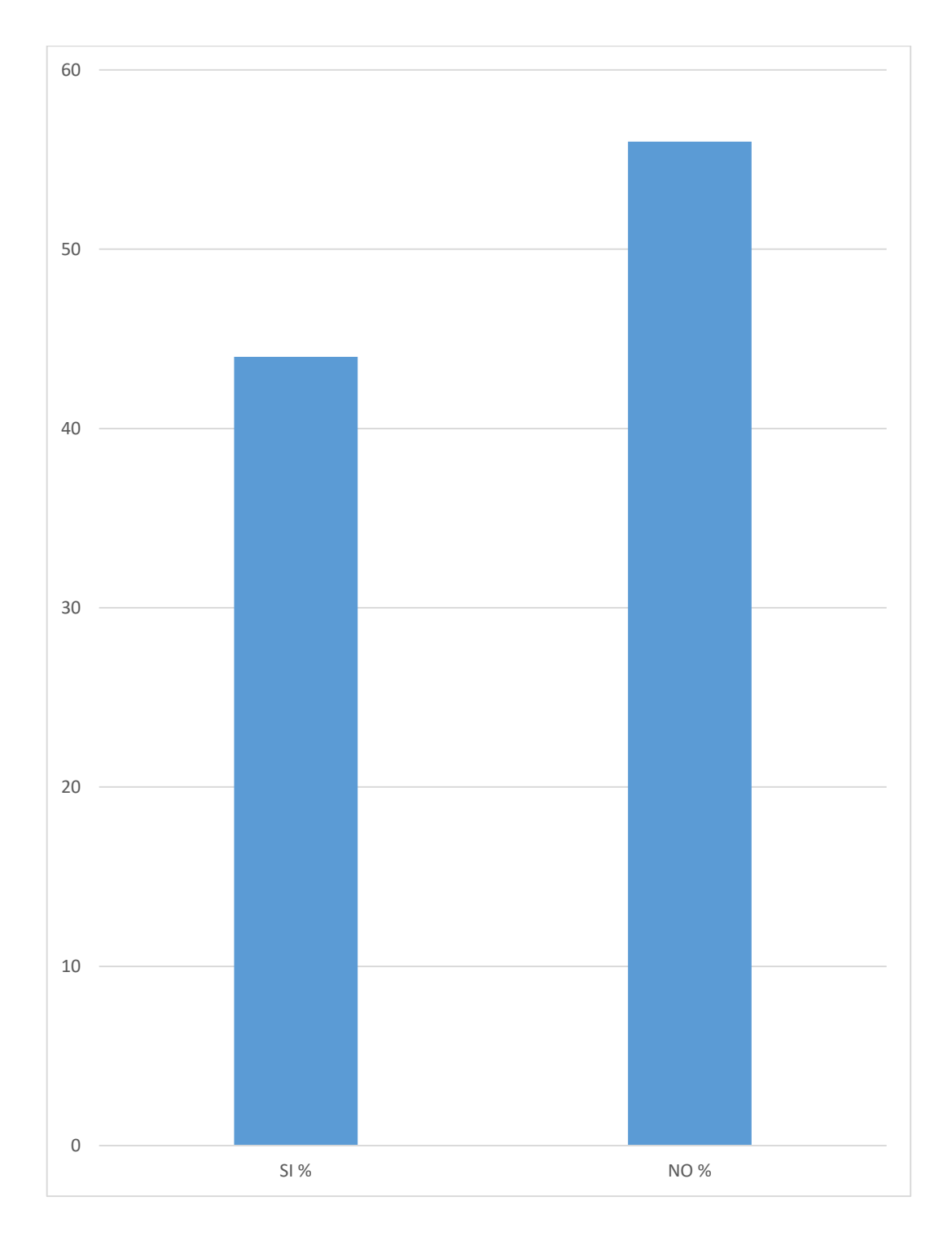

**Fuente**: Tabla Nro. 5

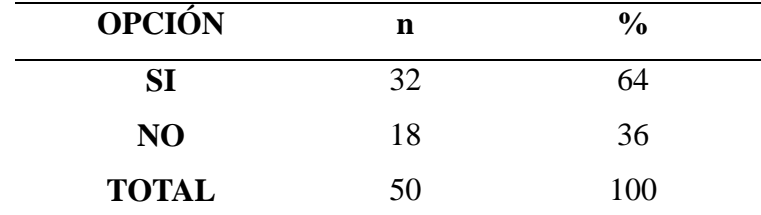

**Tabla Nro. 6:** Distribución de frecuencia del nivel de mejoría de la experiencia turística en Tumbes por el uso de los medios tecnológicos (apps, mapas digitales).

> **Fuente**: Cuestionario aplicado a los turistas de la región de Tumbes Aplicado por: Arrunategui, V; 2018

**Interpretación:** Se sabe que el 64% de turistas encuestados mencionan que el uso de medios tecnológicos (apps, mapas digitales) si ha mejorado su experiencia turística y el 36% de turistas mencionan que el uso de medios tecnológicos (apps, mapas digitales) no ha mejorado su experiencia turística.

**Grafico Nro. 9:** Frecuencia porcentual del nivel la experiencia turística en Tumbes por el uso de los medios tecnológicos (apps, mapas digitales).

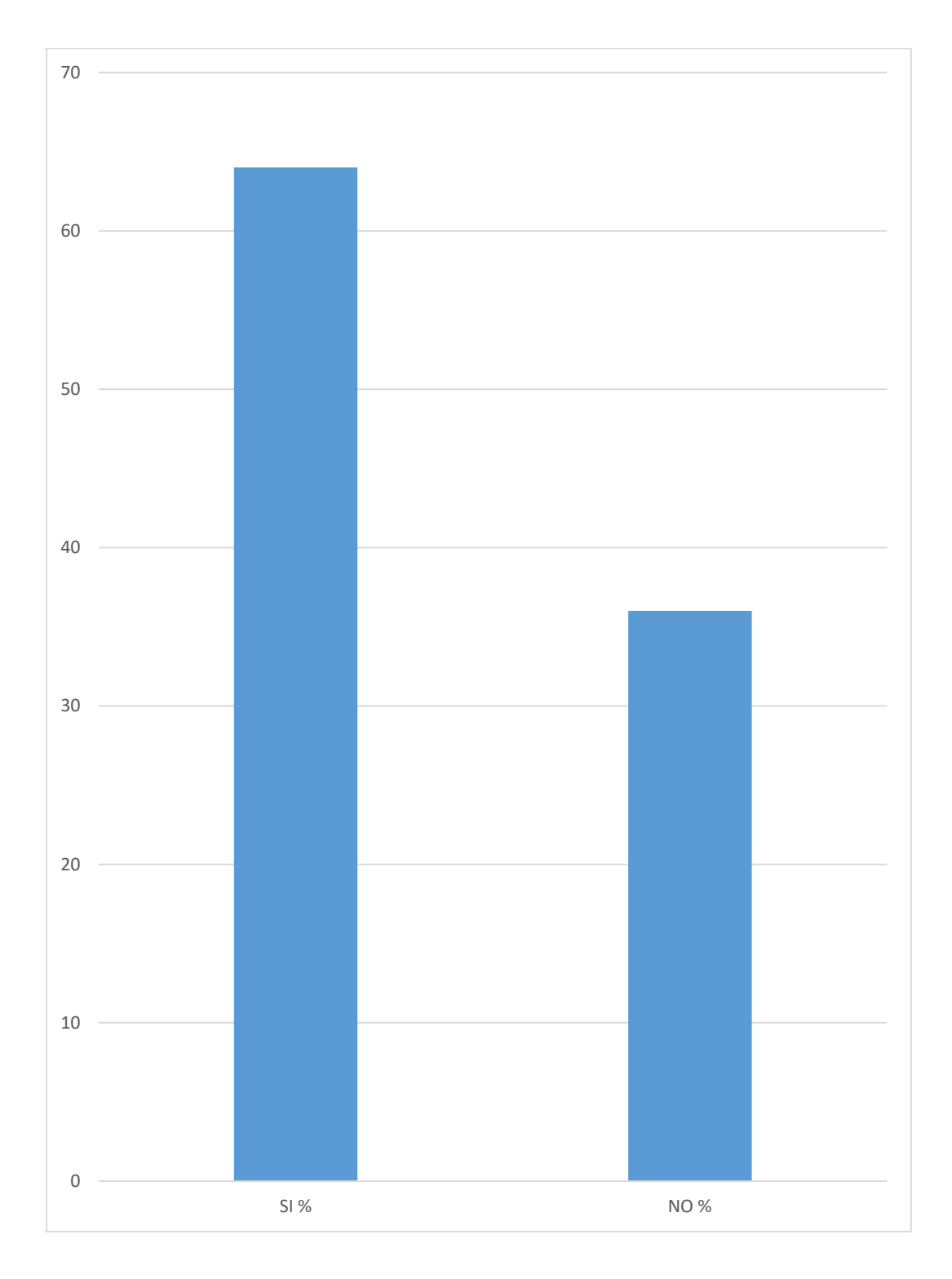

**Fuente**: Tabla Nro. 6

**Tabla Nro. 7:** Distribución de frecuencia sobre el nivel de conocimiento sobre el concepto de realidad aumentada.

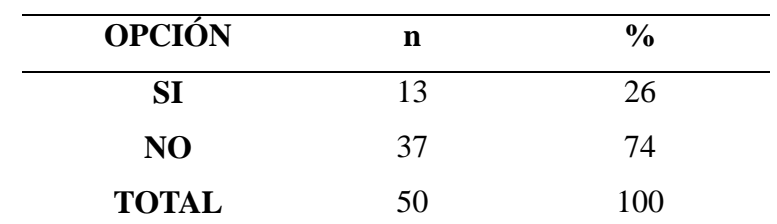

**Fuente**: Cuestionario aplicado a los turistas de la región de Tumbes Aplicado por: Arrunategui, V; 2018

**Interpretación:** Se sabe que el 74% de los turistas encuestados no conoce que es la realidad aumentada 26% de los turistas si conoce que es la realidad aumentada.
**Grafico Nro. 10:** Frecuencia porcentual del nivel de conocimiento sobre el concepto de realidad aumentada.

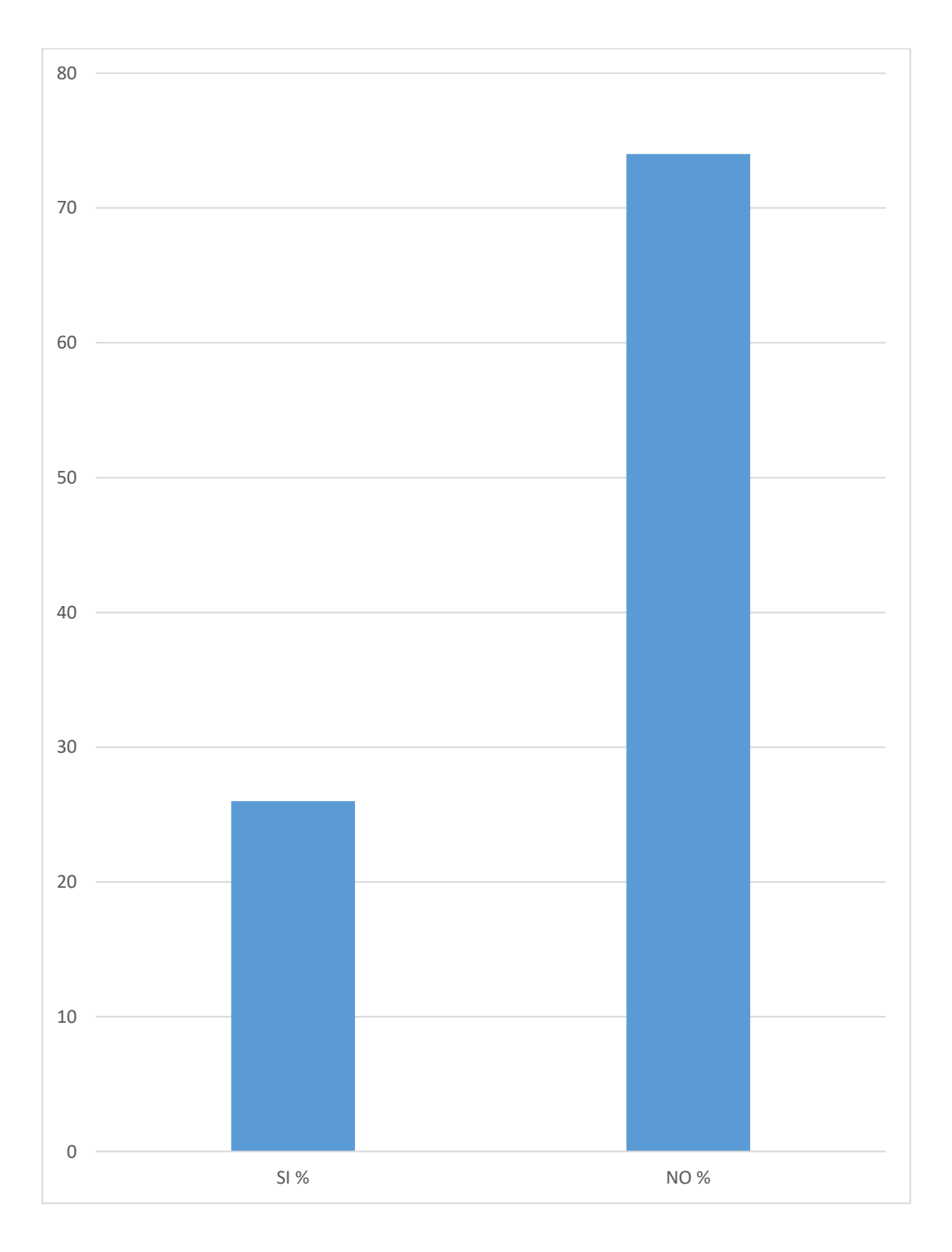

**Fuente**: Tabla Nro. 7

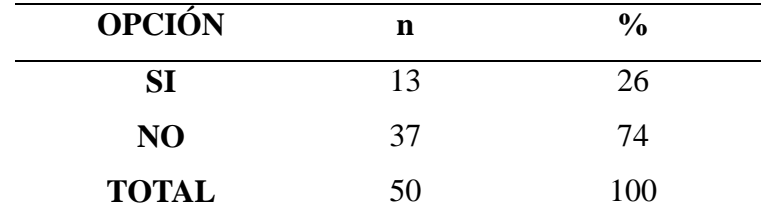

**Tabla Nro. 8:** Distribución de frecuencia sobre el uso de realidad aumentada en aplicaciones móviles en promoción al turismo y los negocios en Tumbes.

> **Fuente**: Cuestionario aplicado a los turistas de la región de Tumbes Aplicado por: Arrunategui, V; 2018

**Interpretación:** Se sabe que el 74% de los turistas que respondieron la pregunta 5 creen que el uso de la realidad aumentada en aplicaciones móviles promoverá el turismo y los negocios en Tumbes y el 26% no creen que el uso de la realidad aumentada en aplicaciones móviles promoverá el turismo y los negocios en Tumbes.

**Grafico Nro. 11:** Frecuencia porcentual sobre el nivel de opinión sobre el uso de realidad aumentada en aplicaciones móviles en promoción al turismo y los negocios en Tumbes.

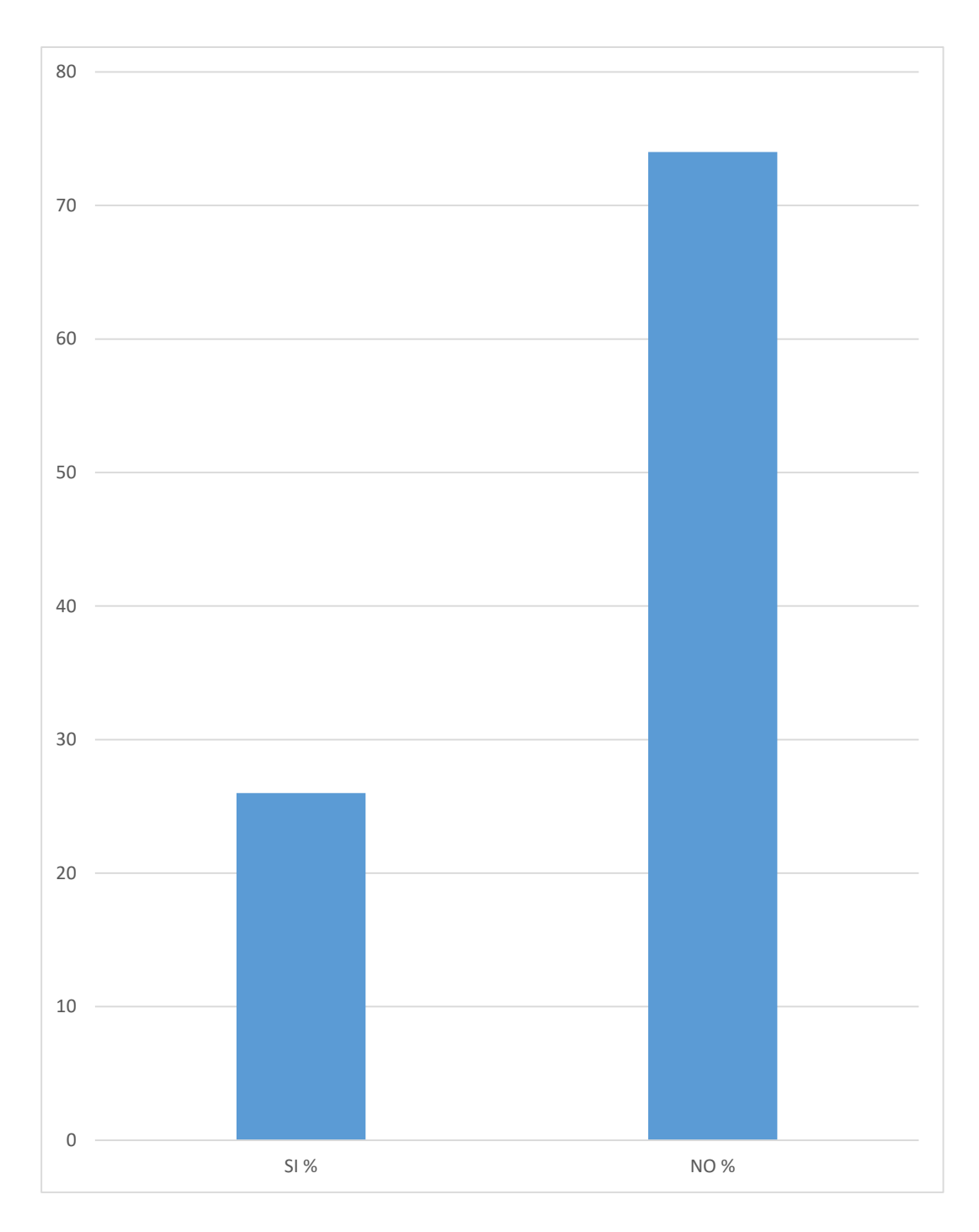

**Fuente**: Tabla Nro. 8

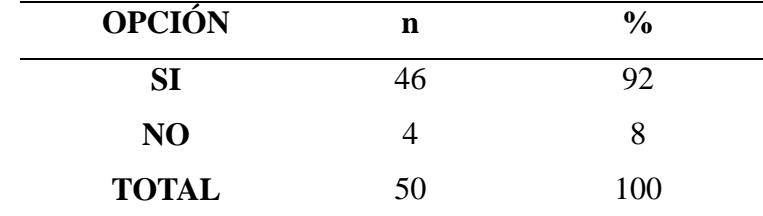

**Tabla Nro. 9:** Distribución de frecuencia sobre el uso de una aplicación móvil informativa de uso turístico promoverá el turismo en la región de Tumbes.

> **Fuente**: Cuestionario aplicado a los turistas de la región de Tumbes Aplicado por: Arrunategui, V; 2018

**Interpretación:** Se sabe que el 92% de los turistas encuestados cree que el uso de una aplicación móvil informativa de uso turístico promoverá el turismo en la región de Tumbes y el 8% de los turistas encuestados no cree que el uso de una aplicación móvil informativa de uso turístico promoverá el turismo en la región de Tumbes.

**Grafico Nro. 12:** Frecuencia porcentual sobre el nivel de opinión sobre el uso de una aplicación móvil informativa de uso turístico en promoción al turismo en la región de Tumbes.

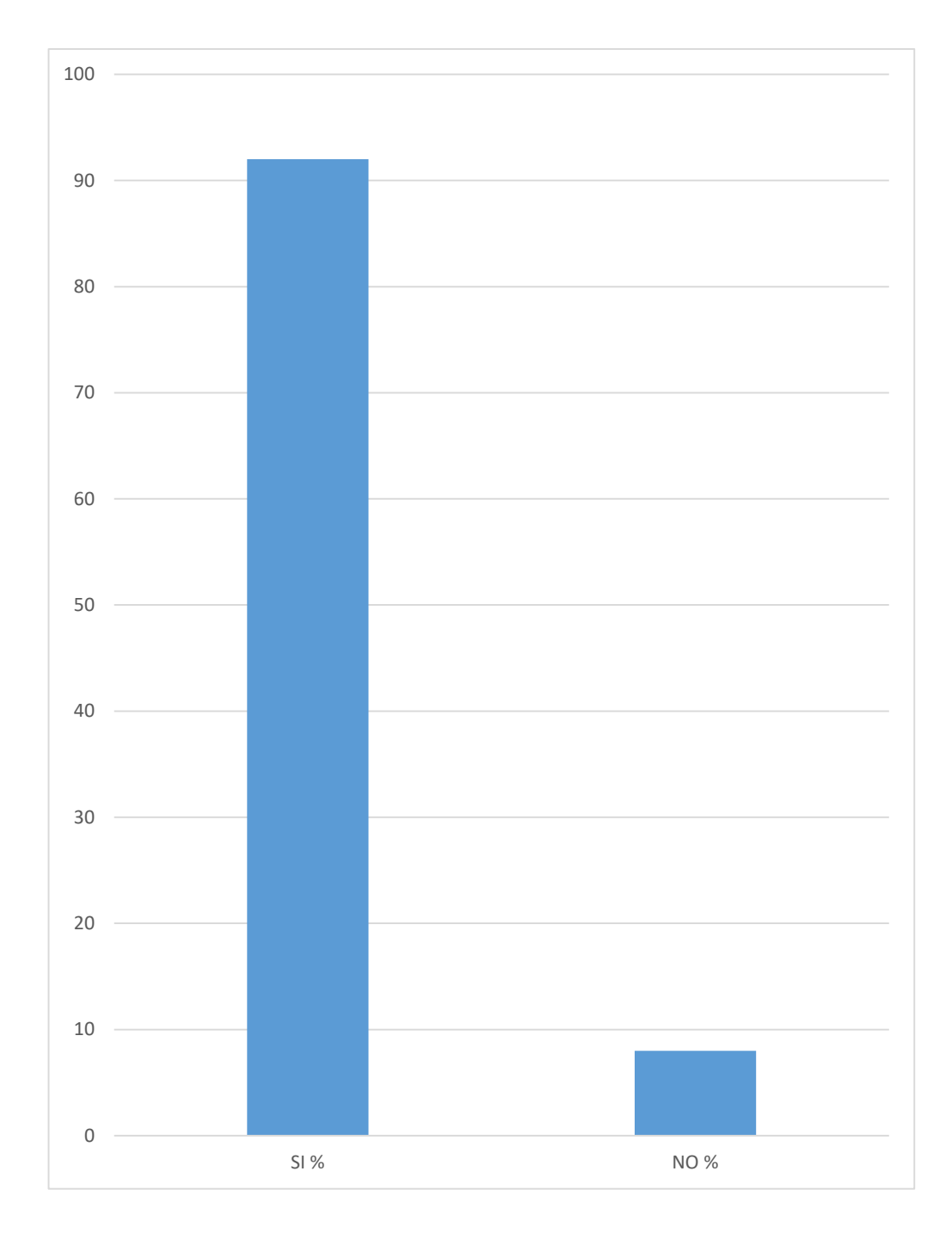

**Fuente**: Tabla Nro. 9

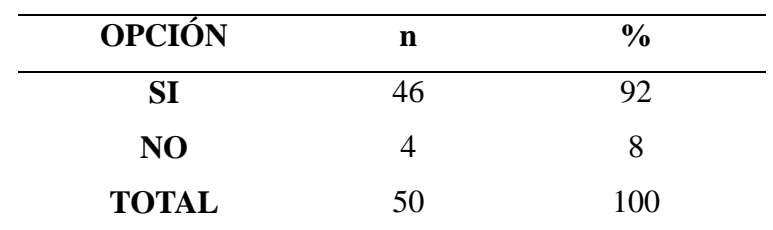

**Tabla Nro. 10:** Distribución de frecuencia sobre la ayuda proporcionada por las aplicaciones móviles en el sector turismo para guiarse en los viajes en Tumbes.

> **Fuente**: Cuestionario aplicado a los turistas de la región de Tumbes Aplicado por: Arrunategui, V; 2018

**Interpretación:** Se sabe que el 92 % de turistas opina que una aplicación móvil en el sector turismo le ayudaría a guiarse en sus viajes en Tumbes y un 8% opina que una aplicación móvil en el sector turismo no le ayudaría a guiarse en sus viajes en Tumbes.

**Grafico Nro. 13:** Frecuencia porcentual sobre el nivel de conocimiento sobre la ayuda proporcionada por las aplicaciones móviles en el sector turismo para guiarse en los viajes en Tumbes.

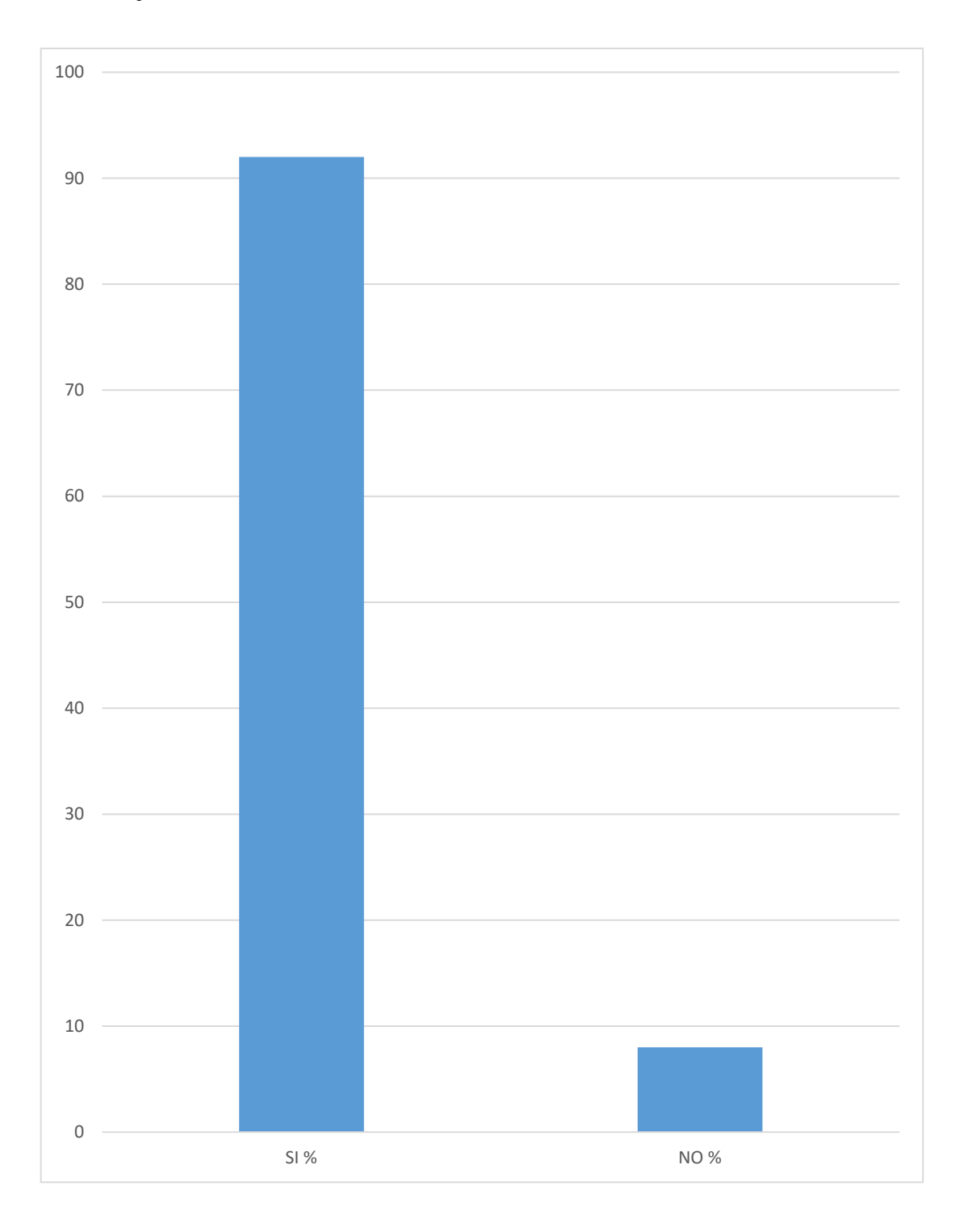

**Fuente**: Tabla Nro. 10

**Dimensión 2:** Necesidad de los turistas a tener un fácil acceso a la información turística en Tumbes

**Tabla Nro. 11:** Distribución de frecuencia sobre las estrategias publicitarias del estado para promover el turismo en Tumbes.

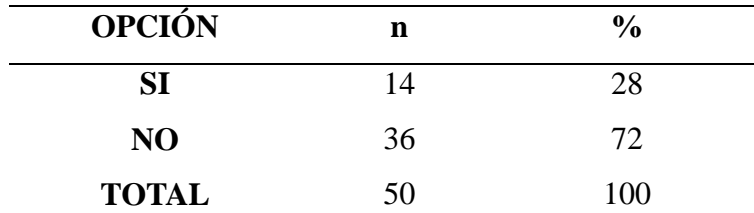

**Fuente**: Cuestionario aplicado a los turistas de la región de Tumbes Aplicado por: Arrunategui, V; 2018

**Interpretación:** Se sabe que el 72% de turistas no conoce sobre estrategias publicitarias del estado para promover el turismo en Tumbes y el 28% si conoce sobre estrategias publicitarias del estado para promover el turismo en Tumbes.

**Grafico Nro. 14:** Frecuencia porcentual sobre el nivel de conocimiento sobre las estrategias publicitarias del estado para promover el turismo en Tumbes.

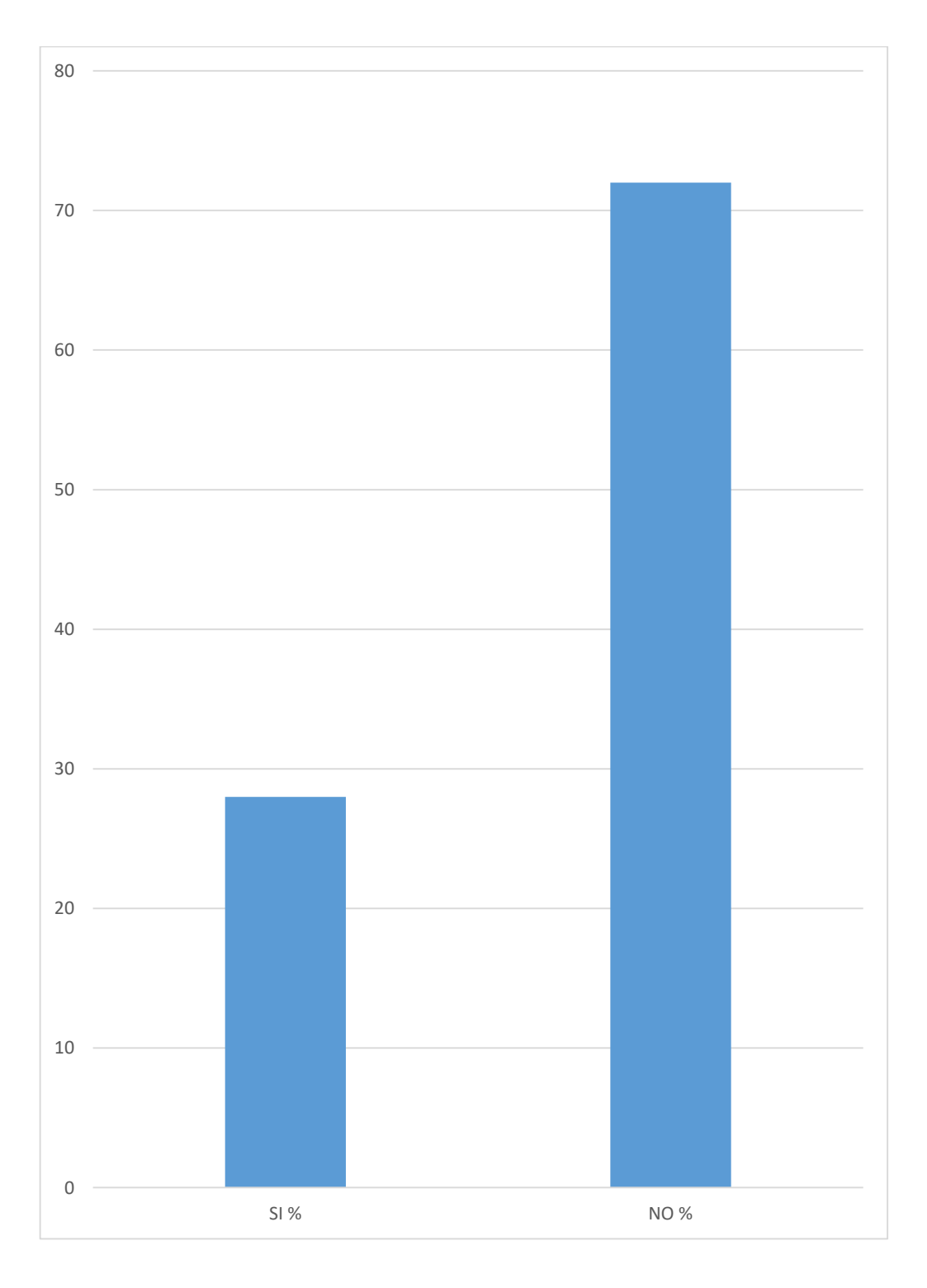

**Fuente**: Tabla Nro. 11

**Tabla Nro. 12:** Distribución de frecuencia sobre estrategias las publicitarias privadas para promover el turismo en Tumbes.

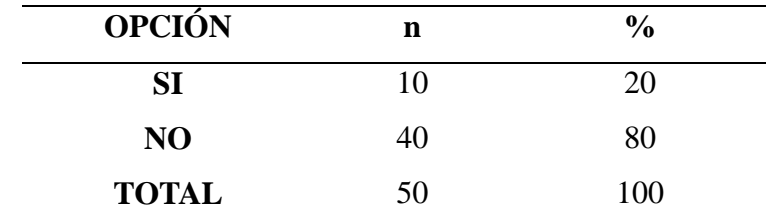

**Fuente**: Cuestionario aplicado a los turistas de la región de Tumbes Aplicado por: Arrunategui, V; 2018

**Interpretación:** Se sabe que el 80% de turistas no conoce sobre estrategias publicitarias del estado para promover el turismo en Tumbes y el 20% si conoce sobre estrategias publicitarias del estado para promover el turismo en Tumbes

**Grafico Nro. 15:** Frecuencia porcentual sobre el nivel de conocimiento sobre las estrategias las publicitarias privadas para promover el turismo en Tumbes.

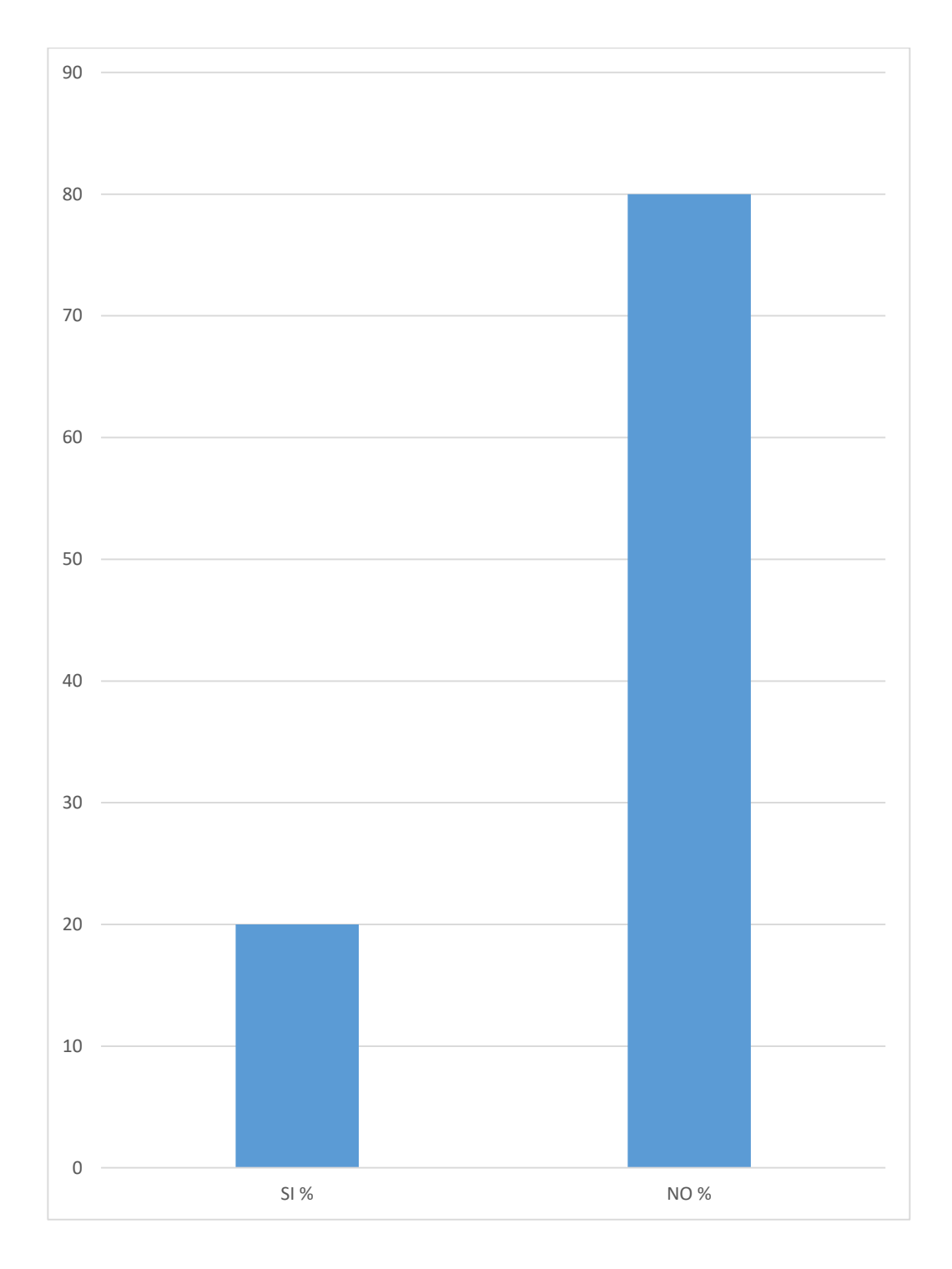

**Fuente**: Tabla Nro. 12

**Tabla Nro. 13:** Distribución de frecuencia sobre la disponibilidad del idioma que usa en la información turística proporcionada.

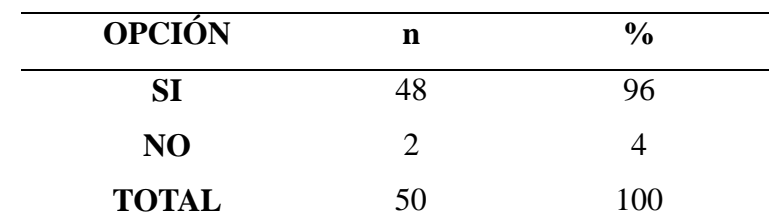

**Fuente**: Cuestionario aplicado a los turistas de la región de Tumbes Aplicado por: Arrunategui, V; 2018

**Interpretación:** Se sabe que el 96% de turistas ha recibido la información turística en el idioma que conoce y el 4% no ha recibido la información turística en el idioma que conoce

**Grafico Nro. 16:** Frecuencia porcentual sobre el nivel de conocimiento sobre la disponibilidad del idioma que usa en la información turística proporcionada

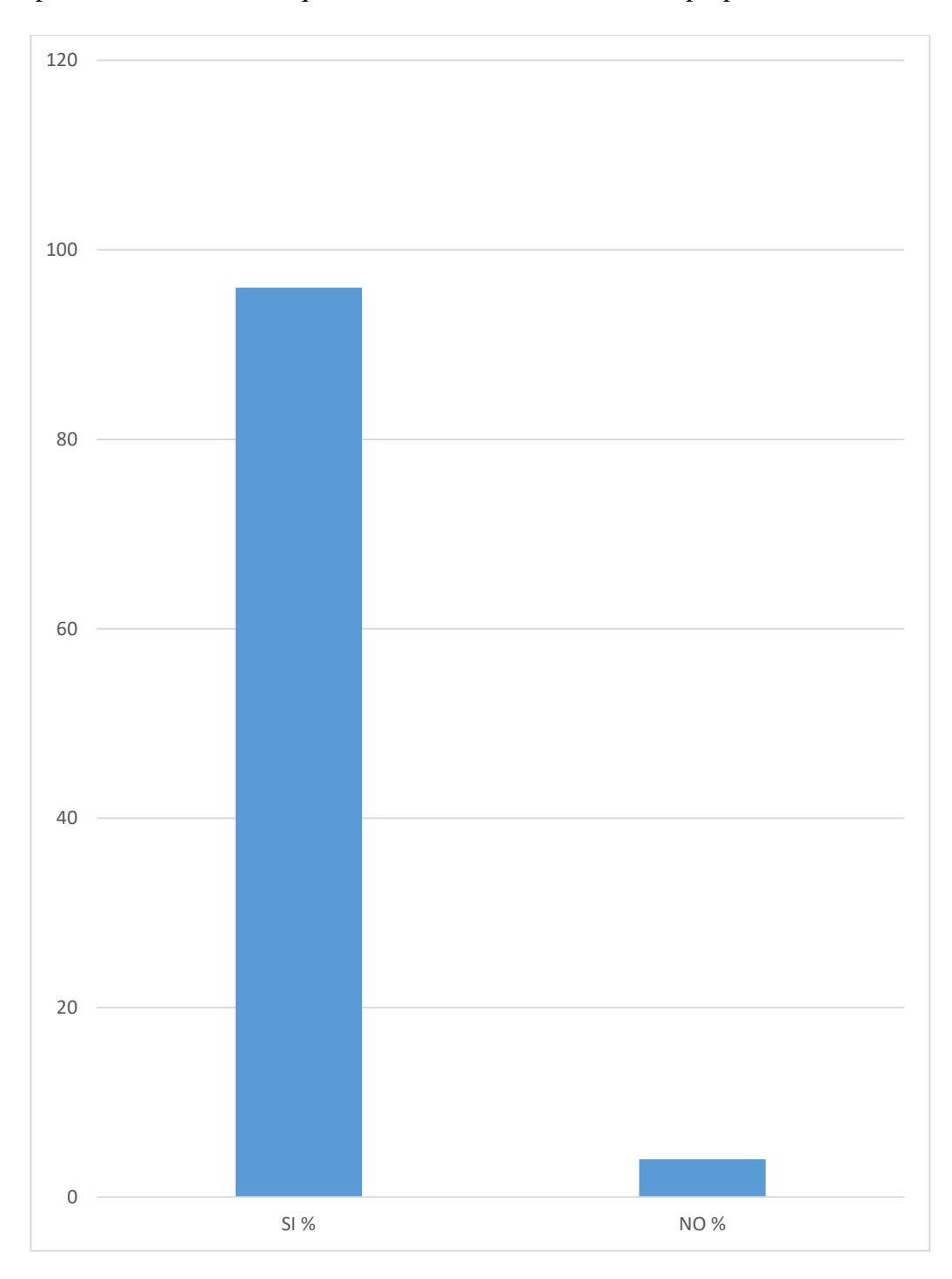

**Fuente**: Tabla Nro. 13

**Tabla Nro. 14:** Distribución de frecuencia sobre si el turista se ha informado por medio digitales sobre los sitios turísticos en la región de Tumbes.

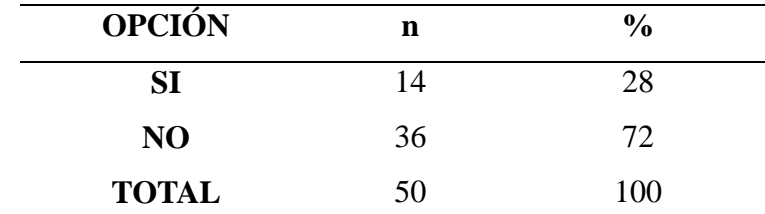

**Fuente**: Cuestionario aplicado a los turistas de la región de Tumbes Aplicado por: Arrunategui, V; 2018

**Interpretación:** Se sabe que el 28% de turistas se ha informado por medios digitales sobre los sitios turísticos en la región de Tumbes y el 72% de los turistas no se ha informado por medios digitales sobre los sitios turísticos en el regio de Tumbes.

**Grafico Nro. 17:** Frecuencia porcentual del nivel de conocimiento si el turista se ha informado por medio digitales sobre los sitios turísticos en la región de Tumbes

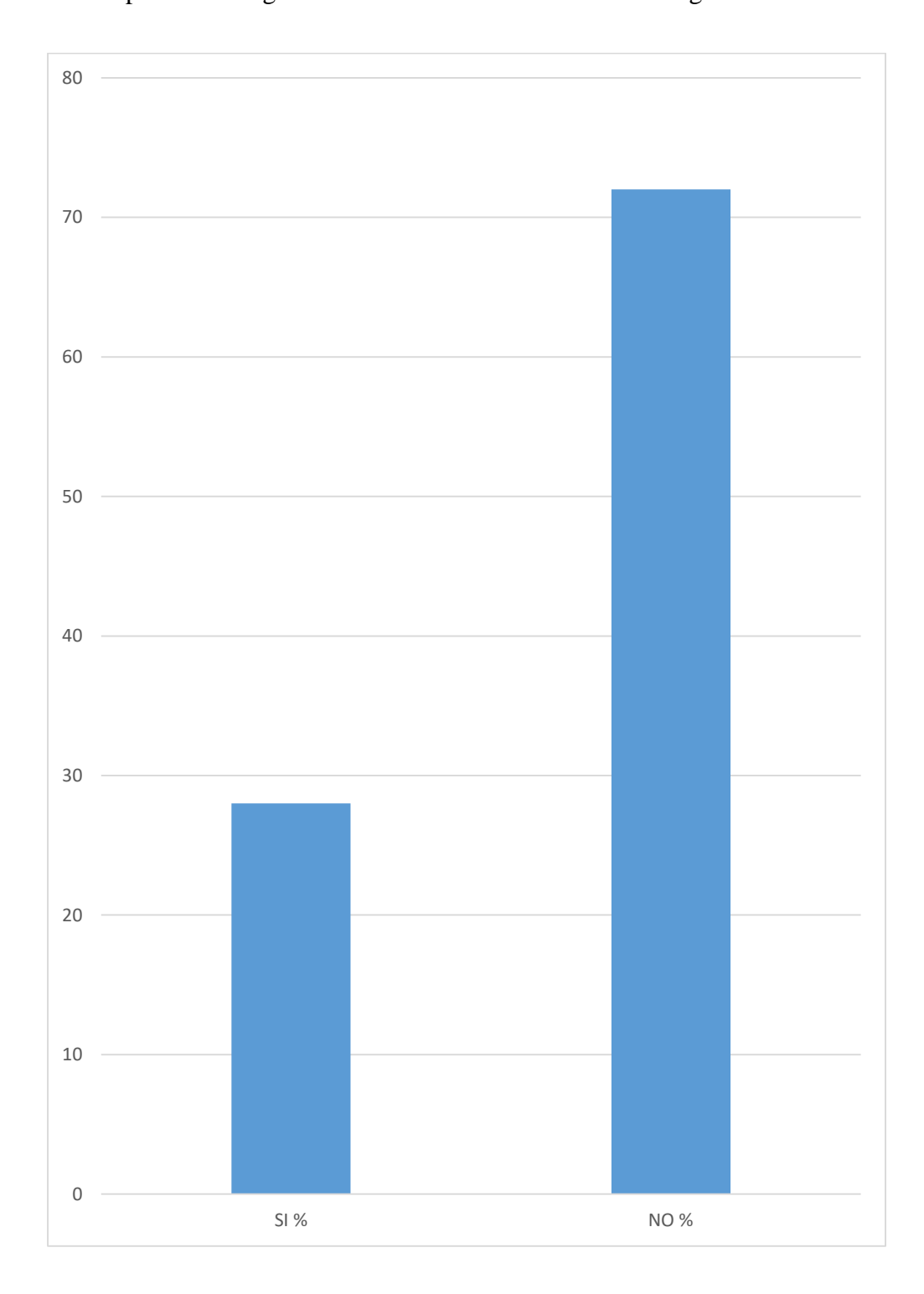

**Fuente**: Tabla Nro. 14

**Tabla Nro. 15:** Distribución de frecuencia sobre si los turistas conocen alguna oficina de atención turística en Tumbes.

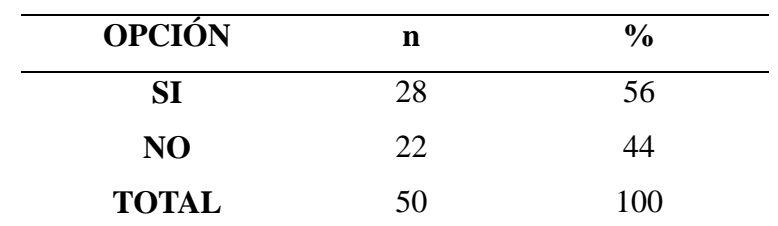

**Fuente**: Cuestionario aplicado a los turistas de la región de Tumbes Aplicado por: Arrunategui, V; 2018

**Interpretación:** Se sabe que el 56% de turistas conoce alguna oficina de atención al turista en Tumbes y el 44% de los turistas no conoce alguna oficina de atención al turista en Tumbes.

**Grafico Nro. 18:** Frecuencia porcentual del nivel de información sobre si los turistas conocen alguna oficina de atención turística en Tumbes.

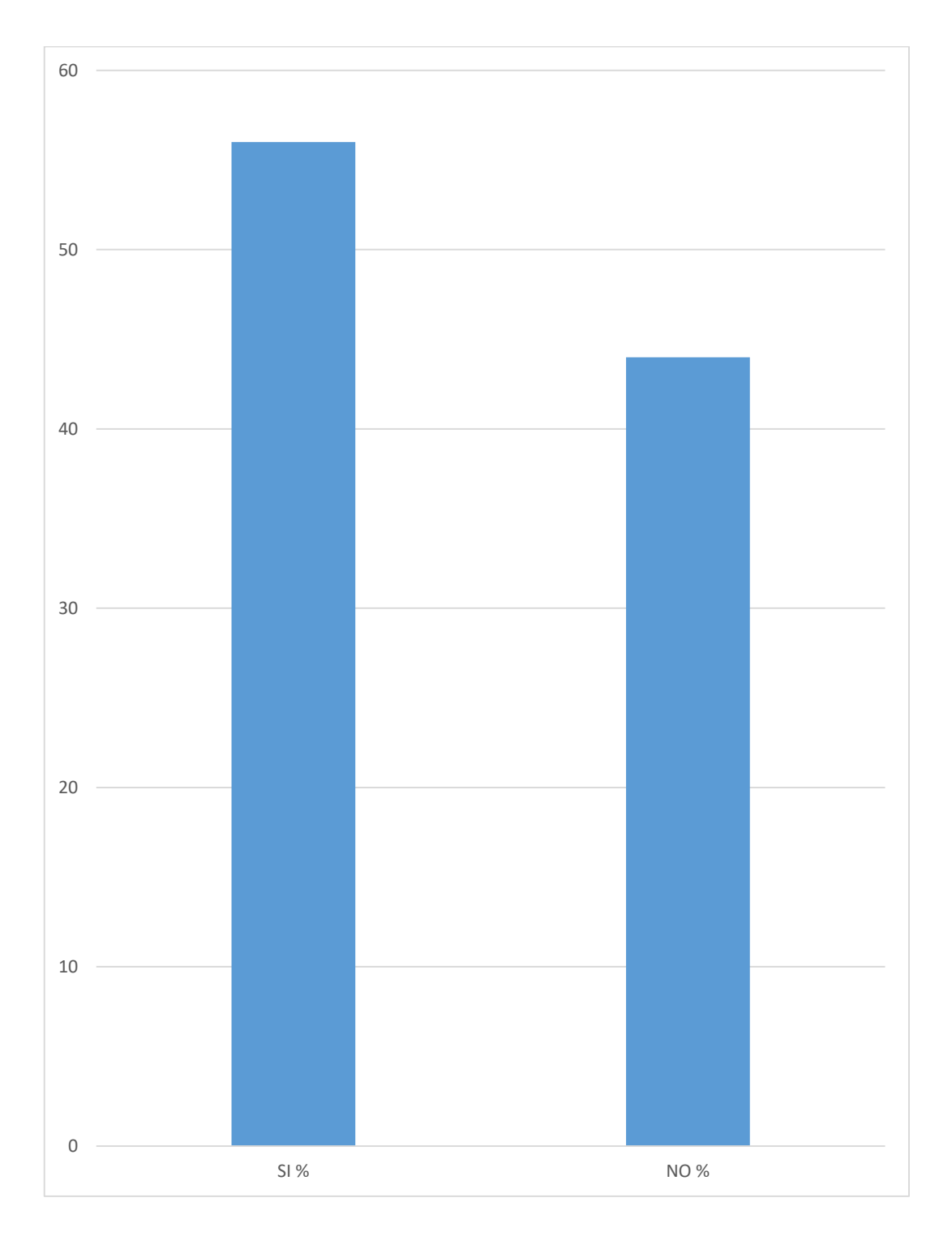

**Fuente**: Tabla Nro. 15

**Tabla Nro. 16:** Distribución de frecuencia sobre si los turistas conocen algún operador turístico y/o agente turístico en Tumbes.

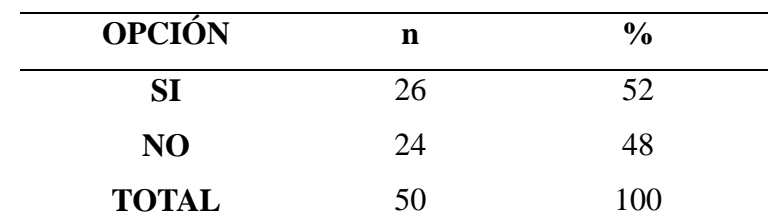

**Fuente**: Cuestionario aplicado a los turistas de la región de Tumbes Aplicado por: Arrunategui, V; 2018

**Interpretación:** Se sabe que el 52% de turistas si conoce la existencia de operadores turísticos y/o agencias turísticas en Tumbes y el 48% de los turistas no conoce la existencia de operadores turísticos y/o agencias turísticas en Tumbes.

**Grafico Nro. 19:** Frecuencia porcentual del nivel de información sobre si los turistas conocen algún operador turístico y/o agente turístico en Tumbes.

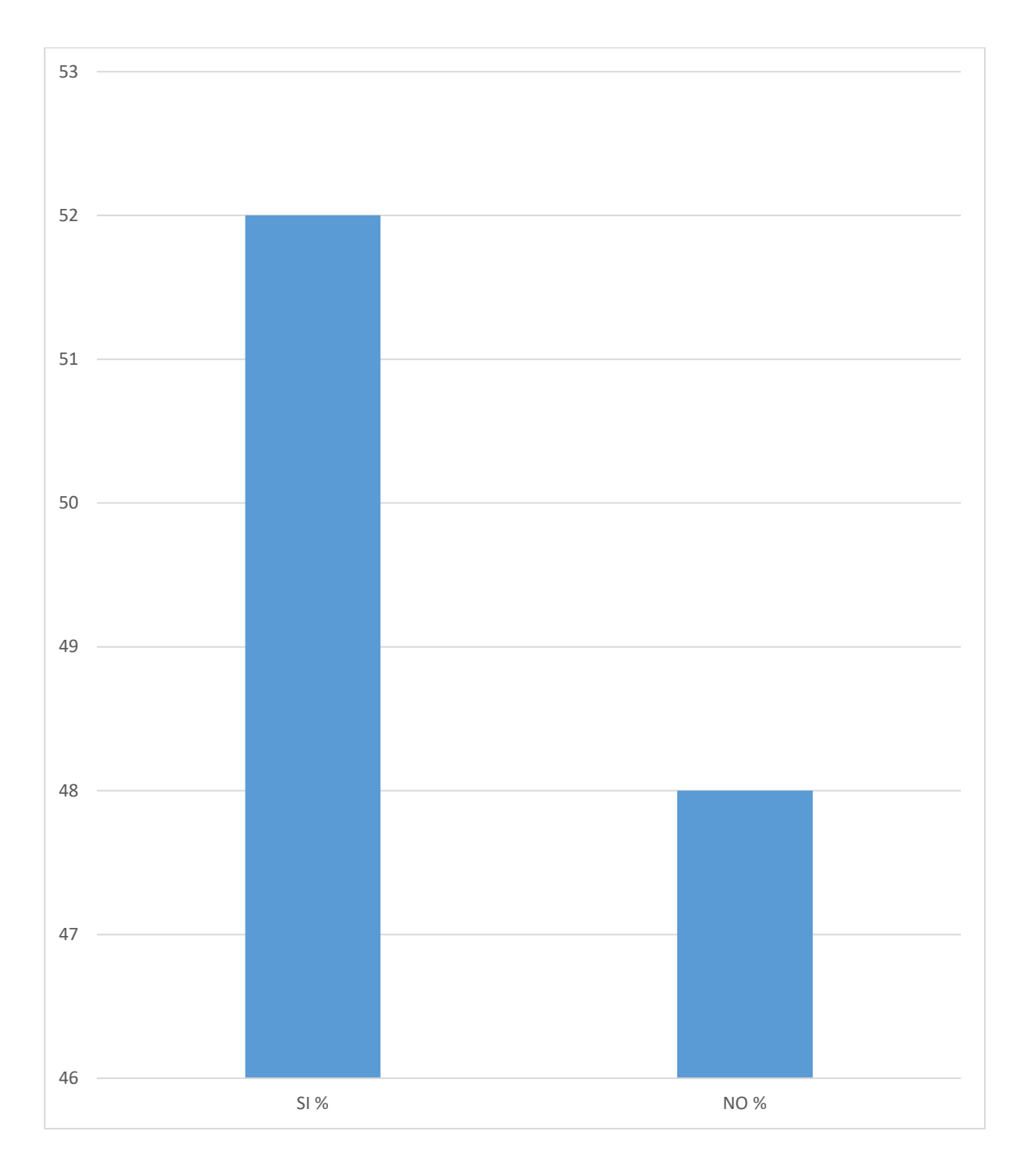

**Fuente**: Tabla Nro. 16

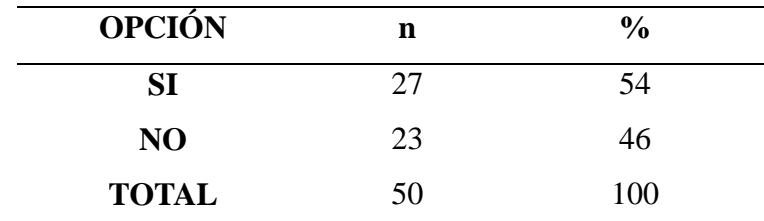

**Tabla Nro. 17:** Distribución de frecuencia sobre si los operadores o agencias turísticos ofrecen información necesaria para iniciar una ruta turística en Tumbes.

> **Fuente**: Cuestionario aplicado a los turistas de la región de Tumbes Aplicado por: Arrunategui, V; 2018

**Interpretación:** Se sabe que el 54% de los turistas conocen que los operadores o agencias turísticas si ofrecen información necesaria para iniciar una ruta turística en Tumbes y que el 46% de los turistas conocen que los operadores o agencias turísticas no ofrecen información necesaria para iniciar una ruta turística en Tumbes

**Grafico Nro. 20:** Frecuencia porcentual del Nivel de conocimiento sobre si los operadores o agencias turísticos ofrecen información necesaria para iniciar una ruta turística en Tumbes.

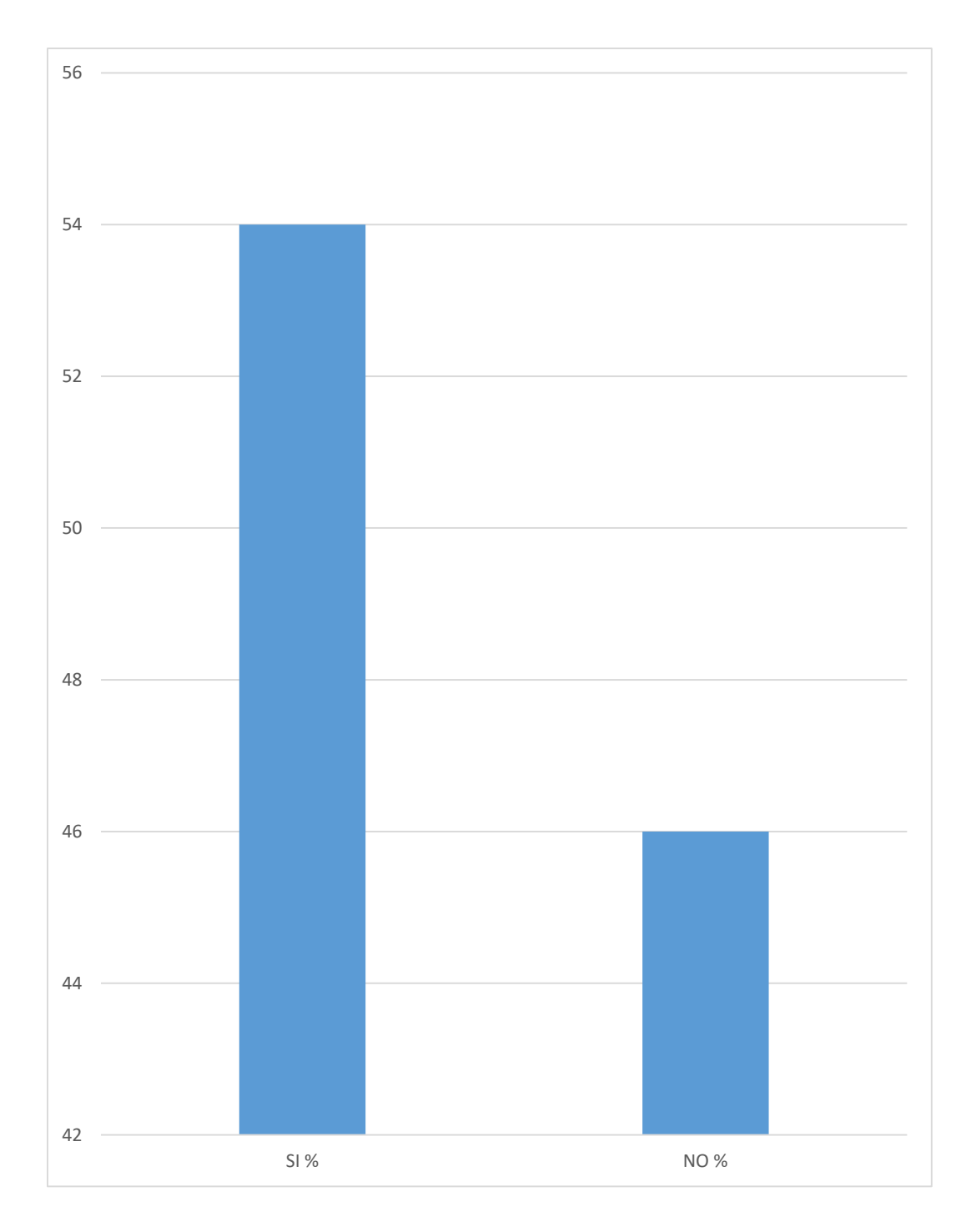

**Fuente**: Tabla Nro. 17

**Tabla Nro. 18:** Distribución de frecuencia sobre la importancia del uso de las TIC para promover el turismo en la región de Tumbes.

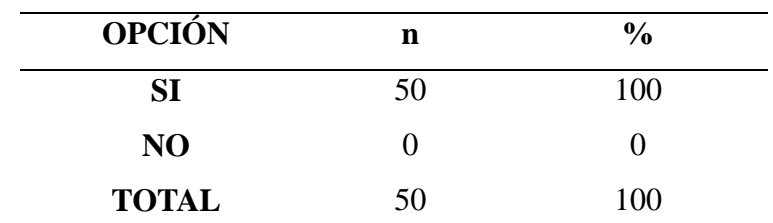

**Fuente**: Cuestionario aplicado a los turistas de la región de Tumbes Aplicado por: Arrunategui, V; 2018

**Interpretación:** Se sabe que el 100 % de los turistas opina que es importante el uso de las TIC para promover el turismo en la región de Tumbes

**Grafico Nro. 21**: Frecuencia porcentual del nivel de conocimiento sobre la importancia del uso de las TIC para promover el turismo en la región de Tumbes.

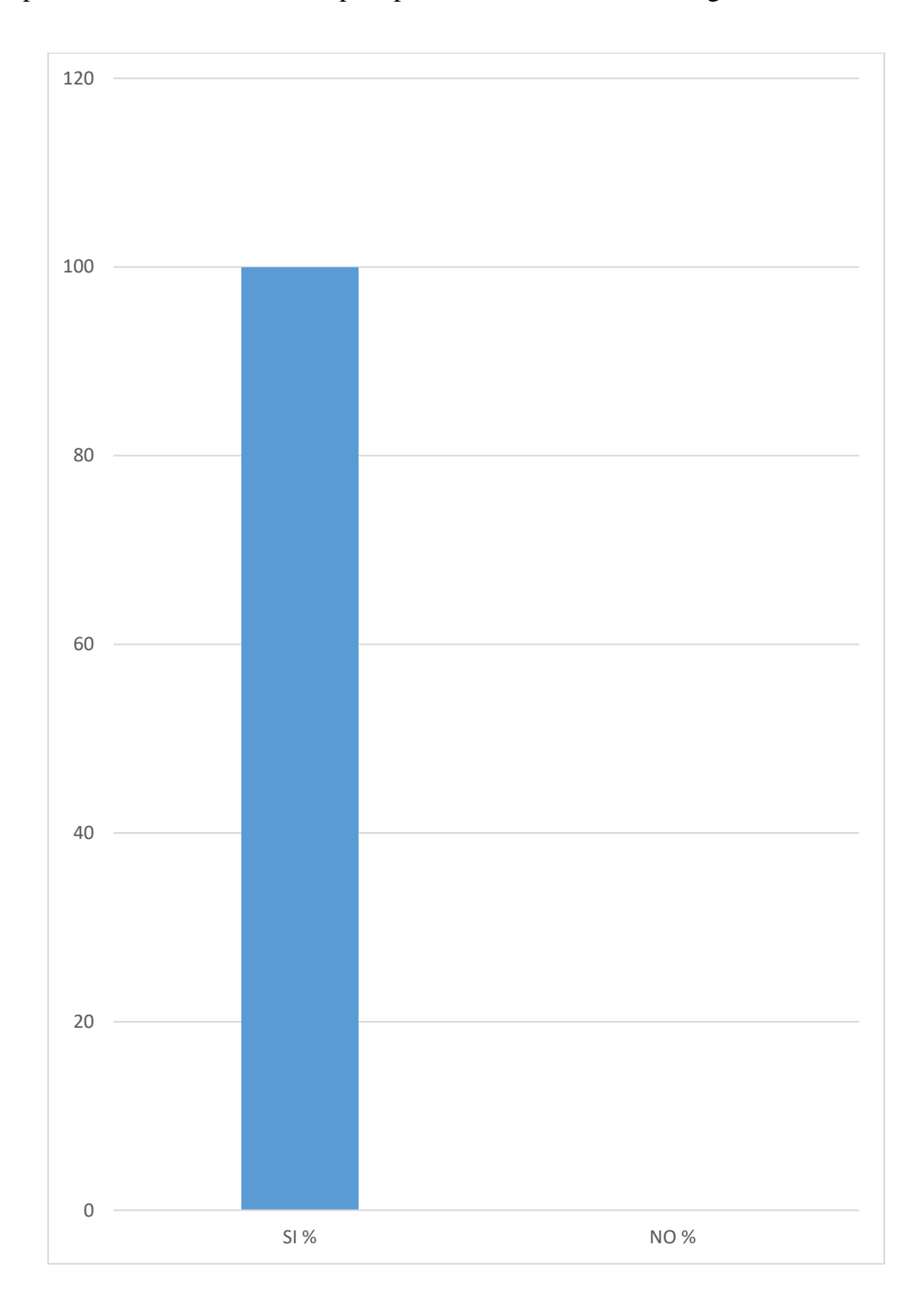

**Fuente**: Tabla Nro. 18

#### **5.2. Análisis de resultados**

Después de los resultados obtenidos en la investigación a través de los cuestionarios, teniendo como objetivo general "Implementar una aplicación móvil utilizando realidad aumentada para el desarrollo del turismo en Tumbes – 2018", el cual permitió conocer la realidad sobre el conocimiento de los turistas sobre la realidad aumentada, las TIC, y sus opiniones sobre su uso en el turismo, tabulando, graficando e interpretando los resultados obtenidos obtuvimos el siguiente análisis.

En la dimensión 1 denominada "Falta de tecnologías actuales para el desarrollo del turismo en Tumbes", tenemos los siguientes resultados, análisis y comparación de las conclusiones de las investigaciones de los antecedentes.

La tesis de Díaz E. y Cifuentes E. (3), concluyo en que el uso de tecnologías móviles facilito en el conocimiento de lugares turísticos en la ciudad de Quito, el cual concuerda con nuestros datos obtenidos de la pregunta 3: "¿El uso de medios tecnológicos (apps, mapas digitales) han mejorado su experiencia turística en Tumbes?", esto es debido a que las tecnologías son muy necesarias en nuestra sociedad actual, y usar tecnologías móviles permite una mayor aceptación y facilitación en la búsqueda de más de 50 sitios turísticos de una manera más fácil para el turista.

Contradictoriamente, la realidad aumentada al ser aplicada en las tecnologías móviles, no fue tan aceptada según los datos obtenidos por la pregunta 4: "¿Cree que los usos de la realidad aumentada en aplicaciones móviles promoverán el turismo y los negocios en Tumbes?", con un 74% de no aceptación, debido a que no es una tecnología que se aplique en el día a día, y al no tener conocimiento sobre esta en la región de Tumbes, no fue tan aceptada como la tesis de Rodríguez J. y Rojas H (2), donde se aplicó en la ciudad de Quito, una ciudad donde las personas tienen mayor noción de las tecnologías actuales, mas eso no significa que no darán beneficio a nuestra región, sino que debemos de promoverlas y enseñarles las ventajas que pueden tener la realidad aumentada para desarrollar nuestro turismo

En la dimensión 2 denominada "Necesidad de los turistas a tener un fácil acceso a la información turística en Tumbes", tenemos los siguientes resultados, análisis y comparación de las conclusiones de las investigaciones de los antecedentes.

En la tesis de Rodríguez H. y Rosales S. (5) concluyo que el uso de una aplicación móvil les permitió tener la información a la mano en todo momento, facilitándoles sus viajes de la ciudad de Pacasmayo, siendo muy similar a los datos obtenidos en la pregunta 15: "¿Es importante el uso de las TIC (Aplicaciones móviles, páginas web) para promover el turismo en la región de Tumbes?", ya que dio un 100% de aceptación, debido a que las TIC si son usadas en la región de Tumbes, de parte de grandes compañías como son Google y sus aplicaciones, es por eso que las personas de nuestra región ven la importancia de su uso y la facilidad de información que se proporciona con estas. Al contrario de las grandes compañías que promueven el uso de las TIC y la facilidad de información que se puede proporcionar con ellas, la pregunta 8 de la encuesta: "¿Conoce estrategias publicitarias del estado para promover el turismo en Tumbes?", dan un resultado del 72% de no aceptación, indicando que los turistas de nuestra región no se ha informado por publicidad del estado para el turismo de Tumbes, por este motivo nuestras fiestas y celebridades regionales no son conocidas fuera de nuestro territorio, siendo región fronteriza con el ecuador, no se aprovecha la ventaja geográfica que tiene la región de Tumbes en el turismo usando TIC actuales y novedosas como la realidad aumentada para promocionar dichas actividades celebres en Tumbes.

## **5.3. Propuestas de mejora**

# **Requerimientos Funcionales**

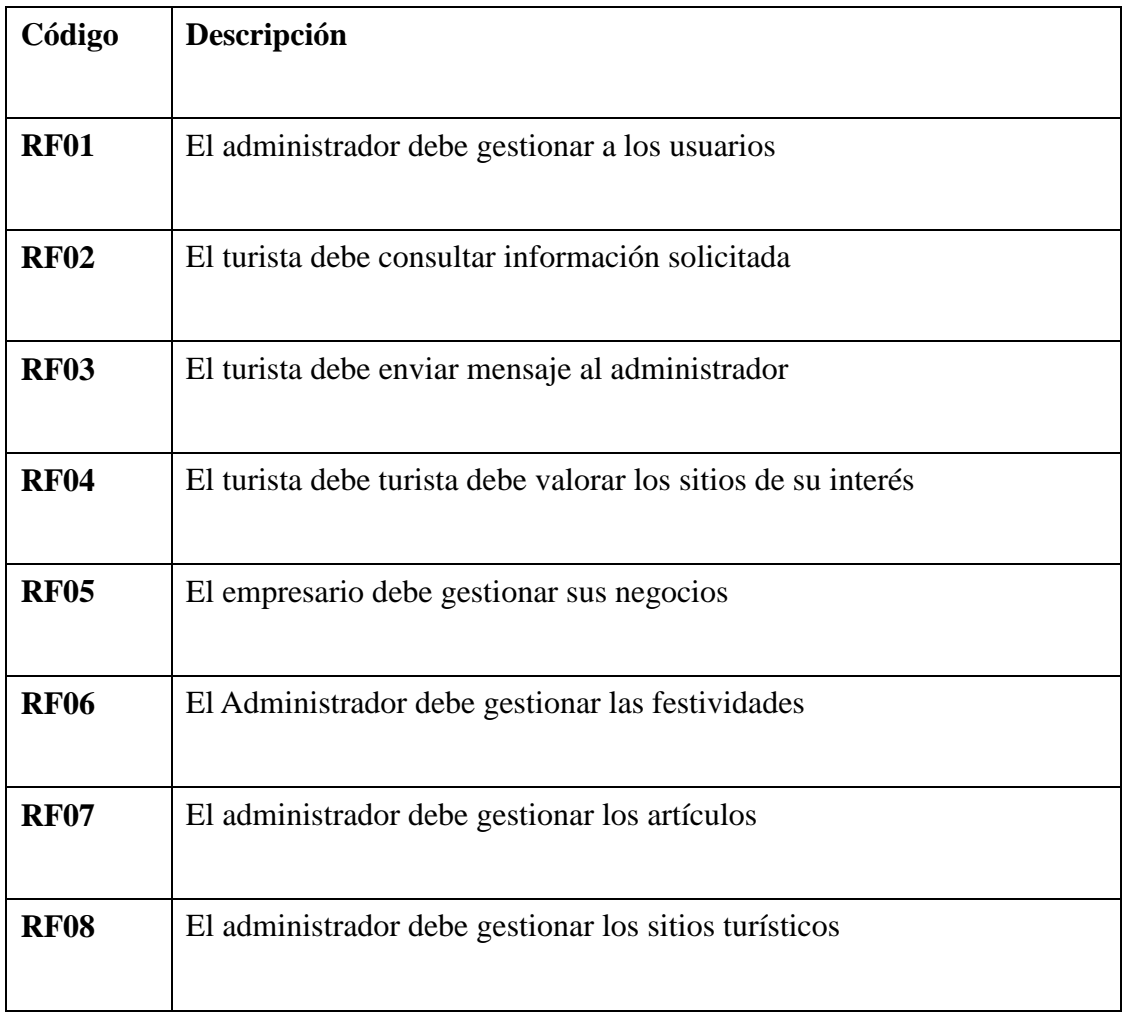

# **Requerimientos No Funcionales**

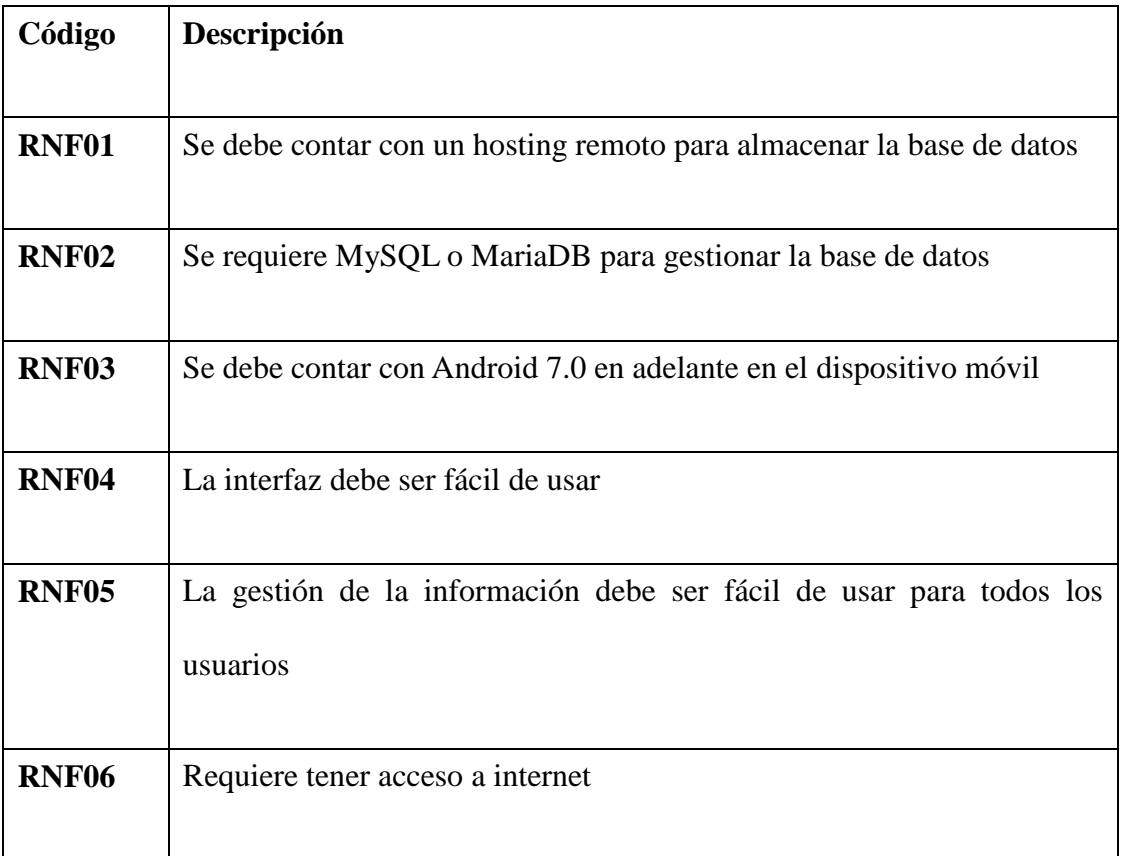

### **DIAGRAMAS**

**Grafico Nro. 22:** Modelo de Caso de Uso de Negocio.

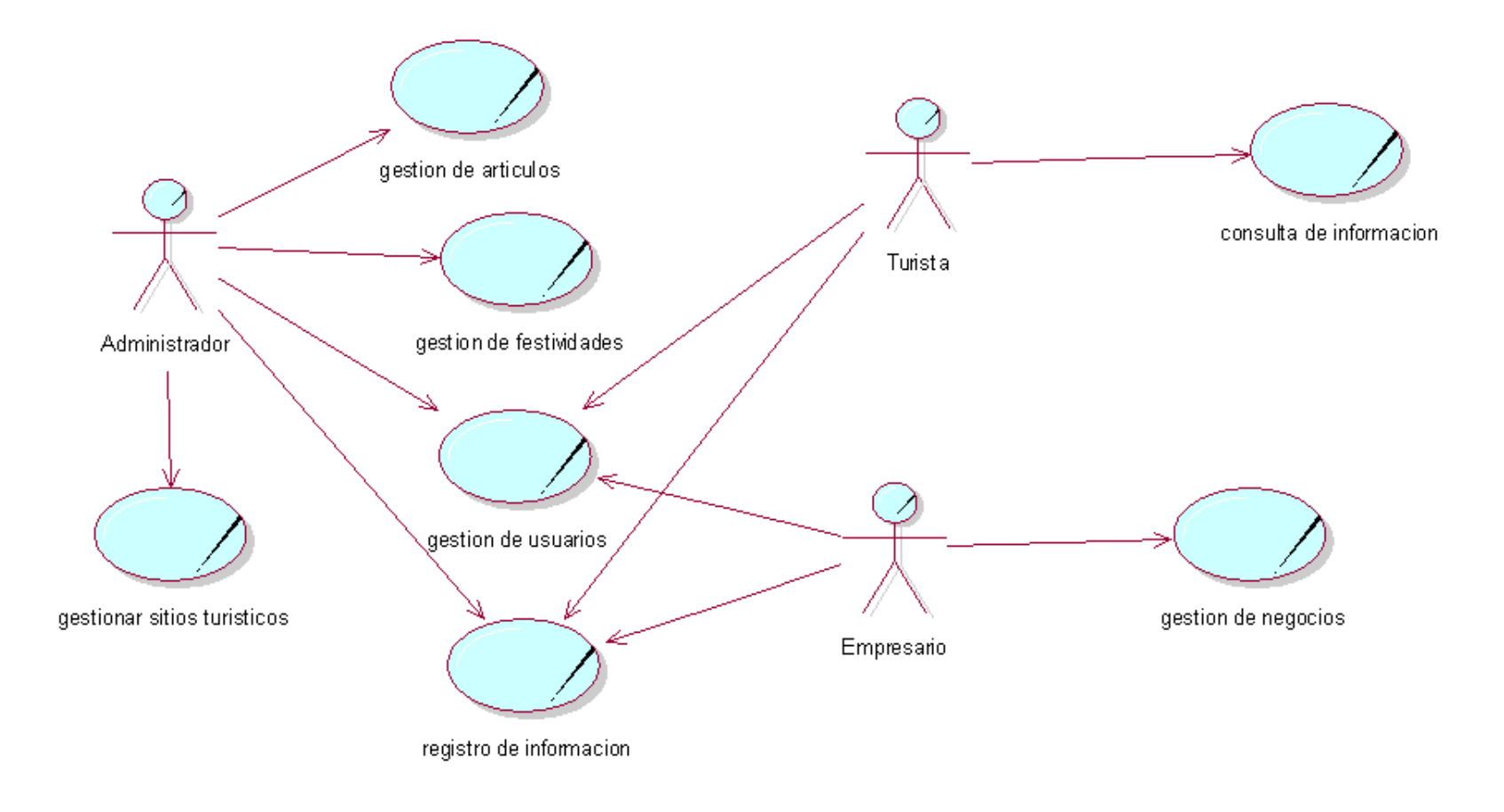

**Fuente:** Elaboración propia

**Grafico Nro. 23: Caso de Objeto de Negocio del administrador.**

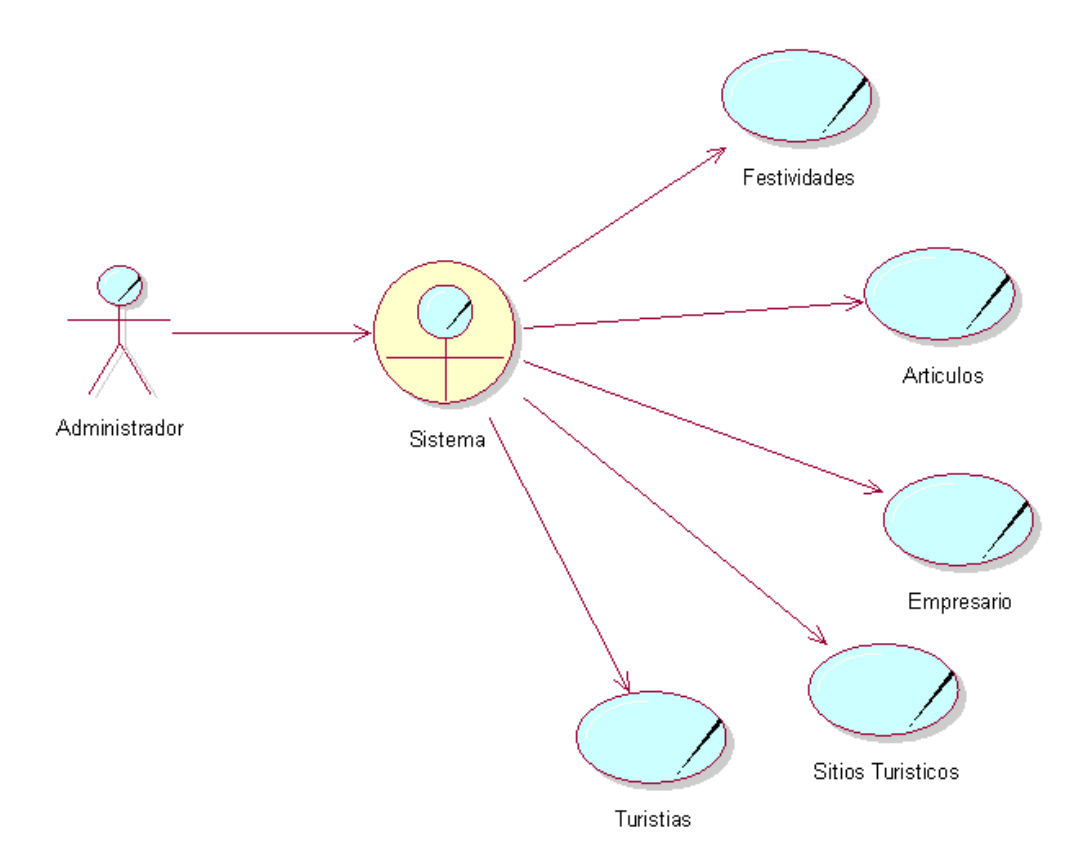

**Fuente:** Elaboración propia

**Grafico Nro. 24:** Grafico de objeto de negocio de empresario.

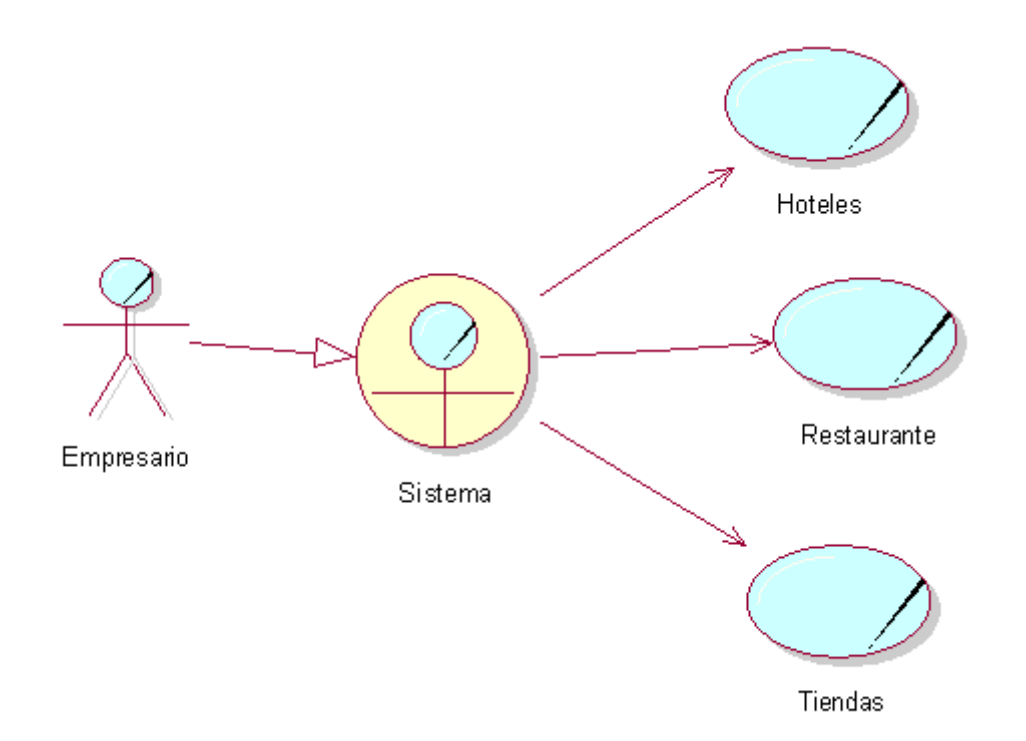

**Fuente**: Elaboración propia

**Grafico Nro. 25: Grafico de caso de objeto de negocio de turista.**

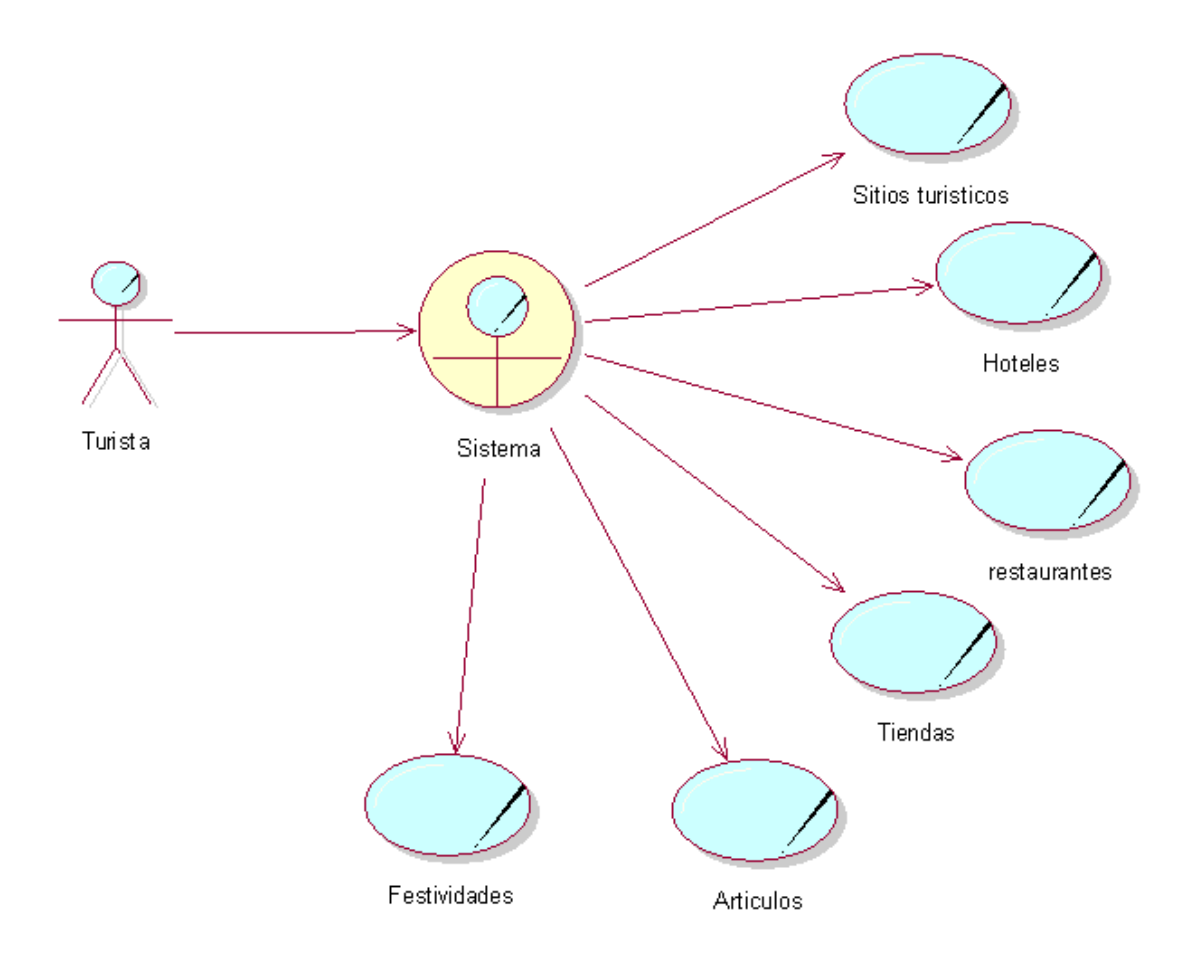

**Fuente:** Elaboración propia

**Grafico Nro. 26: Grafico de requerimiento de negocios.**

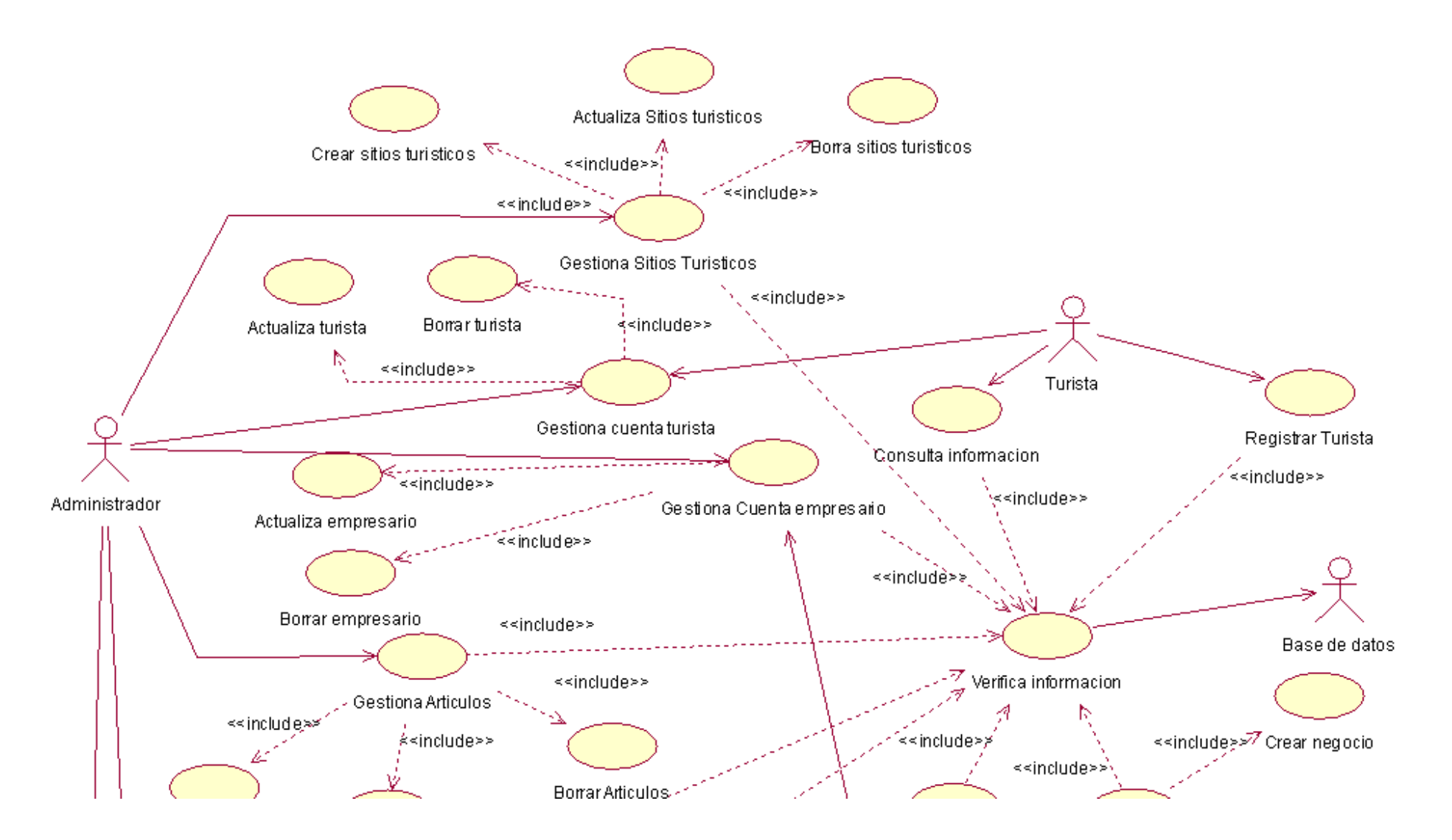

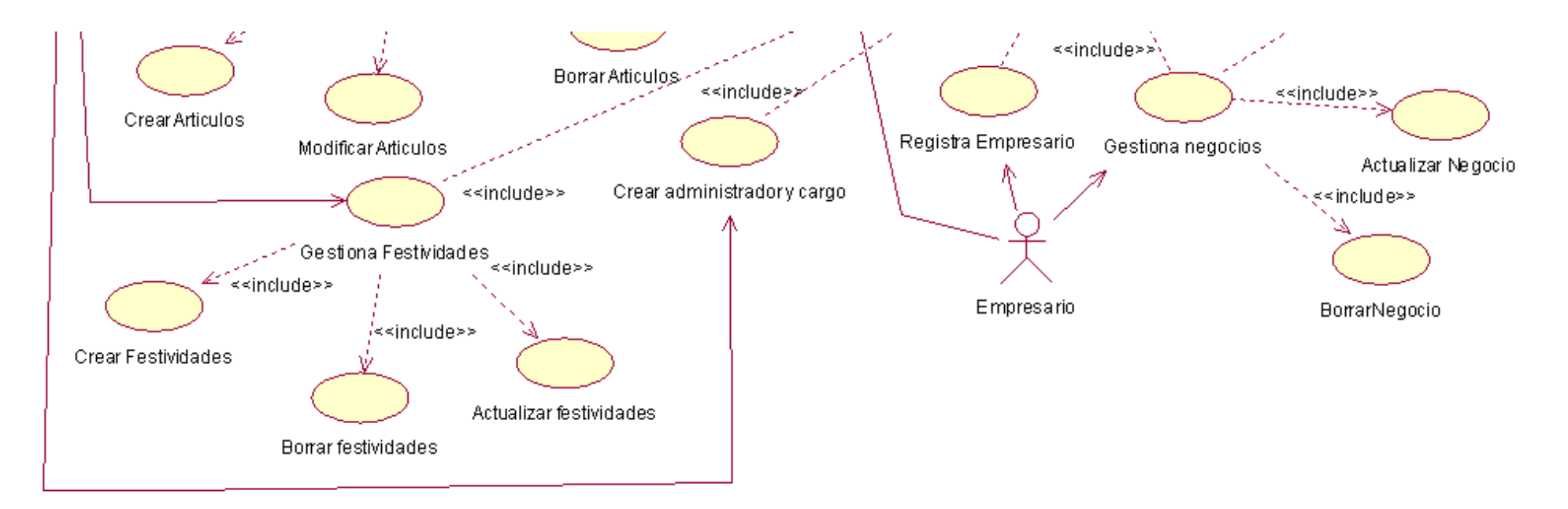

**Fuente:** Elaboración propia

**Gráfico Nro. 27:** Diagrama de dominio del problema.

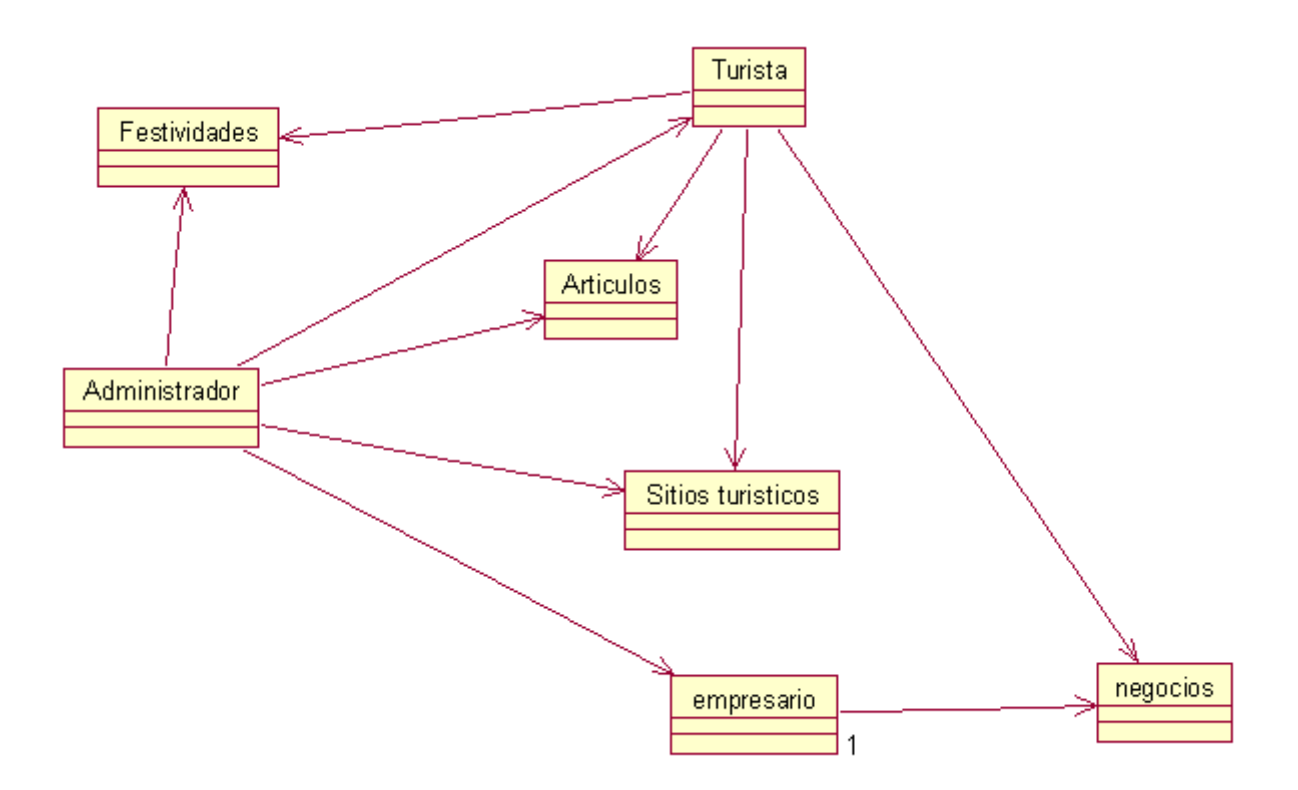

**Fuente**: Elaboración propia

### **Grafico Nro. 28: Diagrama de clases.**

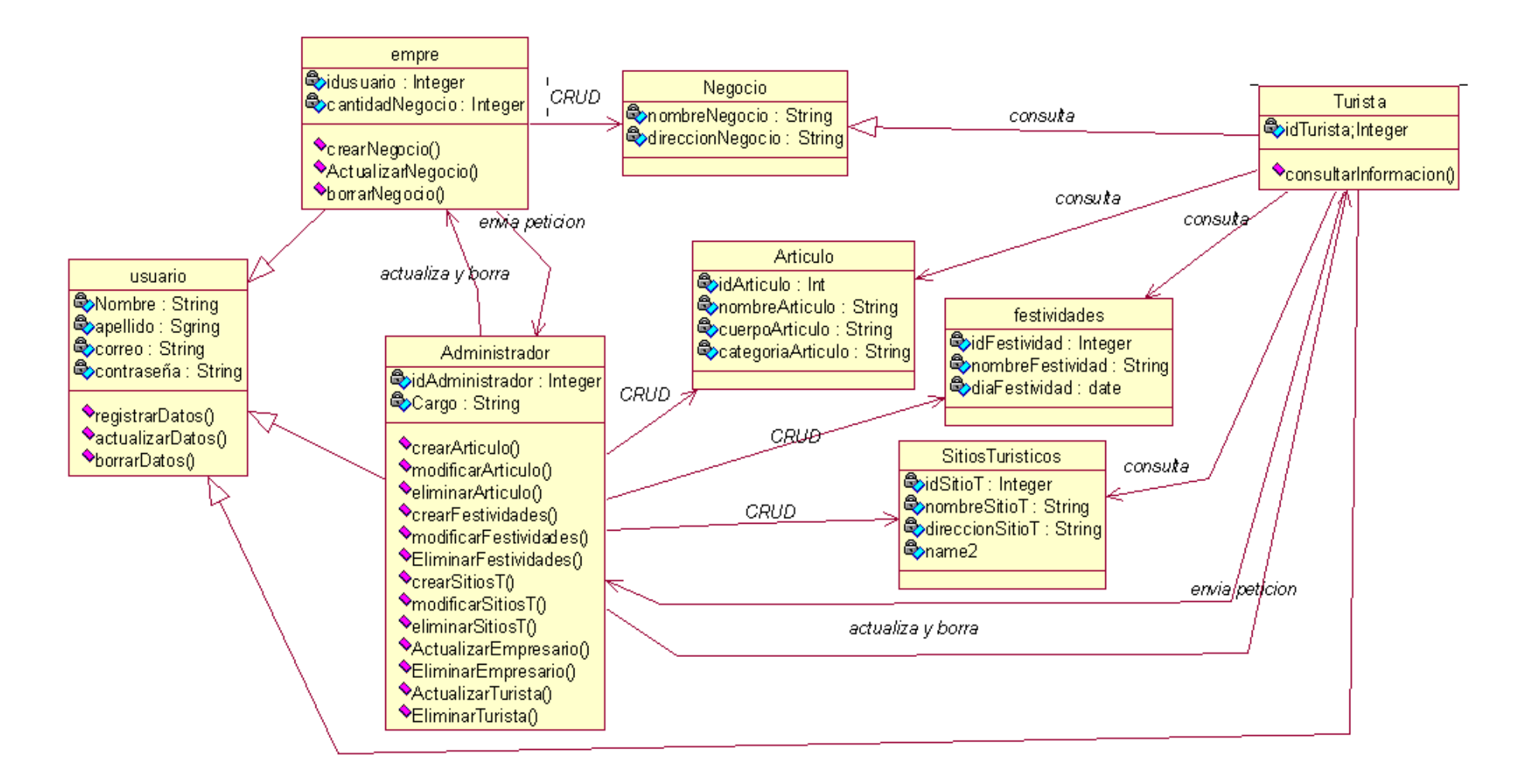

**Fuente:** Elaboración propia
**Grafico Nro. 29:** Diagrama de actividades – creación de sitios turísticos.

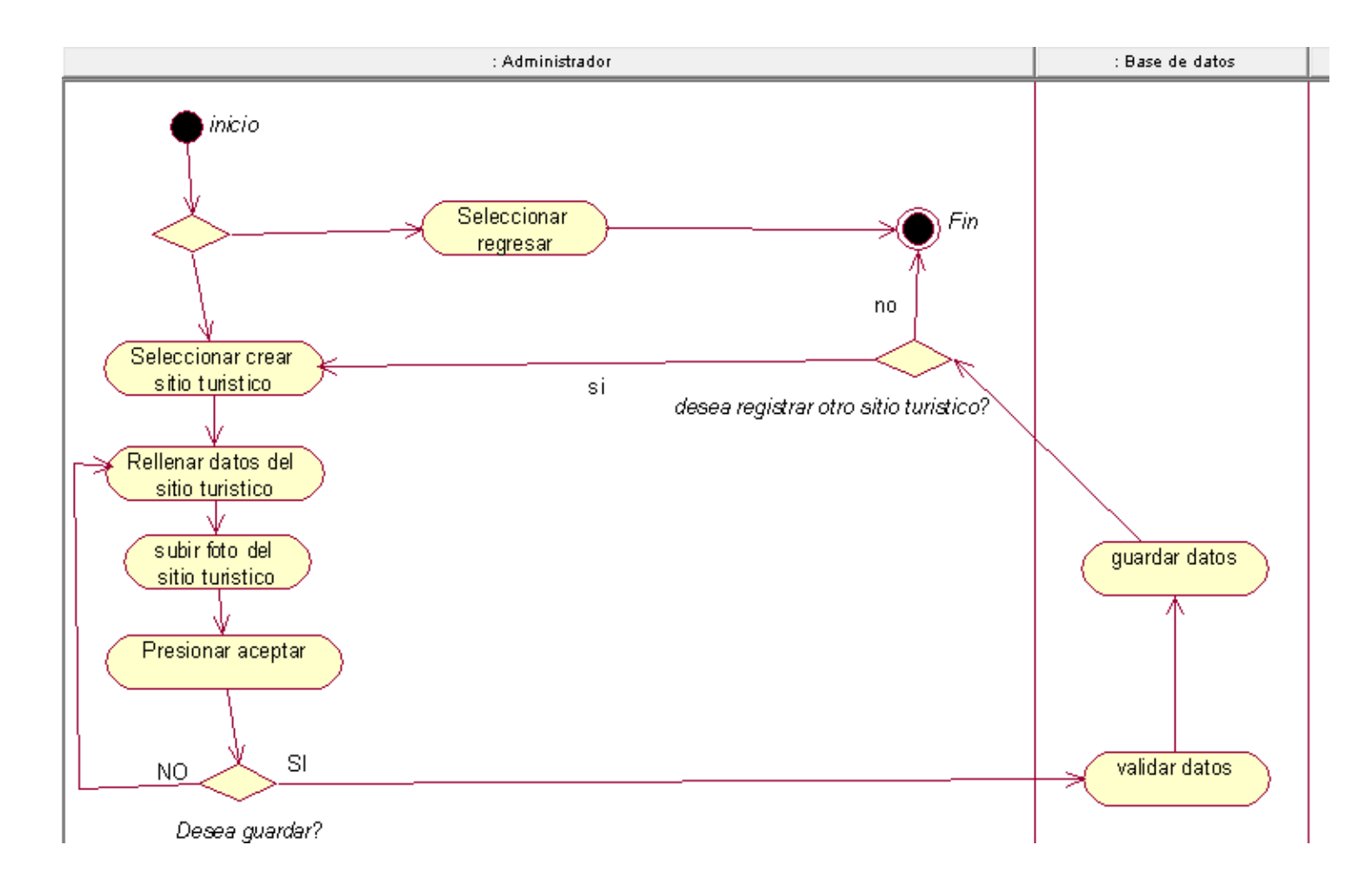

**Fuente:** Elaboración propia

**Grafico Nro. 30:** Diagrama de actividades – actualización de información de un negocio.

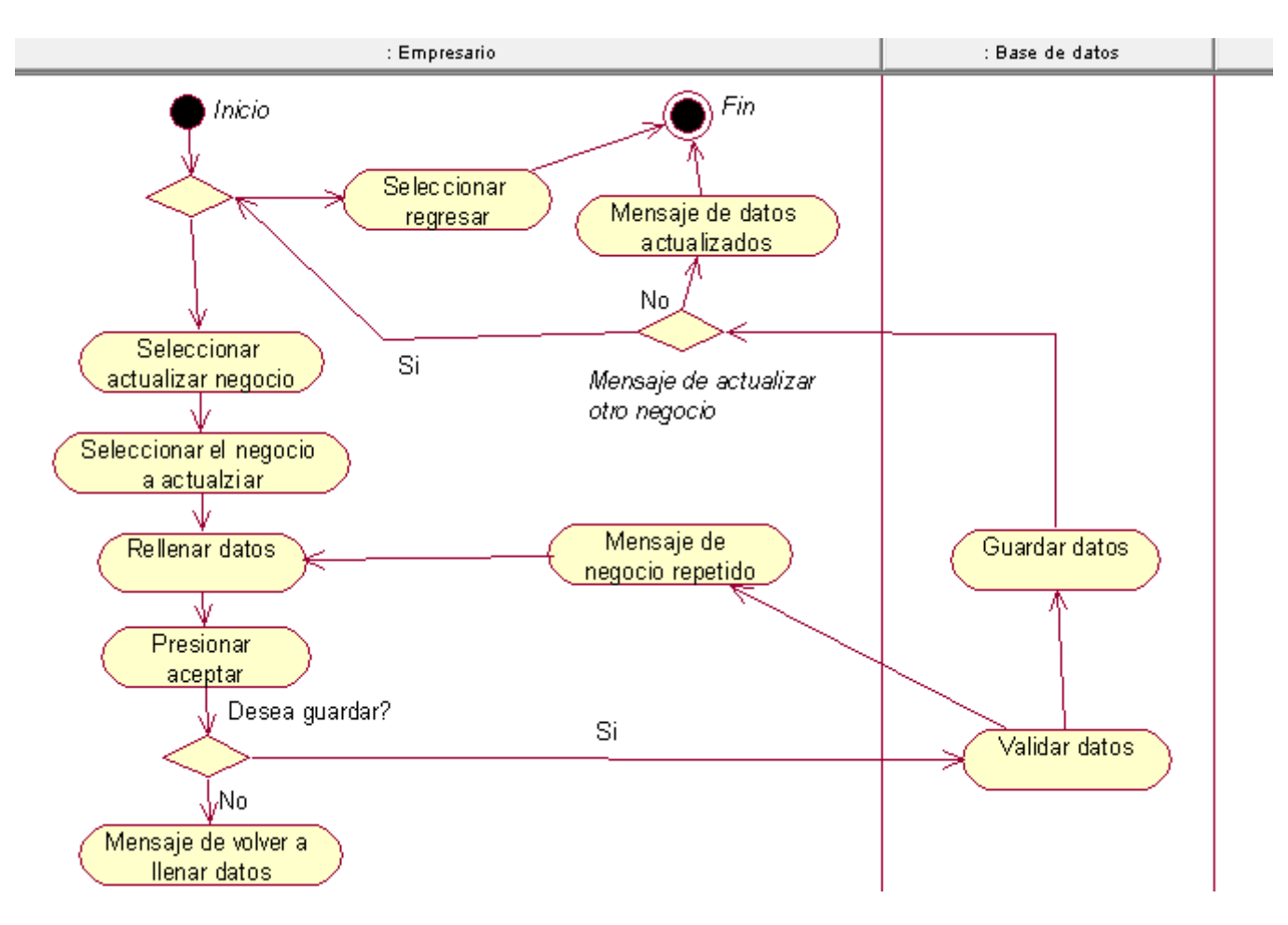

**Fuente:** Elaboración propia

**Grafico Nro. 31:** Diagrama de actividades – consulta de sitios turísticos de parte del turista.

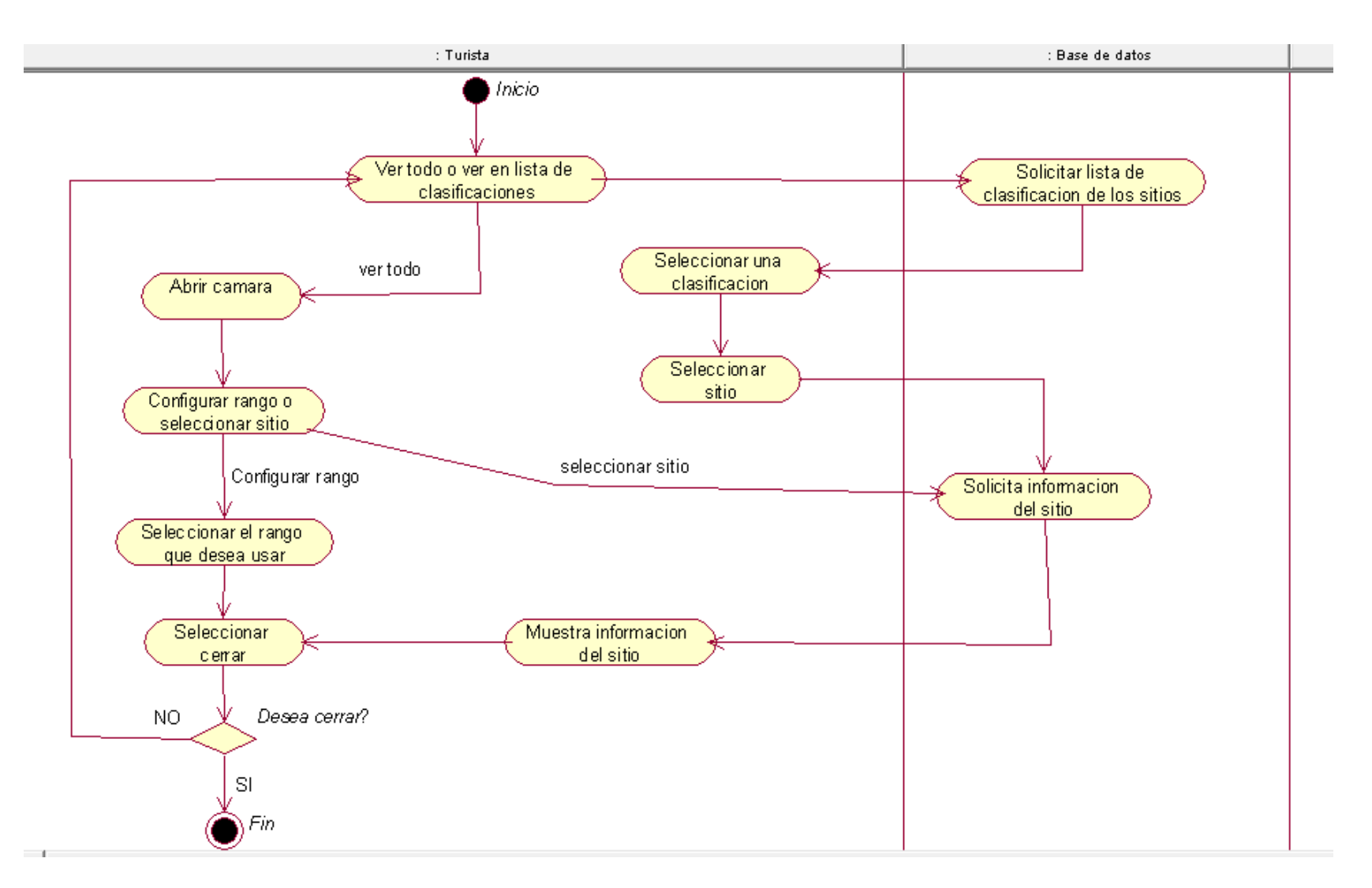

**Fuente:** Elaboración propia

**Grafico Nro. 32:** Diagrama de secuencia del empresario.

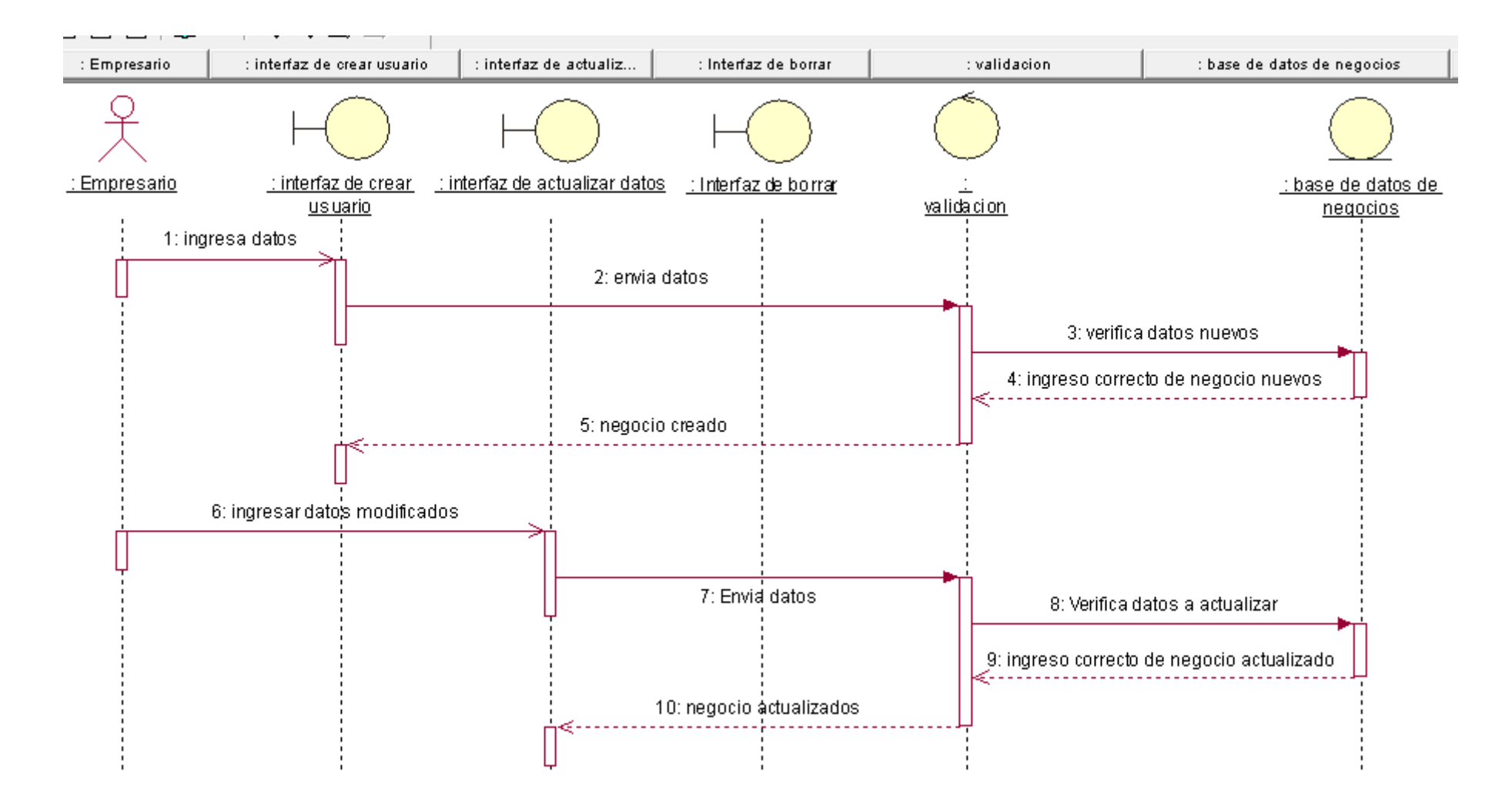

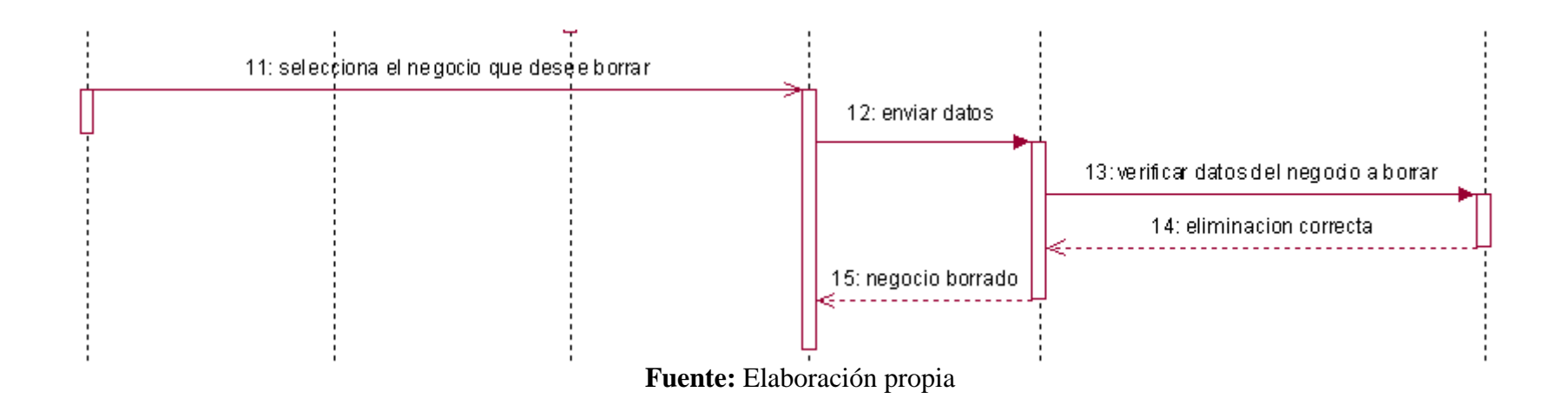

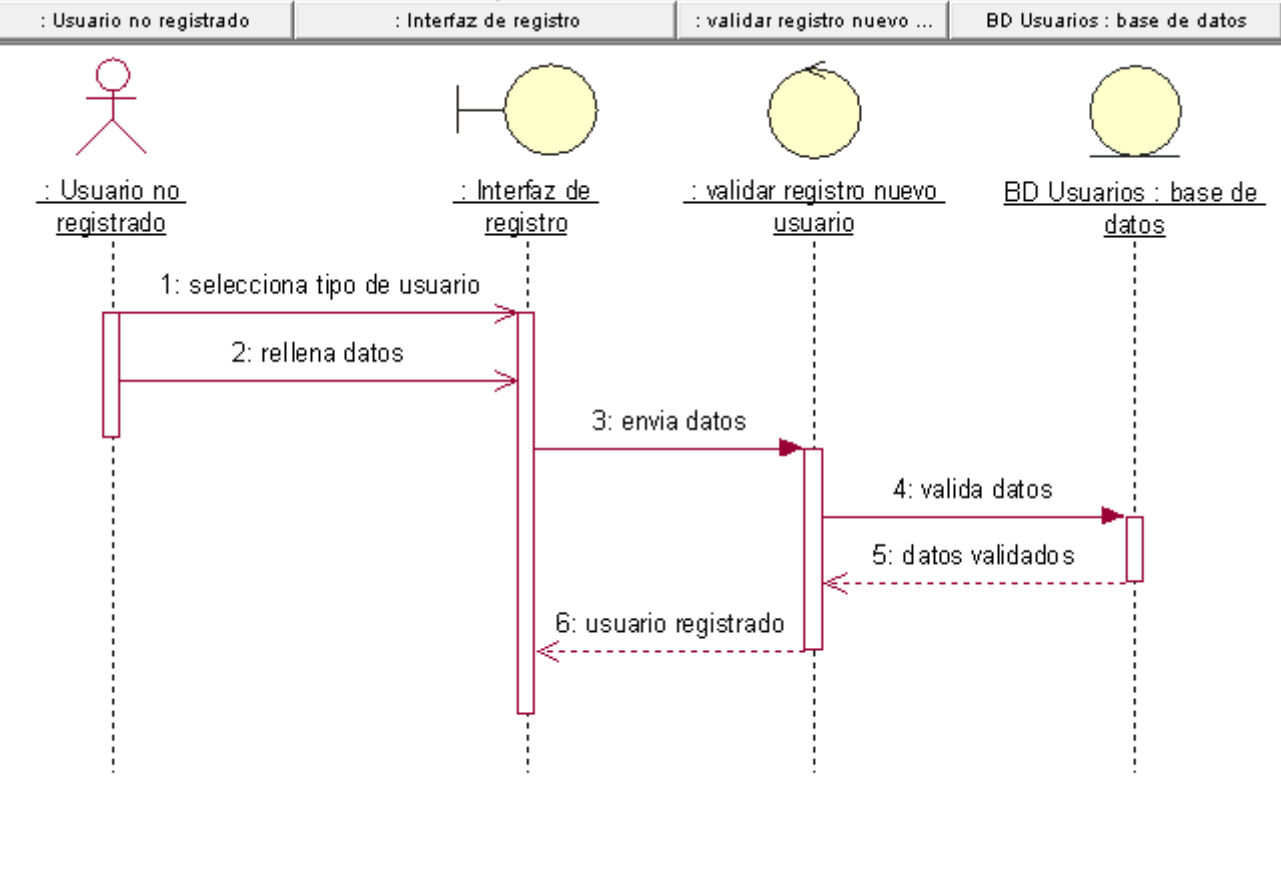

**Grafico Nro. 33.** Diagrama de secuencia de registro de nuevo usuario.

**Grafico Nro. 34:** Diagrama de colaboración del empresario.

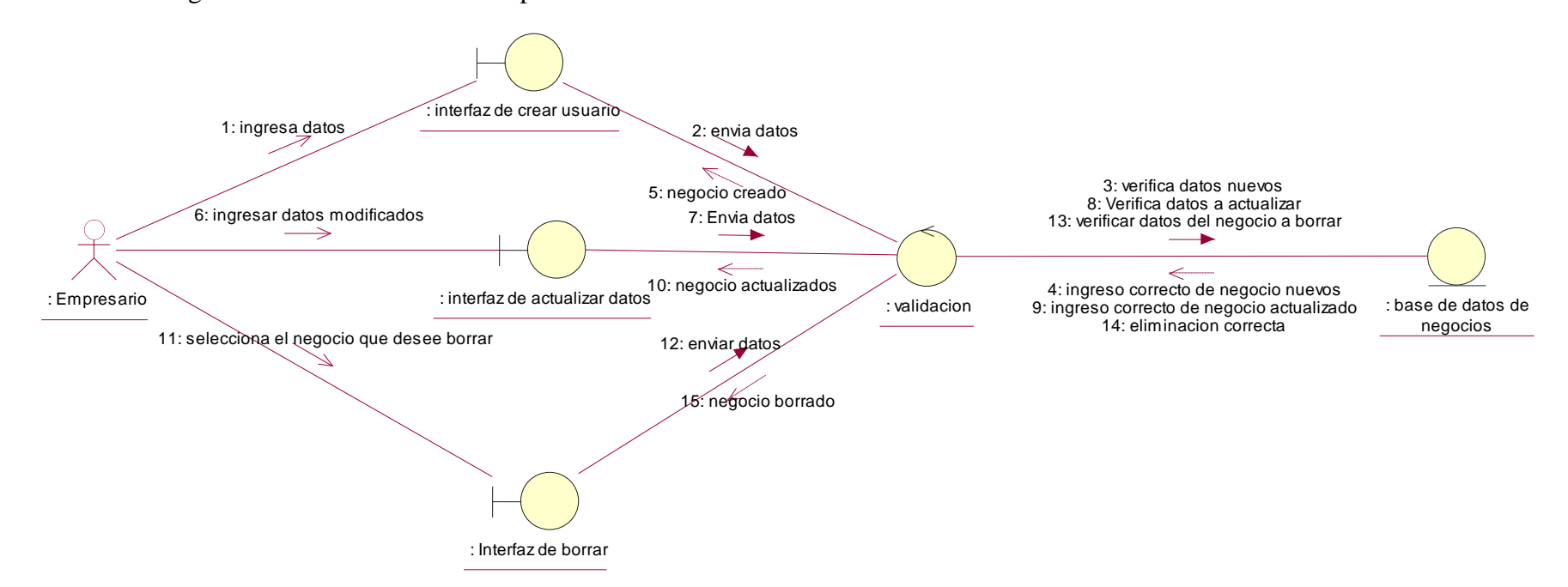

**Grafico Nro. 35:** Diagrama de secuencia de registro de nuevo usuario.

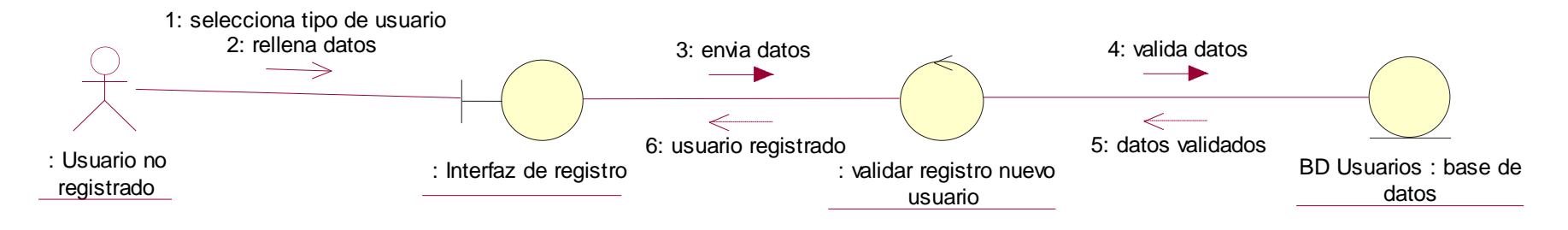

**Fuente:** Elaboración propia

## **Interfaz grafica**

**Grafico Nro. 36: Comentario del turista:**

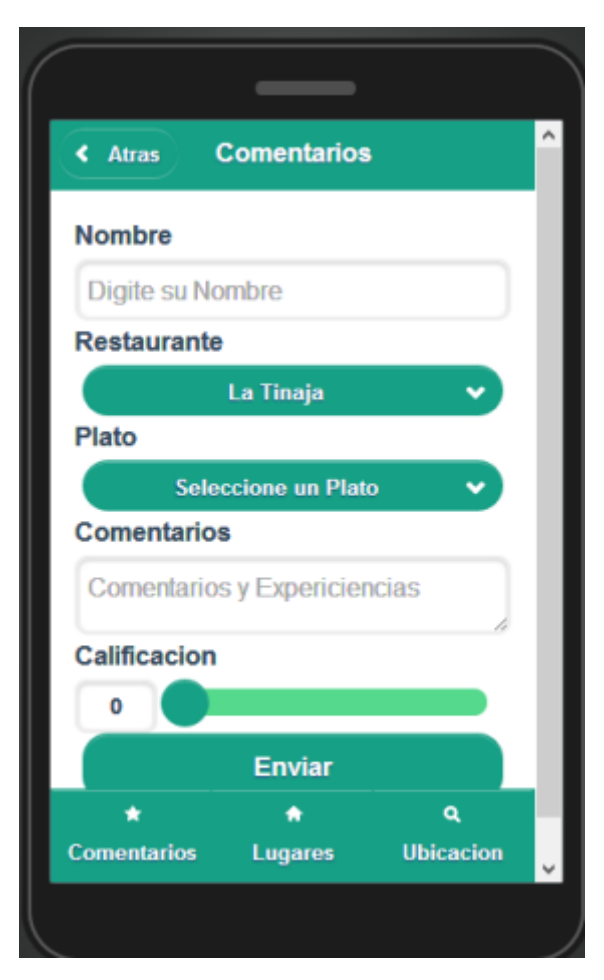

**Fuente:** Elaboración propia

**Grafico Nro. 37:** Sitios turísticos.

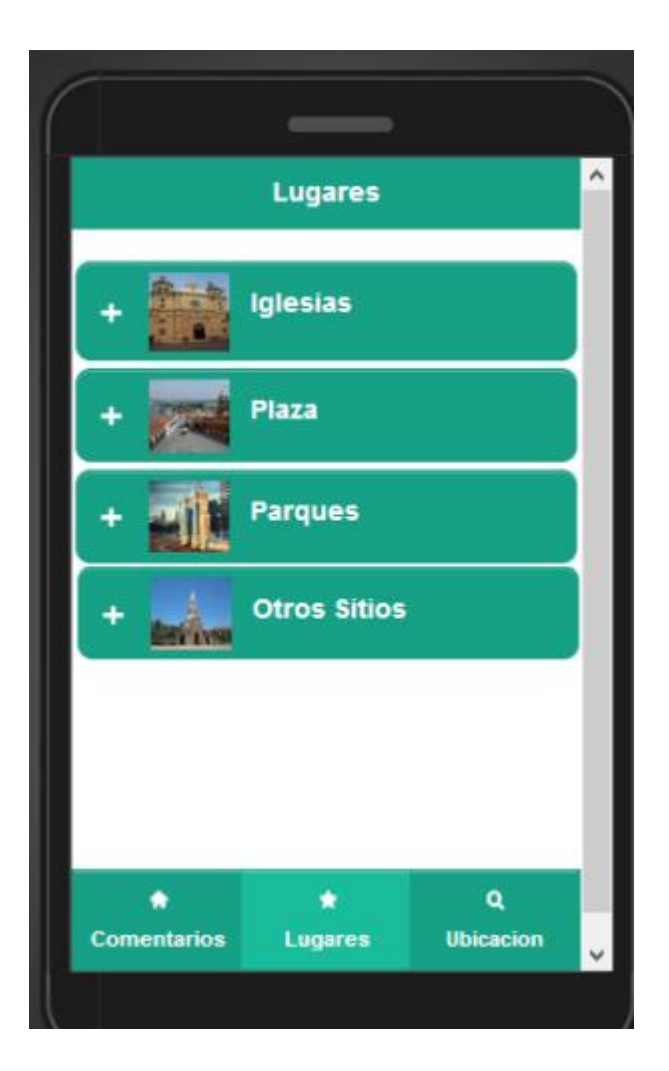

**Grafico Nro. 38:** Realidad aumentada:

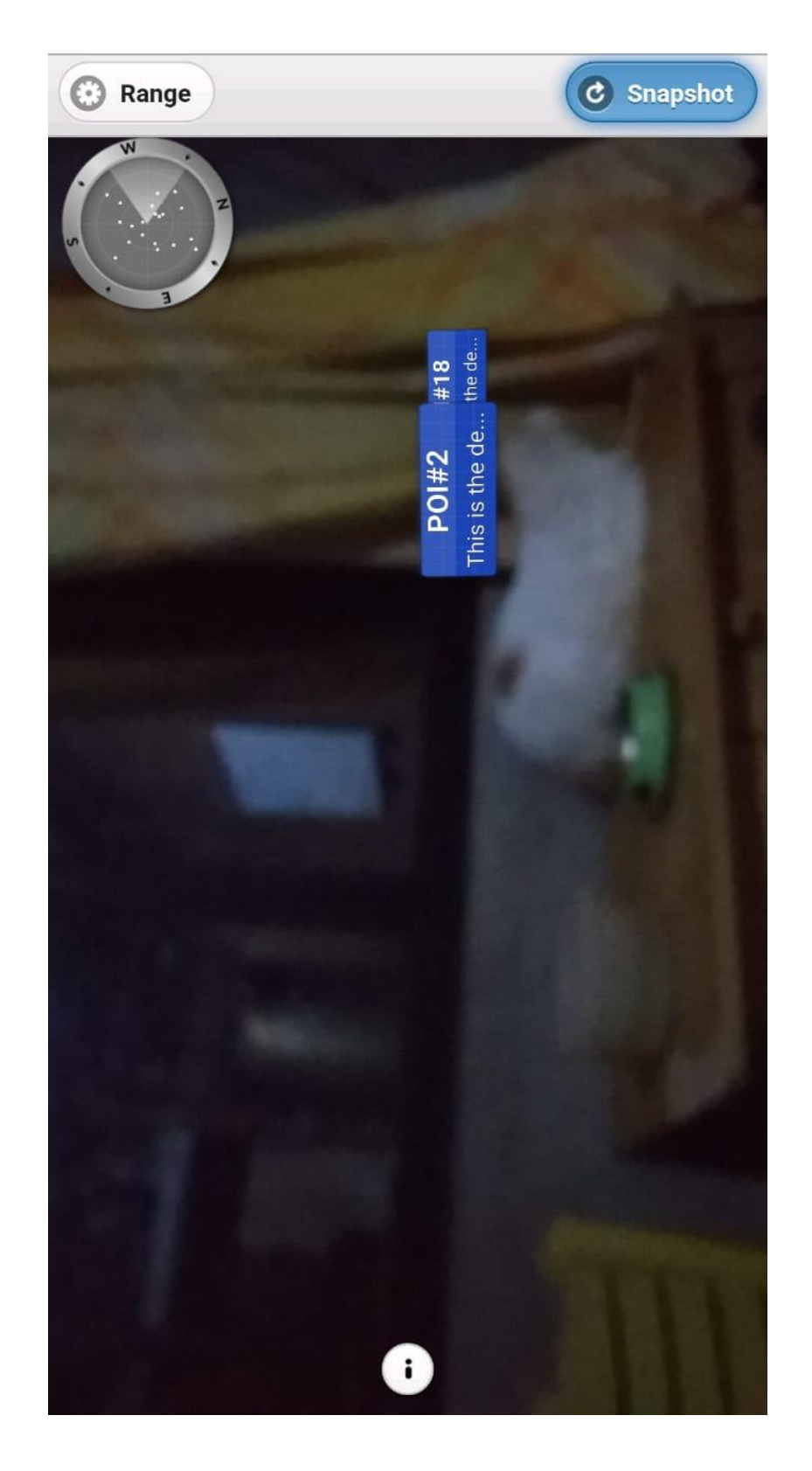

**Fuente**: Elaboración propia

**Grafico Nro. 39:** configuración de la distancia para realidad aumentada.

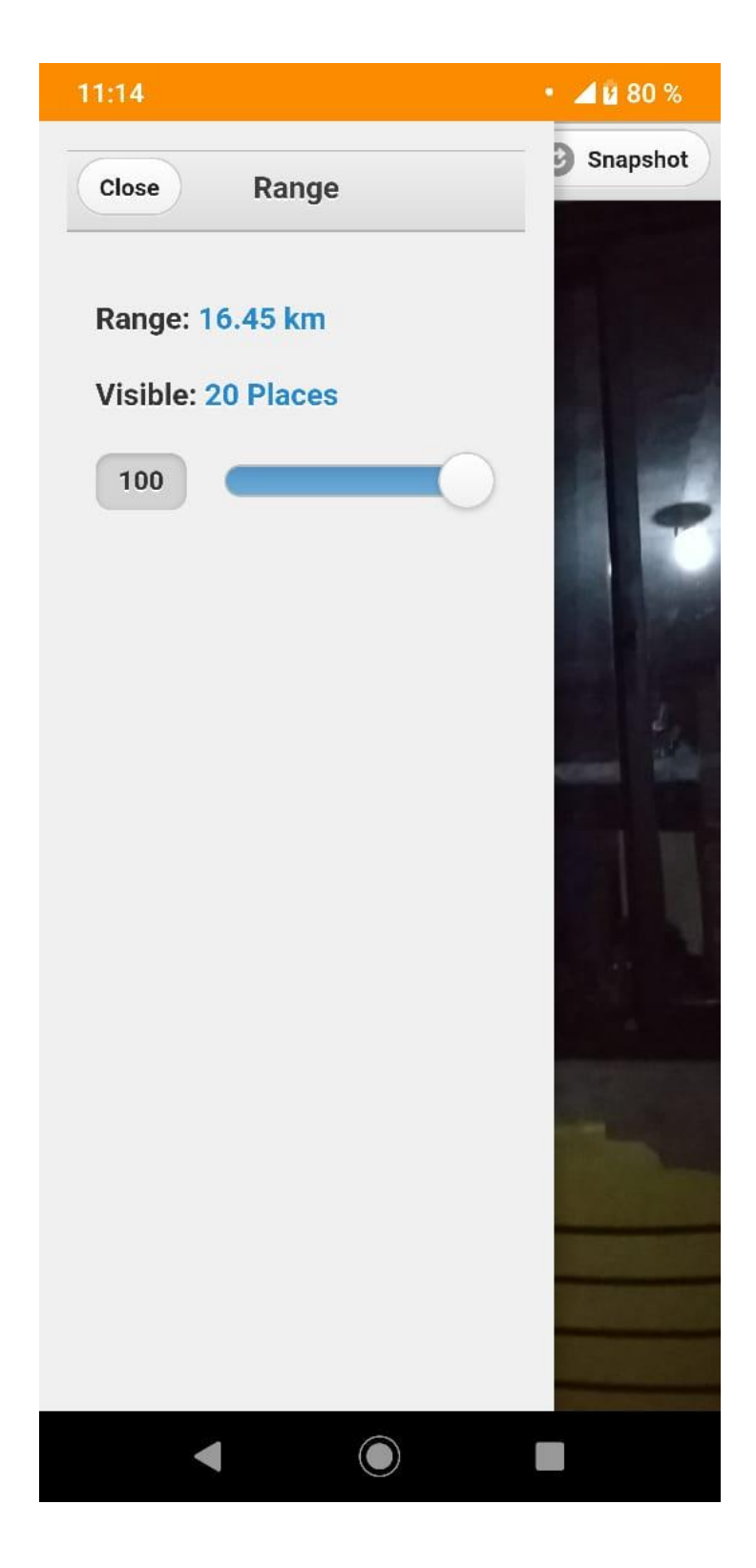

**Fuente**: Elaboración propia

#### **Gráfico Nro 40: Esquema de la base de datos**

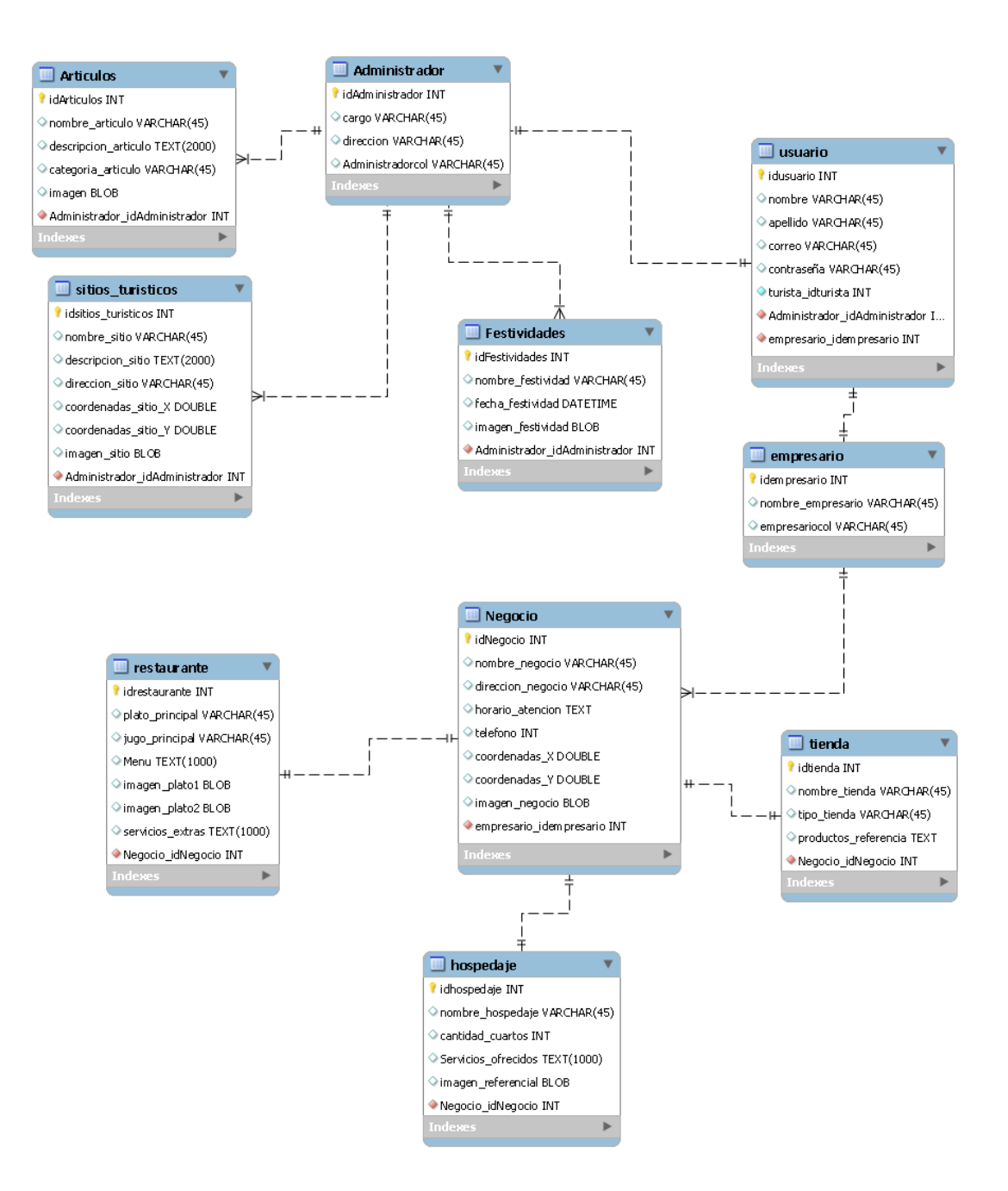

**Fuente:** Elaboración propia

## **Gráfico Nro 41: Product BlackLog**

#### **PRODUCT BLACKLOG**

- · Muestre la ubicación de los lugares
- Muestre fotos de los lugares
- · Muestre festividades
- · Muestre el clima
- Consejos del clima
- · Muestre tiendas cercanas
- · Una descripción del lugar
- · Reseña o comentario del lugar
- · Quetenga horarios de atención
- $\bullet$ Que los negocios o lugares se vean en un radar
- · Enviar mensajes al dueño del negocio a través de un enlace a whatsapp
- · Los negocios deben mostrar imágenes
- $\bullet$ Se deben mostrar noticias turísticas en tumbes
- · Debe notificar al turista de una actividad cercana
- · Las cuentas de los empresarios necesitan poder recuperarse a través del administrador
- · Los dueños de negocio necesitan crear más de un negocio
- · Los dueños de negocio necesitan diferenciar entre un hotel, hospedaje o tienda
- Se debe mostrar lo que ofrece el negocio  $\bullet$
- Debe pesar poco  $\bullet$

### **Grafico 42: Sprint Planning Meeting**

#### SPRINT PLANNING MEETING

Lo que está en negrita es lo que se ha escogido como mi SprintBlackLog

- · Muestre la ubicación de los lugares
- · Muestre sitios de importancia turística en Tumbes
- · Muestre fotos de los lugares
- · Muestre festividades
- · Muestre el clima
- · Consejos del clima
- · Muestre tiendas cercanas
- · Una descripción del lugar
- · Reseña o comentario del lugar
- · Que tenga horarios de atención
- Que los negocios o lugares se vean en un radar  $\bullet$  .
- · Enviar mensajes al dueño del negocio a través de un enlace a whatsapp
- · Los negocios deben mostrar imágenes
- · Se deben mostrar noticias turísticas en tumbes
- · Debe notificar al turista de una actividad cercana
- · Las cuentas de los empresarios necesitan poder recuperarse a través del administrador
- · Los dueños de negocio necesitan crear más de un negocio

### **Grafico 43: Asignación de tiempos**

#### **ASIGNAR TIEMPOS**

- · Muestre la ubicación de los lugares -> 2 semanas
- Muestre sitios de importancia turística en Tumbes  $\bullet$ 
	- O Conseguir información de sitios importantes -> 1 semana
	- O Programar la estructura -> 2 semanas
	- o Programar con la api de google maps -> 4 semanas
- Muestre fotos de los lugares -> 1 semana  $\bullet$ 
	- Averiguar servicios de hosting o backend enfocado a almacenar datos de  $\circ$ imágenes -> 1 día
	- Realizar conexiones con el servicio solicitado -> 6 días  $\circ$
- Muestre festividades -> 1 semana
	- o Conseguir información de las festividades -> 2 días
	- O Programar la función de ver festividades -> 5 días
- · Muestre tiendas cercanas -> 2 semanas
- Una descripción del lugar -> 2 semanas
- · Que tenga horarios de atención -> 2 días
- Que los negocios o lugares se vean en un radar -> 5 días
- · Los negocios deben mostrar imágenes ->1 semana
- · Se deben mostrar noticias turísticas en tumbes -> 2 días
- Las cuentas de los empresarios necesitan poder recuperarse a través del administrador -> 2 semanas
- Los duaños de negocio necesitan crear más de un negocio -> 1 semana

### **Grafico Nro 44: Tablero Canvas**

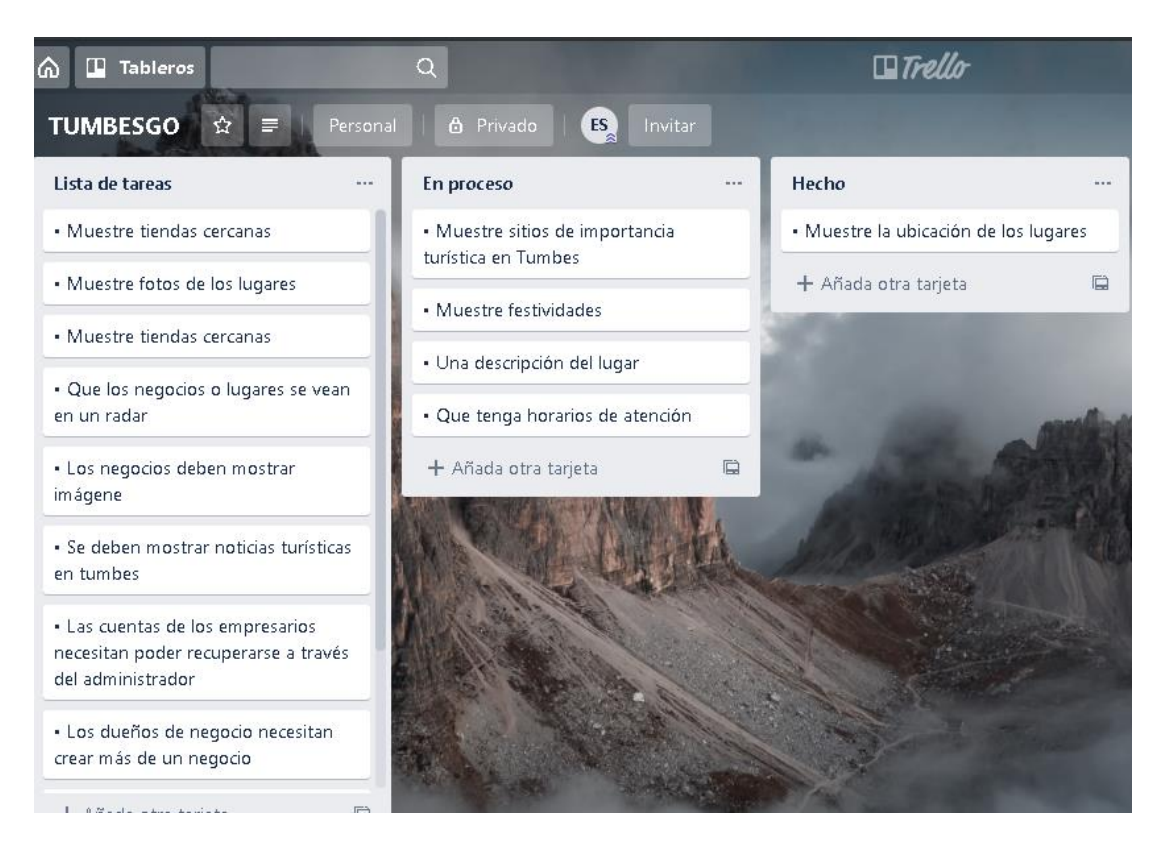

#### **VI. CONCLUSIONES**

- A través de la aplicación móvil utilizando realidad aumentada, se mostró que los turistas pueden conocer mayores sitios turísticos y negocios en la región de Tumbes, promoviendo el turismo en nuestra región.
- A través de la información obtenida de DIRCETUR, I-Perú y las encuestas aplicadas a los turistas, nos permitieron tener un análisis de la situación turística de tumbes, que nos permitió conocer las necesidades de los turistas como sus problemáticas, el cual se usaron en la creación de la aplicación móvil.
- A través de diferentes entidades se obtuvo una recopilación de información de los sitios turísticos de tumbes, así como negocios locales y actividades que los turistas puedan realizar, para crear la base de datos de la aplicación turística.
- Al crear una base de datos permitió un mayor orden en la información, para agilizar a la hora de consultar datos de un lugar turístico, así mismo los turistas permiten mejorar la base de datos a través de sus opiniones en la aplicación móvil.
- Crear un diseño intuitivo, fácil de usar y llamativo en la interfaz de la aplicación, permitió que los usuarios (turistas, dueño de negocios) manejen la aplicación de manera más fácil y sin complicaciones.

#### **RECOMENDACIONES**

Se debe considerar usar un SDK libre o gratuito, ya que al usar la licencia gratuita de Wikitude, está limitada a muchas opciones que permitiría facilitar la creación de una aplicación móvil con realidad aumentada, así mismo poder añadir más opciones en la aplicación.

El uso de API en una aplicación móvil permite añadir más opciones útiles en una aplicación de turismo, siendo un ejemplo pedido por los turistas el consultar el clima en tiempo real.

Los datos que se usan en la aplicación móvil deben ser más ahorrativos, ya que al cargar imágenes, enlazar con los recursos de Wikitude, acceder a la base de datos y demás opciones que necesitan acceso a internet, el consumo puede ser excesivo para usuarios limitados en datos.

Se debe mejorar el consumo de la RAM, debido al uso excesivo de ella al acceder a la opción de realidad aumentada, ya que se usa la cámara del dispositivo y la sincronización con la herramienta de Wikitude.

## **REFERENCIAS BIBLIOGRÁFICAS**

- 1. Díaz M. Aplicación móvil basada en realidad aumentada como aporte educativo, cultural e informativo de los objetos arqueológicos expuestos en el Museo Municipal de Guayaquil. [Tesis de pregrado]. Guayaquil. Ecuador. Universidad Católica Santiago de Guayaquil. 2017. [Citado el 05 de mayo del 2018]. Disponible en http://repositorio.ucsg.edu.ec/bitstream/3317/9465/1/T-UCSG-PRE-ART-IPM-134.pdf
- 2. Rodríguez J. Rojas H. Desarrollo de una aplicación móvil híbrida mediante realidad aumentada para potenciar el turismo en la ciudad de Quito. [Tesis de Pregrado]. Quito. Ecuador. Escuela Politécnica Nacional. 2017. [Citado el 05 de mayo del 2018]. Disponible en http://bibdigital.epn.edu.ec/bitstream/15000/18925/1/CD-8318.pdf
- 3. Díaz E. Cifuentes E. Implementación de tecnologías web y móvil para la aplicación de realidad aumentada y geo localización de lugares turísticos de Guatemala [Tesis de pregrado]. Universidad San Carlos de Guatemala. Ciudad de Guatemala. Guatemala. 2015. [Citado el 05 de mayo del 2018]. Disponible en en de la contrad de la contrad de la contrad de la contrad de la contrad de la contrad de la contrad de la contrad de la contrad de la contrad de la contrad de la contrad de la contrad de la contrad de la con [http://www.repositorio.usac.edu.gt/3217/1/Erick%20Wilfredo%20D%C3%A](http://www.repositorio.usac.edu.gt/3217/1/Erick%20Wilfredo%20Díaz%20Saborío%2C%20Emanuel%20Alejandro%20Cifuentes%20Carrillo.pdf) [Daz%20Sabor%C3%ADo%2C%20Emanuel%20Alejandro%20Cifuentes%2](http://www.repositorio.usac.edu.gt/3217/1/Erick%20Wilfredo%20Díaz%20Saborío%2C%20Emanuel%20Alejandro%20Cifuentes%20Carrillo.pdf) [0Carrillo.pdf](http://www.repositorio.usac.edu.gt/3217/1/Erick%20Wilfredo%20Díaz%20Saborío%2C%20Emanuel%20Alejandro%20Cifuentes%20Carrillo.pdf)
- 4. Leiva J. Realidad aumentada bajo context|o tecnológico móvil basado en el contexto aplicado a destinos turísticos [Tesis doctoral]. Universidad de Málaga. Málaga. España. 2014. [Citado el 26 de setiembre del 2018].

https://riuma.uma.es/xmlui/bitstream/handle/10630/7617/TDR\_LEIVA\_OLI VENCIA.pdf?sequence=1

- 5. Chavesta W. Implementación de una aplicación para dispositivo móvil con realidad aumentada basada en plataforma Android como apoyo a la promoción del turismo en el departamento de Lambayeque. [Tesis de pregrado]. Universidad Señor de Sipan. Lambayeque. 2014. [Citado el 05 de mayo del 2018]. Disponible en http://repositorio.uss.edu.pe/handle/uss/310
- 6. Caballero V. Villacorta A. Aplicación móvil basada en realidad aumentada para promocionar los principales atractivos turísticos y restaurantes calificados del centro histórico de Lima. [Tesis de Pregrado]. Universidad San Martín de Porras. Lima. 2014. [Citado el 05 de mayo del 2018]. Disponible en http://www.repositorioacademico.usmp.edu.pe/bitstream/usmp/1154/1/caball ero\_c.pdf
- 7. Vera J. Plataforma interactiva aplicada con realidad aumentada y reconocimiento de patrones para centros culturales. [Tesis de pregrado]. Universidad Católica Santa María. Arequipa. 2017. [Citado el 05 de mayo del 2018]. Disponible en [http://tesis.ucsm.edu.pe/repositorio/bitstream/handle/UCSM/5979/71.0576.IS](http://tesis.ucsm.edu.pe/repositorio/bitstream/handle/UCSM/5979/71.0576.IS.pdf?sequence=1&isAllowed=y) [.pdf?sequence=1&isAllowed=y](http://tesis.ucsm.edu.pe/repositorio/bitstream/handle/UCSM/5979/71.0576.IS.pdf?sequence=1&isAllowed=y)
- 8. Alcántara R. Efecto del uso de una aplicación móvil de realidad aumentada en el rendimiento académico de las estudiantes de la I.E. N° 82016 Santa

Teresita. Universidad Nacional de Cajamarca. Cajamarca. 2017. [Citado el 26 de setiembre del 2018]. Disponible en: http://repositorio.unc.edu.pe/handle/UNC/1147

- 9. Organización Mundial del Turismo. Entender el turismo: Glosario básico. [Página de Internet]. Organización de las Naciones Unidas. 2016. [Citado el 17 de Junio del 2018]. Disponible en: http://media.unwto.org/es/content/entender-el-turismo-glosario-basico
- 10. Cambridge. Turismo. Cambridge University. [Revista Universitaria]. Cambridge. Reino Unido. 2014. [Citado el 17 de Junio del 2018]. Disponible en:

http://www.cambridge.org/cambridgespanish/files/6414/0906/1947/Sample\_ Chapter\_--\_Temas\_de\_Turismo.pdf

11. Leiva J. Guevara A. Rossi C. Aguayo A. Realidad aumentada y sistemas de recomendación grupales, una nueva perspectiva en sistemas de destino turístico. [Revista Universitaria]. Universidad de Málaga. Volumen 23. Málaga. España. 2014. [Citado el 9 de octubre del 2018]. Disponible en http://www.scielo.org.ar/scielo.php?pid=S1851-

17322014000100003&script=sci\_arttext&tlng=pt

12. Feierherd G. Depetris B. Huertas F. Gonzales F. Romano L. Viera L. Horas F. Delia L. Realidad Virtual y aumentada, big data y dispositivos móviles: aplicación en turismo. [Revista Universitaria]. Universidad Nacional de La Plata. Volumen 20. La Plata. Argentina. 2018. [Citado el 9 de octubre del 2018]. Disponible en

http://sedici.unlp.edu.ar/bitstream/handle/10915/68032/Documento\_completo .pdf-PDFA.pdf?sequence=1

- 13. Centro de innovación para el desarrollo y la capacitación en material educativo. Conceptos básicos del software. [Página de internet]. Universidad Autónoma del Estado de Hidalgo. Hidalgo. México. 2014. [Citado el 18 de Junio del 2018]. Disponible en: http://cidecame.uaeh.edu.mx/lcc/mapa/PROYECTO/libro26/conceptos\_bsico s\_de\_software.html
- 14. Dirección General de Investigación y Estudios sobre Turismo y Artesanía. Perú: Turismo interno. [Encuesta Nacional]. Ministerio del Comercio Exterior y Turismo. Lima. Perú. 2017. [Citado el 19 de Junio del 2018]. Disponible en: https://www.mincetur.gob.pe/wpcontent/uploads/documentos/turismo/publicaciones/Peru\_Turismo\_Interno.pd f
- 15. Servicio Nacional de Áreas Protegidas. Santuario Nacional Manglares de Tumbes. [Folleto Informativo]. Ministerio del Ambiente. Lima. Perú. 2016. [Citado el 19 de Junio del 2018]. Disponible en: http://old.sernanp.gob.pe/sernanp/archivos/imagenes/2011/1/Mapa\_SN%20M ANGLARES.pdf
- 16. Barrientos W. Director Regional de Comercio Exterior y Turismo. [Página de internet]. Director Regional de Comercio Exterior y Turismo. Tumbes. Perú. 2016. [Citado el 19 de Junio del 2018]. Disponible en: http://regiontumbes.gob.pe/direcciones/ejemplo-direcciones-1/
- 17. Dirección General Parlamentaria. Carpeta geo referencial región Tumbes Perú. [Informe Trimestral]. Congreso de la República. Lima. 2016. [Citado el 16 de Junio del 2018]. Disponible en: [http://www.congreso.gob.pe/Docs/DGP/GestionInformacionEstadistica/files/f](http://www.congreso.gob.pe/Docs/DGP/GestionInformacionEstadistica/files/files/2016/1.trimestre.24.tumbes.pdf) [iles/2016/1.trimestre.24.tumbes.pdf](http://www.congreso.gob.pe/Docs/DGP/GestionInformacionEstadistica/files/files/2016/1.trimestre.24.tumbes.pdf)
- 18. Gerencia Regional de Planeamiento, presupuesto y acondicionamiento territorial. Plan de desarrollo regional concertado Tumbes 2017-2030. [Plan de desarrollo]. Gobierno Regional de Tumbes. Tumbes. 2018. [Citado el 17 de Junio del 2018]. Disponible en: https://www.ceplan.gob.pe/wpcontent/uploads/2018/01/PLAN-DE-DESARROLLO-REGIONAL-CONCERTADO-TUMBES-24.10.17-2.pdf
- 19. Semevol A. Las tecnologías de la información y comunicación en las enseñanzas. Organización de las Naciones Unidad para la Educación, la Ciencia y la Cultura. [Libro digital]. Editorial Trilce. Moscu. 2016. [Citado el 26 de setiembre del 2018]. Disponible en http://unesdoc.unesco.org/images/0013/001390/139028s.pdf
- 20. Redondo R. Juberías G. Impacto de las nuevas tecnologías en el sector turístico. [Artículo Científico]. Universidad Nacional de Educación a Distancia. España. 2016. [Citado el 26 de setiembre del 2018]. Disponible en http://www.littec.ungs.edu.ar/SSI2004/5\_Pablo%20Redondo%20y%20Juberi as%20Caceres.pdf
- 21. Vizcanino K. Las trascendencias de las TIC en el sector turístico. [Revista Científica]. Universidad Latina de América. Revista Jurídica IUS. México.

2014. [Citado el 26 de setiembre del 2018]. Disponible en http://www.unla.mx/iusunla18/opinion/La%20trascendencia%20de%20las%2 0TIC%20en%20el%20sector%20turistico.htm#\_edn2

- 22. Salazar Y. Análisis comparativo entre los sistemas operativos de dispositivos móviles con mayor demanda en el mercado 2015 – 2016. [Tesis de pregrado]. Universidad Tecnología de Pereira. Pererira. Colombia. 2017. [Citado el 9 de octubre del 2018]. Disponible en http://repositorio.utp.edu.co/dspace/bitstream/handle/11059/7504/00416S161. pdf?sequence=1
- 23. Basterra B. Castillo V. AndroiOS Documentation. [Documentación digital]. Read the Docs. Volumen 01. 2017. [Citado el 9 de octubre del 2018]. Disponible en https://media.readthedocs.org/pdf/androidos/latest/androidos.pdf
- 24. Quero A. ¿Cuántas apps hay en Google Play? ¿Cuántas merecen la pena? [Artículo de internet]. Android4all. 2018. [Citado el 20 de Junio del 2018]. Disponible en: https://andro4all.com/2018/02/cuantas-apps-hay-google-playmerecen-la-pena
- 25. swiftlatino. IOS [Página de internet]. Switftlatino print. [Citado el 18 de Junio del 2018]. Disponible en: https://swiftlatino.com/ios/
- 26. Nazeeh A. IsamW. Comparison of Android and iPhone Operating System. [Revista de Investigación Volumen]. International journal of computer applications. 167. Estados Unidos. 2017. [Citado el 18 de Junio del 2018]. Disponible en:

https://pdfs.semanticscholar.org/38a3/0571900d8eedc948cf161f4d967fd165b 8cf.pdf

27. Domínguez H. Pinto K. Sistemas operativos de dispositivos móviles (iOS y Android). [Información de internet]. Universidad Simón Bolívar. Caracas. Venezuela. 2015. [Citado el 20 de Junio del 2018]. Disponible en: https://ldc.usb.ve/~yudith/docencia/ci-

4821/Temas/Resumen\_SistemasOperativosMovilesKryslerHector.pdf

- 28. Blázquez A. Realidad aumentada en educación. [Libro digital]. Universidad Politécnica de Madrid. Madrid. España. 2017. [Citado el 20 de Junio del 2018]. Disponible en: http://oa.upm.es/45985/1/Realidad\_Aumentada\_\_Educacion.pdf
- 29. Lazzarini M. Realidad aumentada (Parte 1) ¿un nuevo concepto? ¿Una nueva tecnología? [Revista digital]. Ministerio de educación de Santa Fe. Santa Fe. Argentina. 2017. [Citado el 9 de octubre del 2018]. Disponible en http://campuseducativo.santafe.gob.ar/wp-

content/uploads/adjuntos/mochila/20170623220002RA-1.pdf

- 30. Rigueros C. La realidad aumentada: lo que debemos conocer. [Revista Digital]. Universidad Distrital Francisco Jose de Caldas. Volumen 5. Bogotá. Colombia. 2016. [9 de octubre del 2018]. Disponible en http://revistas.udistrital.edu.co/ojs/index.php/tia/article/viewFile/11278/pdf
- 31. Imascono Team. Tipos de realidad aumentada según su forma de utilización. [Página de internet]. Imascono.com. 2017. [Citado el 09 de octubre del 2018].

Disponible en http://imascono.com/es/magazine/realidad-aumentada-segunutilizacion

- 32. Pérez R. Aplicación de la realidad Aumentada. [Publicación digital]. Universidad de Montemorelos. Montemorelos. México. 2016. [Citado el 09 de octubre del 2018]. Disponible en http://fit.um.edu.mx/CI3/publicaciones/TechnicalReportCOMP-030-2010.pdf
- 33. Robledo D. Desarrollo de aplicaciones para Android I. [Libro digital]. Ministerio de Educación, cultura y deporte. Madrid. España. 2016. [Citado el 9 de octubre del 2018]. Disponible en https://sede.educacion.gob.es/publiventa/PdfServlet?pdf=VP18117.pdf&area  $=$ E
- 34. Suarez Y. Que es una IDE? [Página de internet]. Cuvaba. Cuba. 2016. [Citado el 9 de octubre del 2018]. Disponible en http://deprogramacion.cubava.cu/2016/02/01/que-es-un-ide/
- 35. Developers Android. Conoce Android Studio. [Página de internet]. Google Inc. 2018. [Citado el 20 de Junio del 2018]. Disponible en: https://developer.android.com/studio/intro/?hl=es-419
- 36. NetBeans. ¿Qué es NetBeans? [Página de internet]. Oracle Corporation. 2018. [Citado el 20 de Junio del 201]8. Disponible en: https://netbeans.org/index\_es.html
- 37. Eclipse. Desktop IDEs. [Página de internet]. Eclipse Foundation. 2018. [Citado el 20 de Junio del 2018]. Disponible en:<https://www.eclipse.org/ide/>
- 38. Unity. El motor de creación de contenido líder en el mundo. [Página de internet]. Unity Technologies. 2018. [Citado el 20 de Junio del 2018]. Disponible en: https://unity3d.com/es/unity
- 39. MSN. ¿Qué es y para qué sirve Visual Studio 2017? [Página de internet]. Microsoft. 2017. [Citado el 20 de Junio del 2018]. Disponible en: https://www.msn.com/es-es/noticias/microsoftstore/%C2%BFqu%C3%A9 es-y-para-qu%C3%A9-sirve-visual-studio-2017/ar-AAnLUC9
- 40. Java. ¿Qué es la tecnología Java y para qué la necesito? [Página de internet]. Oracle Corporation. 2017. [Citado el 20 de Junio del 2018]. Disponible en: https://www.java.com/es/download/faq/whatis\_java.xml
- 41. Saisang C. Introducción al lenguaje C# y .NET Framework. [Página de internet]. Microsoft Corporation. 2015. [Citado el 20 de Junio del 2018]. Disponible en: https://docs.microsoft.com/es-es/dotnet/csharp/gettingstarted/introduction-to-the-csharp-language-and-the-net-framework
- 42. Iruela J. Los gestores de bases de datos más usados. [Revista Digital]. Instituto Europeo de Estudio Empresariales. 2016. España. [Citado el 20 de Junio del 2018]. Disponible en: https://revistadigital.inesem.es/informatica-ytics/los-gestores-de-bases-de-datos-mas-usados/
- 43. MySQL. MySQL Editions. [Página de internet]. Oracle Corporation. 2017. [Citado el 20 de Junio del 2018]. Disponible en: https://www.mysql.com/products/
- 44. PostgreSQL. WHAT IS POSTGRESQL? [Página de internet]. The PostgreSQL Global Development Group. 2018. [Citado el 20 de Junio del 2018]. Disponible en: https://www.postgresql.org/about/
- 45. Olprod B. Información general sobre el SDK de .NET Core. [Página de internet]. Microsoft Corporation. 2016. [Citado el 20 de Junio del 2018]. Disponible en: https://docs.microsoft.com/es-es/dotnet/core/sdk
- 46. Megali T. Realidad Aumentada del Estilo de Pokémon GO con Vuforia. [Página de internet]. Envato Pty Ltd. 2016. [Citado el 20 de Junio del 2018]. Disponible en: https://code.tutsplus.com/es/tutorials/introducing-augmentedreality-with-vuforia--cms-27160
- 47. Agustí M. Realidad Aumentada: ARToolkit para animación de personajes. [Página de internet]. Universidad Politécnica de Valencia. Valencia. España. 2017. [Citado el 20 de Junio del 2018]. Disponible en: http://www.disca.upv.es/magustim/val/pfcs\_anteriors/arToolkit/ARToolkit.ht ml
- 48. Sin Autor. Wikitude SDK Android. [Página de internet]. Wikitude support. 2017. [Citado el 1 de Julio del 2019]. Disponible en: https://www.wikitude.com/external/doc/documentation/latest/android/
- 49. Popkin Software and Systems. Modelado de Sistemas con UML [Revista Digital]. TLDP-ES/LuCAS. 2016. [Citado el 22 de Junio del 2018]. Disponible en: http://es.tldp.org/Tutoriales/doc-modelado-sistemas-UML/doc-modelado-sistemas-uml.pdf
- 50. Gutiérrez D. Métodos de Desarrollo de Software (o bien, como desarrollar software sin morir en el intento...). [Página de internet]. Universidad de los Andes. Mérida. Venezuela. 2011. [Citado el 22 de Junio del 2018]. Disponible en: http://www.codecompiling.net/files/slides/IS\_clase\_13\_metodos\_y\_procesos. pdf
- 51. Maida E. Metodología del desarrollo de software. [Tesis de licenciatura]. Pontificia Universidad Católica de Argentina. Buenos Aires. Argentina. 2017. [Citado el 22 de Junio del 2018]. Disponible en: http://bibliotecadigital.uca.edu.ar/repositorio/tesis/metodologias-desarrollosoftware.pdf
- 52. Francia J. ¿Qué es Scrum? [Página de internet]. Scrum.org Trademark. 2017. Citado el 22 de Junio del 2018. Disponible en: https://www.scrum.org/resources/blog/que-es-scrum
- 53. Peralta A. Metodología SCRUM. [Cátedra Universitaria]. Universidad ORT de Uruguay. Montevideo. Uruguay. 2016. [Citado el 22 de Junio del 2018]. Disponible en: https://fi.ort.edu.uy/innovaportal/file/2021/1/scrum.pdf
- 54. Delgado E. Metodologías de desarrollo de software. ¿Cuál es el camino? [Articulo digital]. Revista de Arquitectura e Ingeniería. Cuba. 2008. [Citado el 22 de Junio del 2018]. Disponible en: http://www.redalyc.org/pdf/1939/193915935003.pdf
- 55. Maida E. Metodología del desarrollo de software. Tesis de licenciatura. Pontificia Universidad Católica de Argentina. Buenos Aires. Argentina. 2017.

Citado el 22 de Junio del 2018. Disponible en: http://bibliotecadigital.uca.edu.ar/repositorio/tesis/metodologias-desarrollosoftware.pdf

- 56. Lopez P. Fachelli S. Metodología de la investigación social cuantitativa. Libro digital. Universidad Autónoma de Barcelona. Barcelona. España. 2015. citado el 30 de Junio del 2018. Disponible en: http://pdfhumanidades.com/sites/default/files/apuntes/L%C3%B3pez%20Rol d%C3%A1n%20y%20Fachelli%20-%20Tablas%20de%20Contingencia.pdf
- 57. Loeber R. Farrington. D. Estudios longitudinales en la investigación de los problemas de conducta. Articulo digital. Centro Londres 94. Londres. Inglaterra. 2015. Citado el 30 de Junio del 2018. Disponible en: http://www.centrelondres94.com/files/Estudios\_longitudinales\_investigacion \_problemxas\_conducta.pdf
- 58. Martinez C. Investigación Descriptiva: Tipos y Características. Página de internet. Lifeder. 2017. Citado el 30 de Junio del 2018. Disponible en: https://www.lifeder.com/investigacion-descriptiva/
- 59. NormasApa. Cómo elegir el diseño de investigación apropiado Consejos y Recomendaciones. Página de internet. NormasApa. 2016. Citado el 30 de Junio del 2018. Disponible en: http://normasapa.net/elegir-diseno-deinvestigacion/
- 60. Leiva J. Guevara A. Rossi C. Aguayo A. Realidad aumentada y sistemas de recomendación grupales Una nueva perspectiva en sistemas de destinos turísticos. Informe de investigación. Universidad de Malaga. Malaga. España.

2014. Citado el 30 de Junio del 2018. Disponible en: http://www.scielo.org.ar/scielo.php?pid=S1851-

17322014000100003&script=sci\_arttext&tlng=pt

- 61. Caro L. 7 técnicas e instrumentos para recolección de datos. Página de internet. Lifeder. 2017. Citado el 30 de Junio del 2018. Disponible en: https://www.lifeder.com/tecnicas-instrumentos-recoleccion-datos/
- 62. Infoautonomo. Guía para desarrollar un estudio de mercado. Página de internet. InfoAutonomo.com. 2017. Citado el 30 de Junio del 2018. Disponible en: https://infoautonomos.eleconomista.es/estudio-demercado/cuestionario/
- 63. T News. Según Mincetur, turistas que ingresaron por Tumbes en el 2018 creció un 34%. [Periódico digital]. Periódico T News. 2019. Citado el 24 de setiembre del 2019. Disponible en https://tnews.com.pe/segun-minceturturistas-que-ingresaron-por-tumbes-en-el-2018-crecieron-34/
- 64. Sin Autor. Código de Ética para la Investigación. [Documento Universitario]. Universidad Católica Los Ángeles de Chimbote. Chimbote. 2016. Citado el 24 de setiembre del 2019. Disponible en https://www.uladech.edu.pe/images/stories/universidad/documentos/2016/cod igo-de-etica-para-la-investigacion-v001.pdf
- **65.** Sin Autor. Firebase RealTime Database. [Página de internet]. Google inc. 2019. Citado el 25 de octubre del 2019. Disponible en https://firebase.google.com/docs/database/android/start?hl=es-419

## **ANEXOS**

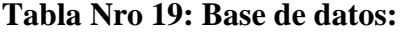

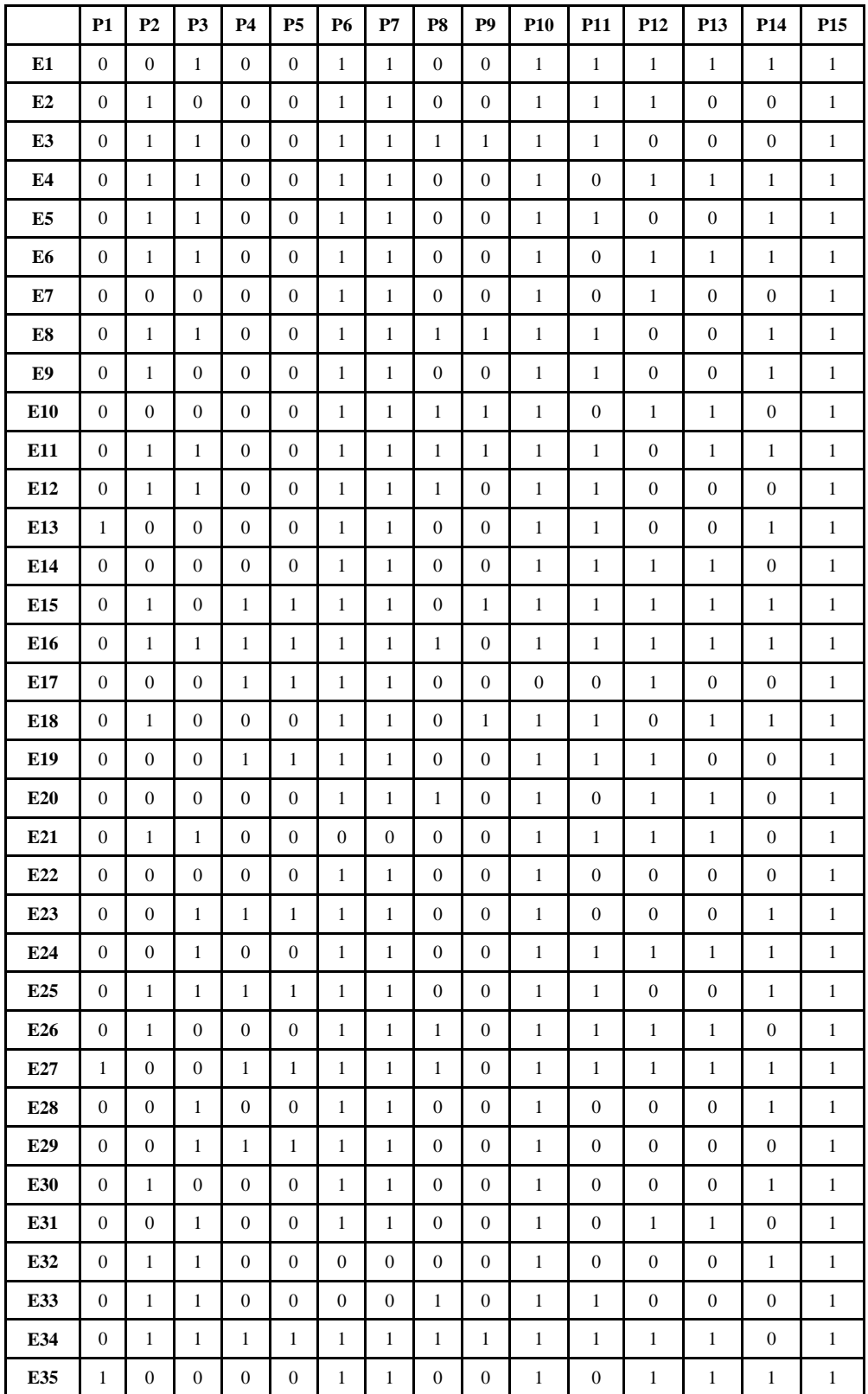

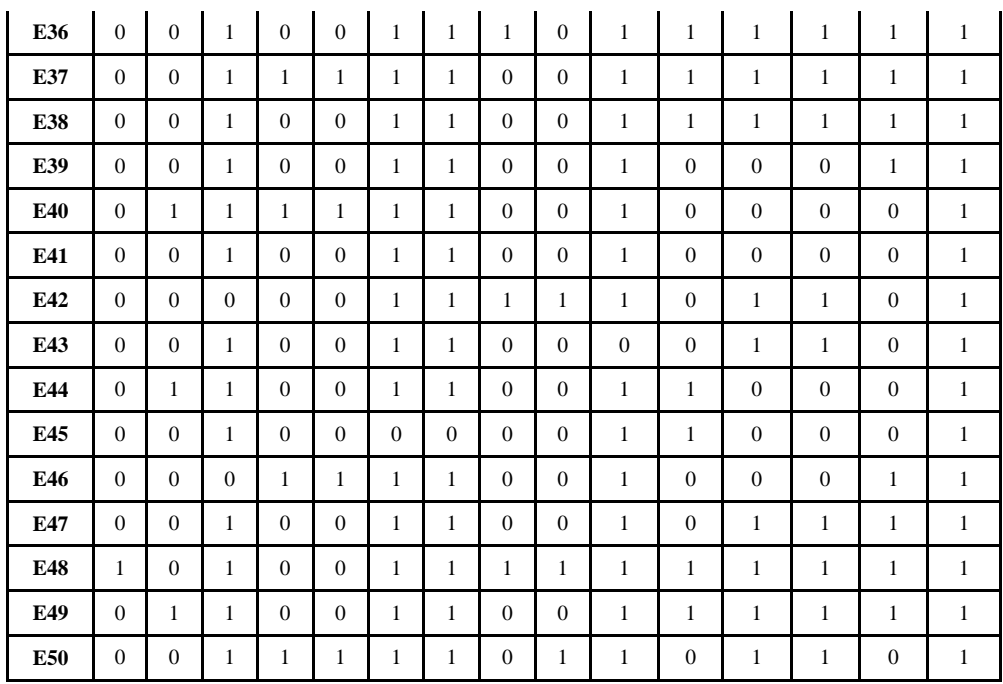

Tabla de valoración

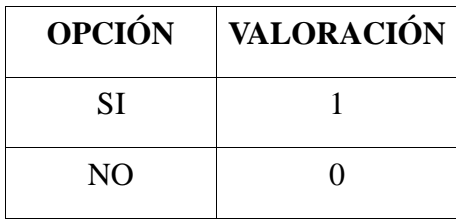

## **Tabla Nro. 20: Financiamiento:**

El financiamiento de lo presupuestado para el desarrollo de la investigación estará a cargo por los recursos propios del Investigador.

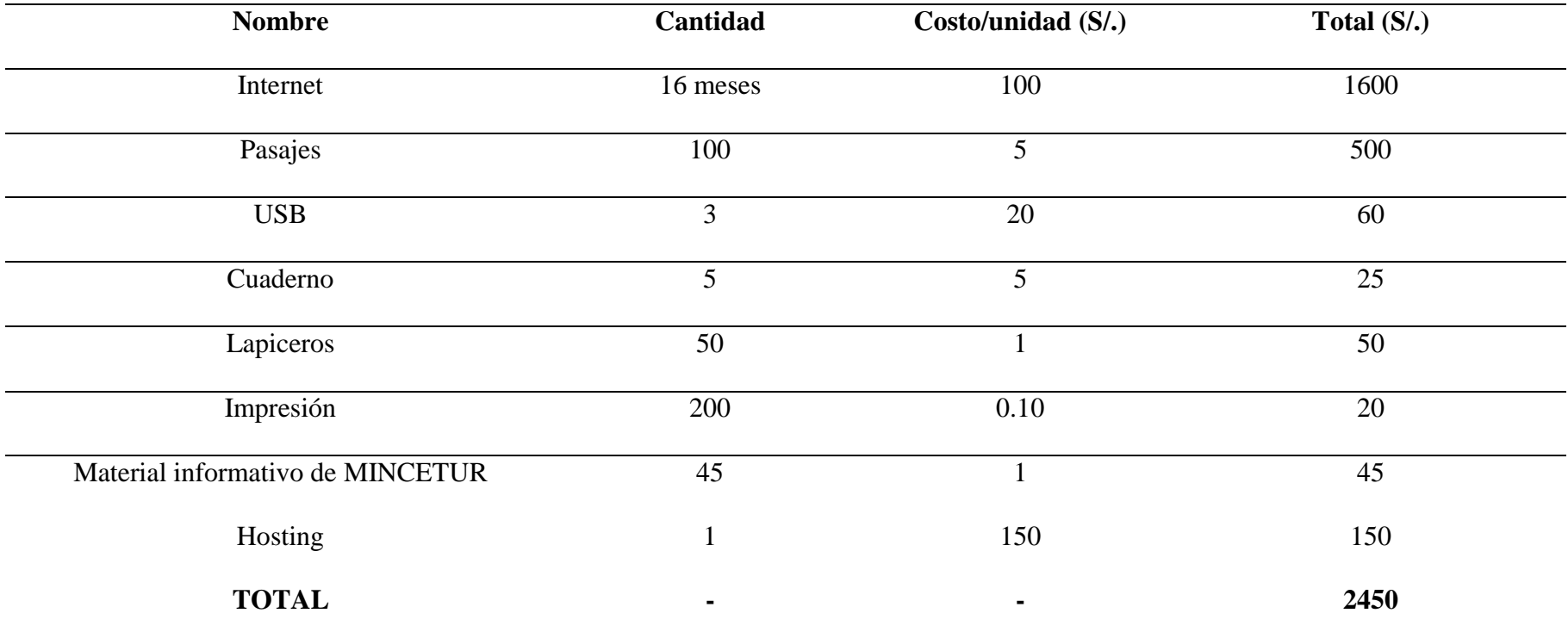

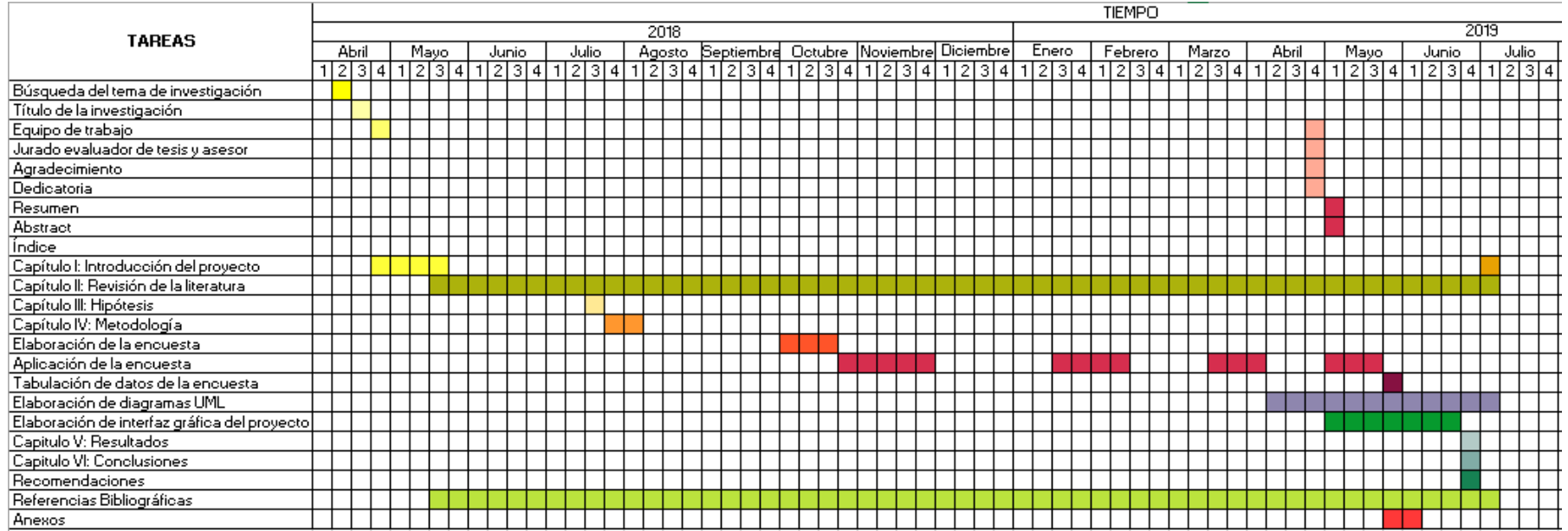

# **Gráfico Nro. 45: Cronograma**
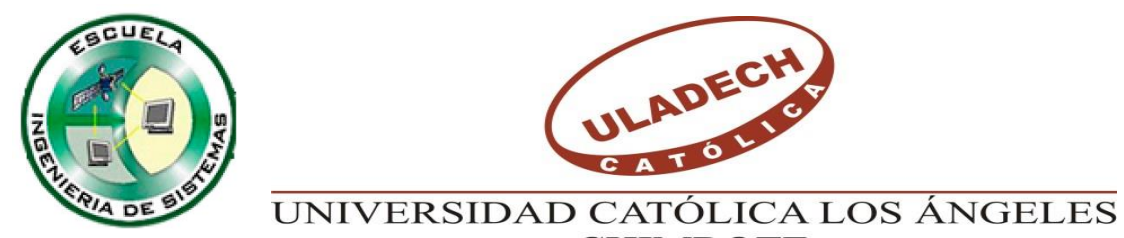

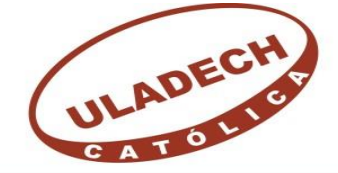

# **CHIMBOTE UNIVERSIDAD CATÓLICA LOS ÁNGELES DE CHIMBOTE FACULTAD DE INGENIERÍA ESCUELA PROFESIONAL DE INGENIERÍA DE SISTEMAS**

## **CUESTIONARIO**

A continuación se muestra una serie de preguntas sobre el estudio denominado "IMPLEMENTACIÓN DE UNA APLICACIÓN MÓVIL UTILIZANDO REALIDAD AUMENTADA PARA EL DESARROLLO DEL TURISMO EN LA REGIÓN DE TUMBES – 2018." con la finalidad de obtener información relevante para el desarrollo de la investigación, requisito para obtener el grado de bachiller de Ingeniería de Sistemas, por lo que se le pide ser honesto y veraz en sus respuestas. Cualquier duda o consulta sobre las preguntas hágase saber al encuestador. La encuesta es con fines educativos y será totalmente anónima.

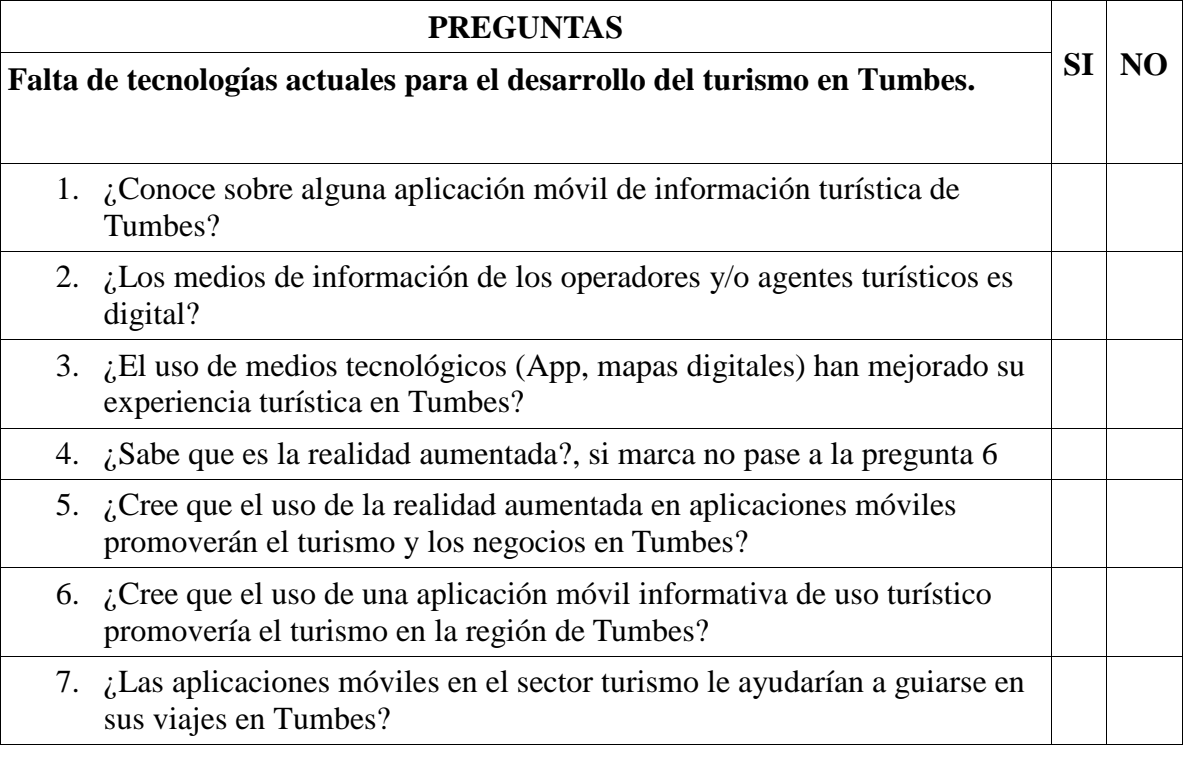

**Instrucciones:** marque en la casilla SI o en la casilla NO de acuerdo a la pregunta

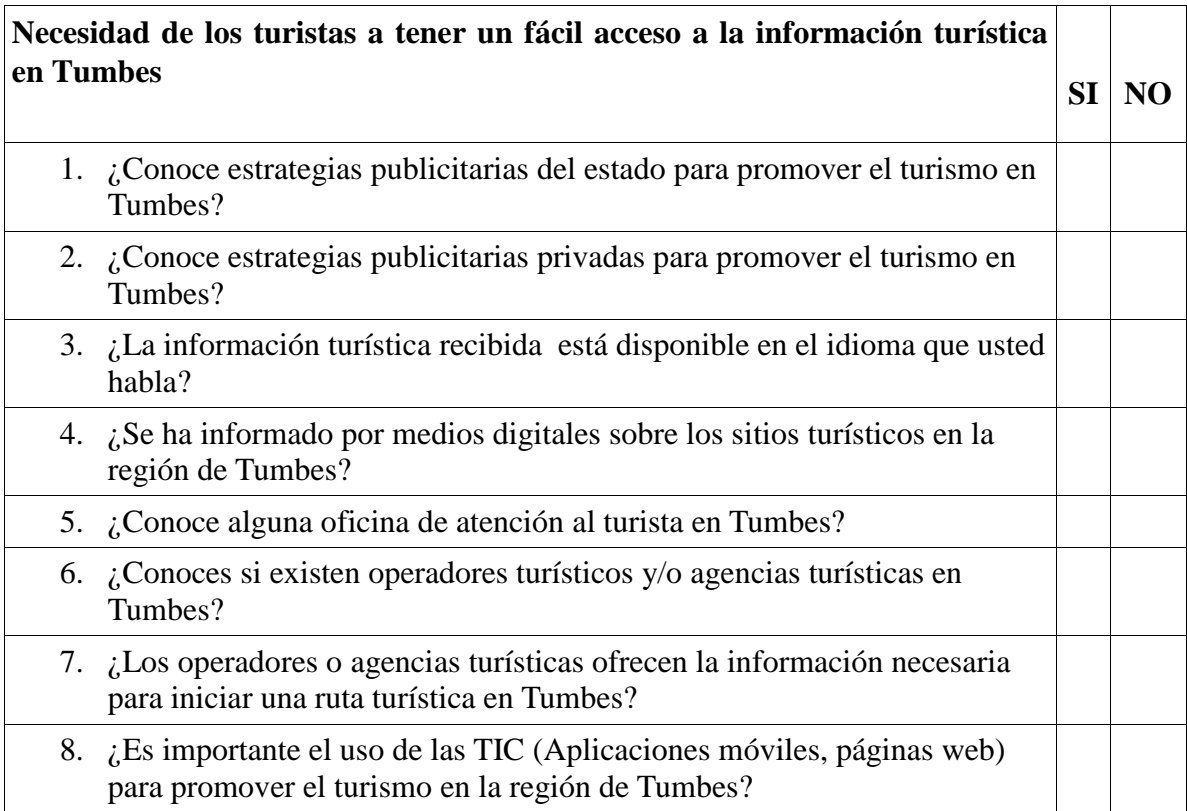

## **Opinión (Opcional)**:

¿Con que características desearía que cuente la aplicación de guía turística usando realidad aumentada en la región de Tumbes?

\_\_\_\_\_\_\_\_\_\_\_\_\_\_\_\_\_\_\_\_\_\_\_\_\_\_\_\_\_\_\_\_\_\_\_\_\_\_\_\_\_\_\_\_\_\_\_\_\_\_\_\_\_\_\_\_\_\_\_\_\_\_\_\_\_\_\_\_ \_\_\_\_\_\_\_\_\_\_\_\_\_\_\_\_\_\_\_\_\_\_\_\_\_\_\_\_\_\_\_\_\_\_\_\_\_\_\_\_\_\_\_\_\_\_\_\_\_\_\_\_\_\_\_\_\_\_\_\_\_\_\_\_\_\_\_\_ \_\_\_\_\_\_\_\_\_\_\_\_\_\_\_\_\_\_\_\_\_\_\_\_\_\_\_\_\_\_\_\_\_\_\_\_\_\_\_\_\_\_\_\_\_\_\_\_\_\_\_\_\_\_\_\_\_\_\_\_\_\_\_\_\_\_\_\_ \_\_\_\_\_\_\_\_\_\_\_\_\_\_\_\_\_\_\_\_\_\_\_\_\_\_\_\_\_\_\_\_\_\_\_\_\_\_\_\_\_\_\_\_\_\_\_\_\_\_\_\_\_\_\_\_\_\_\_\_\_\_\_\_\_\_\_\_

## GRACIAS POR SU PARTICIPACIÓN

### **VALIDACIONES:**

### Gráfico Nro. 46: Validación del experto Nro. 1:

VALIDACIÓN DE INSTRUMENTO

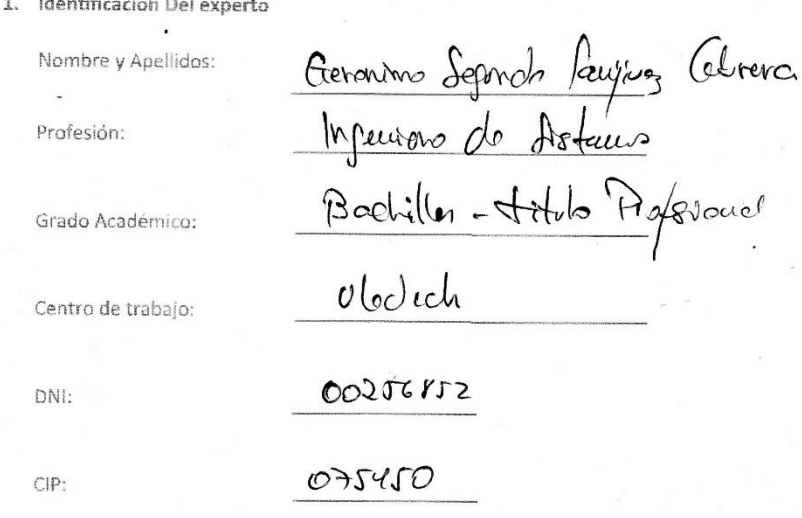

#### 2. RESPONSABLE DE LA INVESTIGACIÓN

Arrunategui Salazar, Victor Edmundo Franisco Santiago

#### 3. IDENTIFICACIÓN DE LA INVESTIGACIÓN

Implementación de una aplicación móvil utilizando realidad aumentada para el desarrollo del turismo en la región de Tumbes - 2018.

#### 4. OBJETIVOS DE LA INVESTIGACIÓN

#### 4.1. OBJETIVO GENERAL

Implementar una aplicación móvil utilizando realidad aumentada para el desarrollo del turismo en la región de Tumbes - 2018.

#### 4.2. OBJETIVO ESPECIFICO

Analizar la situación actual en la región de Tumbes con respecto al turismo.

e. El instrumento diseñado a su juicio es:

 $\cdot$ 

 $\overline{\mathcal{X}}$ Valido No valido Observaciones: Geranimo S. `ah TEMAS Ĉ

#### **VALIDACIÓN DE INSTRUMENTO**

#### 1. Identificación Del experto

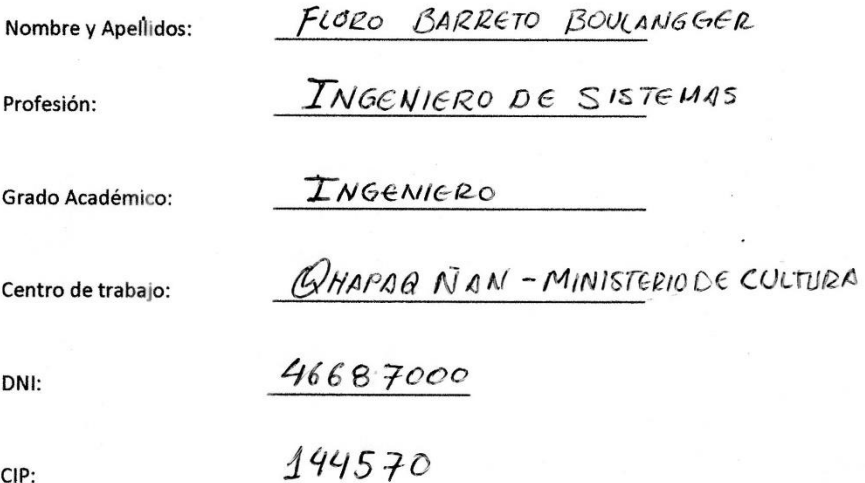

#### 2. RESPONSABLE DE LA INVESTIGACIÓN

Arrunategui Salazar, Victor Edmundo Francisco Santiago

#### 3. IDENTIFICACIÓN DE LA INVESTIGACIÓN

Implementación de una aplicación móvil utilizando realidad aumentada para el

desarrollo del turismo en la región de Tumbes - 2018

#### 4. OBJETIVOS DE LA INVESTIGACIÓN

#### 4.1. OBJETIVO GENERAL

Implementar una aplicación móvil utilizando realidad aumentada para el desarrollo del turismo en la región de Tumbes - 2018.

#### **4.2. OBJETIVO ESPECIFICO**

· Analizar la situación actual en la región de Tumbes con respecto al turismo.

e. El instrumento diseñado a su juicio es:

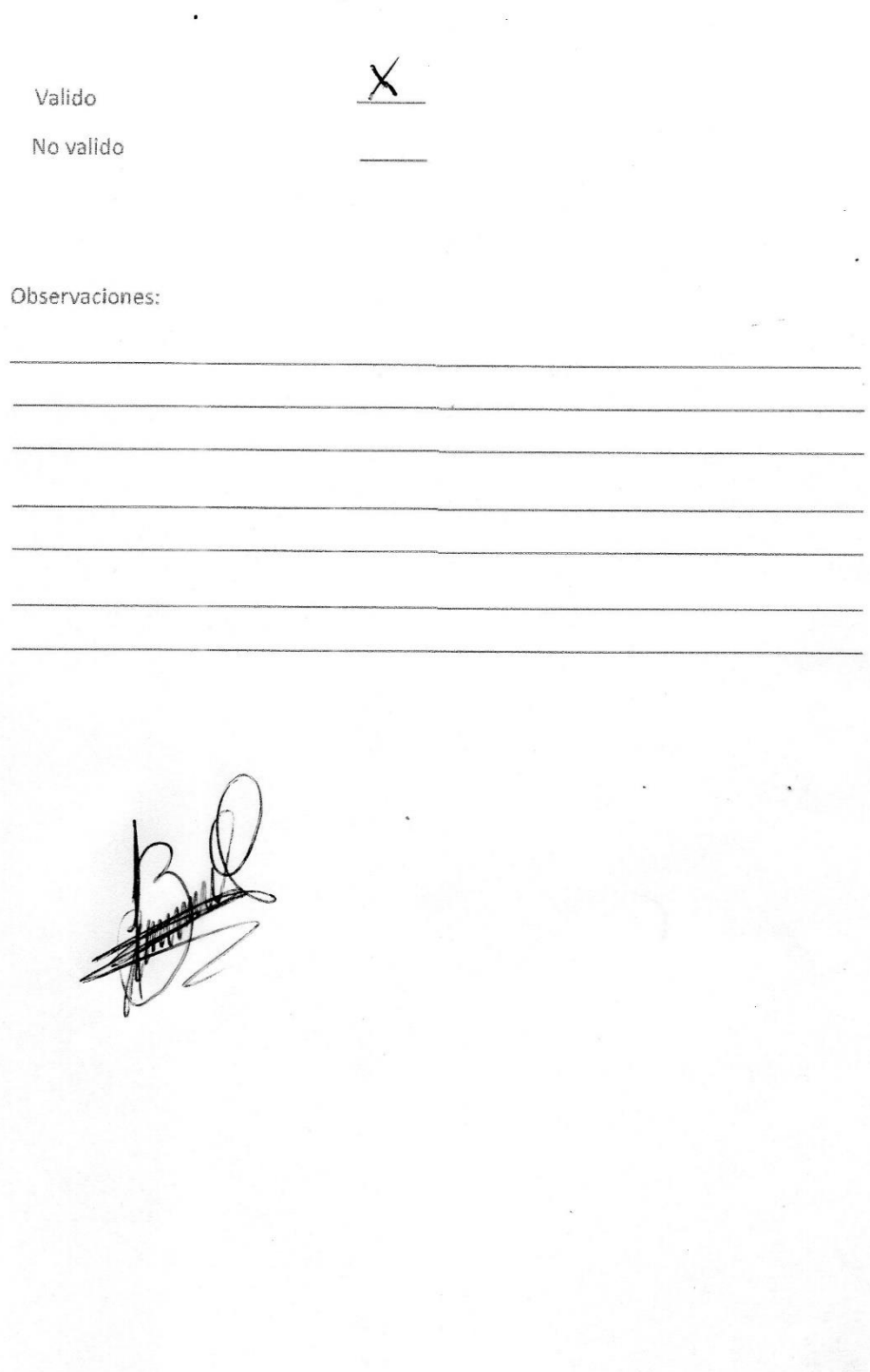

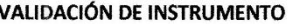

#### 1. Identificación Del experto

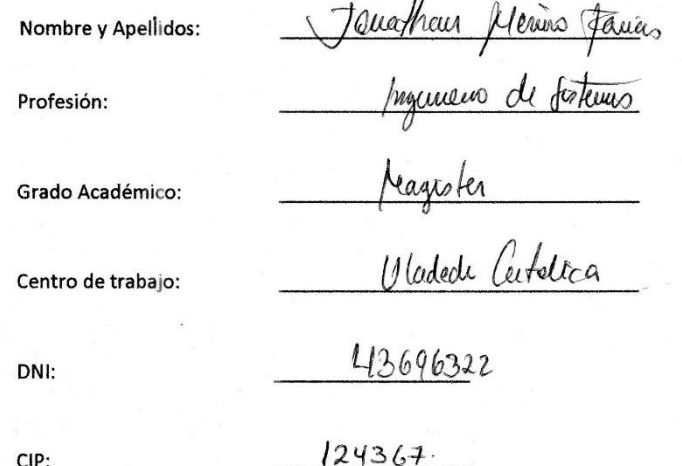

#### 2. RESPONSABLE DE LA INVESTIGACIÓN

Arrunategui Salazar, Victor Edmundo Francisco Santiago

#### 3. IDENTIFICACIÓN DE LA INVESTIGACIÓN

Implementación de una aplicación móvil utilizando realidad aumentada para el desarrollo del turismo en la región de Tumbes - 2018

#### 4. OBJETIVOS DE LA INVESTIGACIÓN

#### 4.1. OBJETIVO GENERAL

Implementar una aplicación móvil utilizando realidad aumentada para el desarrollo del turismo en la región de Tumbes - 2018.

#### **4.2. OBJETIVO ESPECIFICO**

· Analizar la situación actual en la región de Tumbes con respecto al turismo.

Recolectar información de los locales y sitios de importancia turística en la región  $\bullet$ 

de Tumbes.

- Crear una base de datos de los locales y sitios de importancia turística en la región  $\bullet$ Tumbesina.
- Diseñar una interfaz intuitiva para los turistas de la región de Tumbes  $\Phi$
- 5. JUICIO DE EXPERTO AL CUESTIONARIO DE LA INVESTIGACIÓN:
	- a. Considera que las dimensiones de las variables están inmensas en su contexto teórico de forma.

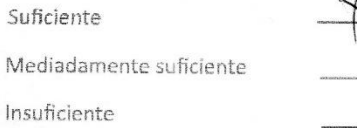

b. Considera que los indicadores de las variables están inmensos en su contexto teórico, de forma:

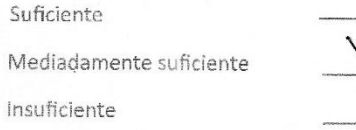

c. Considera que los reactivos del cuestionario miden los indicadores seleccionados por las variables de manera:

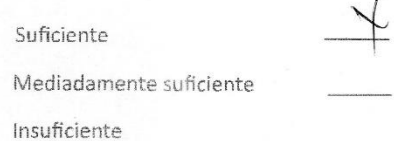

d. El instrumento diseñado mide las variables:

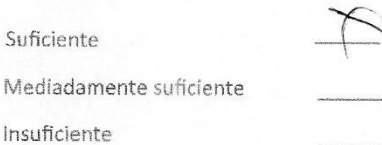

e. El instrumento diseñado a su juicio es:  $\ddot{\phantom{a}}$ 

Valido No valido Observaciones:  $\frac{1}{2}$ Janathan May  $26$ 124